# **2016**

## PENGANTAR LISTRIK MAGNET DAN TERAPANNYA

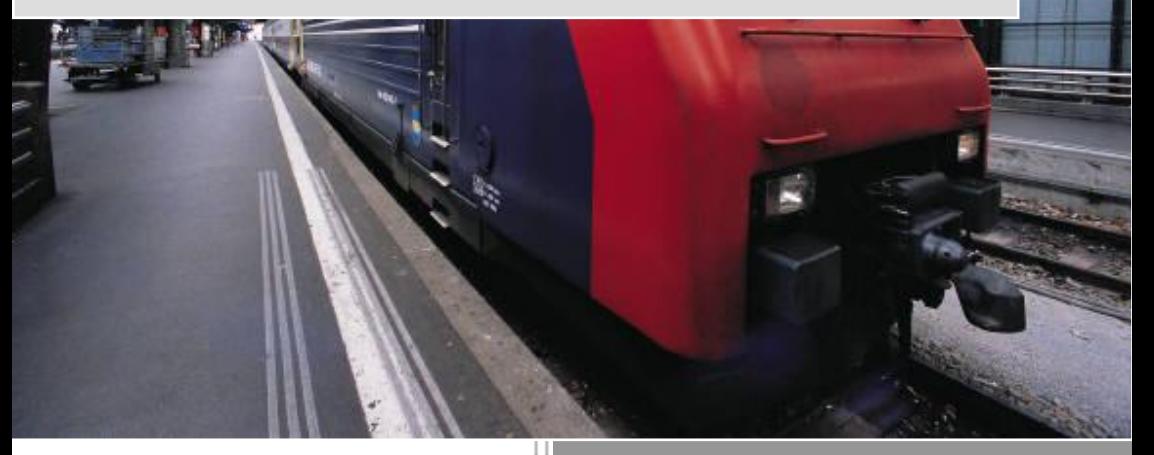

#### Valentinus Galih V.P.,S.Si .,M.Sc.

Ngadiono, S.T.

Endah Purnomosari, S.T.

Dosen Fisika-Mekatronika Politeknik STTT Bandung 1/1/2016

# PENGANTAR LISTRIK MAGNET DAN TERAPANNYA

Penulis:

**Valentinus Galih V.P., S.Si., M.Sc. Endah Purnomosari. S.T. Ngadiono, S.T.**

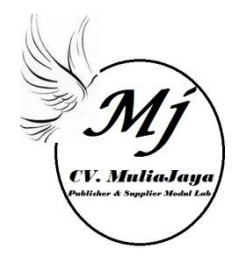

#### PENGANTAR LISTRIK MAGNET DAN TERAPANNYA

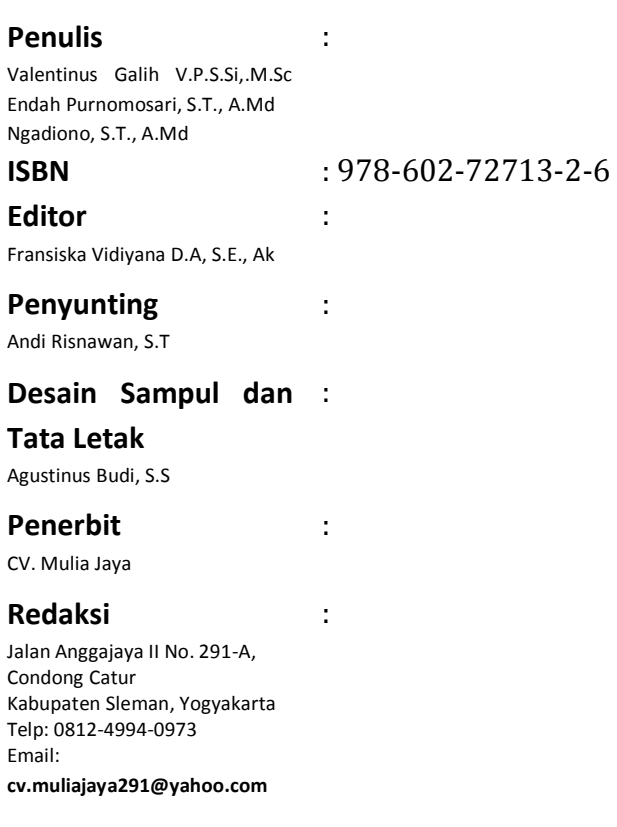

#### **CetakanPertama April 2016**

#### Hak Cipta dilindungi undang-undang

Dilarang memperbanyak karya tulis ini dalam bentuk dan dengan cara Apapun tanpa ijin tertulis dari penerbit dan penulis

#### **KATA PENGANTAR**

Dengan mempersembahkan puji dan syukur kehadirat Tuhan Yang Maha Esa atas segala rahmat dan karunia-Nya, akhirnya penulis dapat menyelesaikan penyusunan buku yang berjudul "Pengantar Listrik Magnet dan Terapannya". Buku ini ditulis untuk memberikan suatu pengantar tentang teori listrik magnet dan juga terapannya pada berbagai alat elektronika. Penulis menyadari bahwa Buku ini dapat diselesaikan berkat dukungan dan bantuan dari berbagai pihak. Oleh karena itu, ucapan terima kasih kepada semua pihak yang secara langsung dan tidak langsung memberikan kontribusi dalam penyelesaian Buku ini. Pada kesempatan ini penulis juga menghaturkan terima kasih kepada:

1. Direktur Politeknik STTT Bandung.

2. Para dosen dan pegawai di lingkungan Fakultas MIPA UGM dan Politeknik STTT, Bandung.

Buku ini tentunya masih banyak kekurangan dan kelemahan yang penulis tidak sadari. Untuk itu, saran dan masukan untuk perbaikan yang membangun sangat penulis harapkan. Semoga karya kecil ini dapat berguna bagi kita semua.

Yogyakarta, 4 Maret 2016

Penulis

iv

### DAFTAR ISI

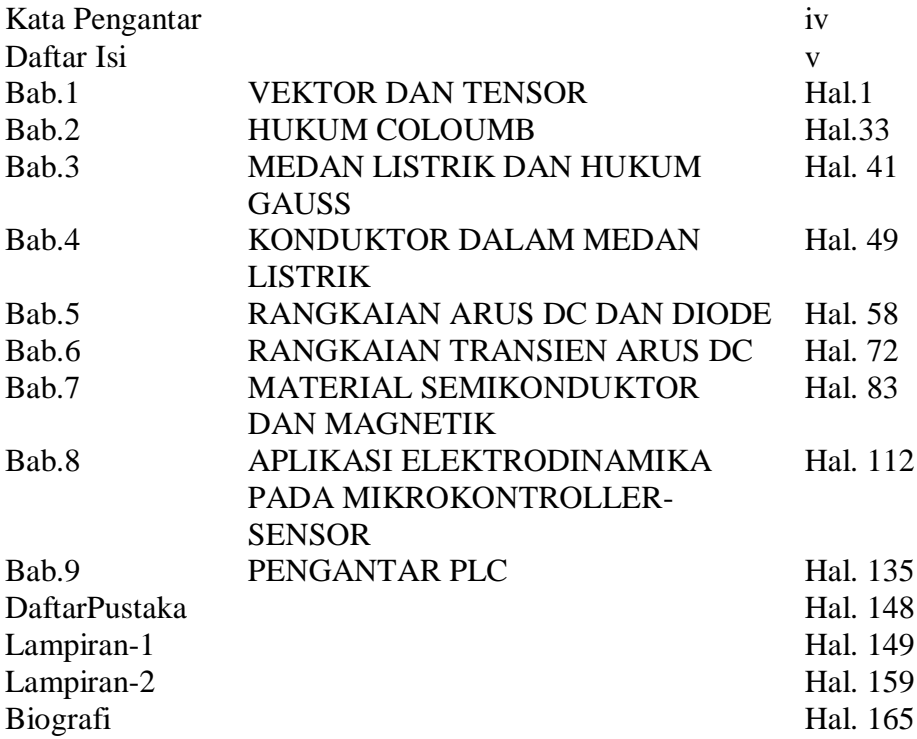

### **BAB 1 VEKTOR DAN TENSOR**

#### **1.1.Material dan Koordinat**

Piranti matematika untuk mendeskripsikan persamaan gerak suatu material padat yang mengalami deformasi bentuk biasanya berdasarkan suatu asumsi bahwa material padat tersebut terdistribusi dalam suatu ruang pada suatu waktu tertentu. Pada setiap waktu tertentu, setiap titik pada suatu daerah tersebut diisi oleh sebuah elemen kecil dari material padat yang disebut sebagai partikel padat. Berlainan dengan material *rigid* (kaku), pada material elastis, adanya gaya luar pada material tersebut akan mengakibatkan adanya deformasi. Pada bab ini akan dibahas bagaimana persamaan gerak dari suatu partikel dalam material yang terpengaruh deformasi dapat dijelaskan dan diukur.

Diasumsikan bahwa masing-masing partikel menempati suatu posisi tertentu dalam ruang tiga dimensi pada suatu ruang Euclidean pada suatu waktu tertentu. Jika ruang  $\Re^t$  adalah daerah ruang yang ditempati oleh setiap partikel dan disebut sebagai ruang konfigurasi pada benda pada waktu *t*. ruang konfigurasi  $\Re^o$  (ruang konfigurasi partikel sebelum terjadi perubahan bentuk atau ruang konfigurasi alami) dipilih sebagai ruang konfigurasi acuan, dan masing-masing partikel pada ruang konfigurasi ini dapat diidentifikasi atau diketahui melalui koordinatnya yaitu  $x^{\circ} \in \mathbb{R}^{\circ}$  (yang merupakan koordinat partikel P pada ruang konfigurasi acuan  $\mathbb{R}^o$ ). Setelah benda diberikan beban ( tegangan), maka terdapat suatu pergerakan partikel yang diiringi dengan sebuah perubahan bentuk ( deformasi). Partikel pada benda di ruang konfigurasi  $\mathfrak{R}^o$  secara kontinu berubah hingga pada suatu posisi tertentu pada waktu *t* di ruang konfigurasi  $\mathbb{R}^t$  dan diketahui melalui koordinat ∈ ℜ . Diasumsikan bahwa konfigurasi pada benda saat waktu *t* dapat

dituliskan sebagai hubungan fungsional dengan bentuk  $\tilde{x}^t$  =  $\tilde{x}^t(x^0,t) = F(x^0,t).$ 

Levrino (2011) dan Mal, A.K. & Sarva (1991) menyatakan bahwa **Syarat transformasi koordinat** adalah terdapat suatu pemetaan  $F: \mathbb{R}^{\circ} \to F(\mathbb{R}^0)$  dan terdapat invers  $f: \mathbb{R}^t \to f(\mathbb{R}^t)$  sehingga  $F(\mathbf{x}^{\mathbf{0}}, t) = f(\widetilde{\mathbf{x}}^{\mathbf{t}}, t)$  memenuhi syarat transformasi koordinat yaitu inversibel , bikontinu ( bijektif dan kontinu), differensiabel dan pemetaan C<sup>1</sup> dengan kata lain besar Jacobian  $|dF(x)| = \left|\frac{\partial x^k}{\partial x^k}\right|$  $\left|\frac{\partial x^{\alpha}}{\partial \widetilde{x}^{\mu}}\right| = |J| \neq$ 0 untuk setiap anggota  $x^{\circ} \in \mathbb{R}^{\circ}$  saat  $t > 0$ . Suatu pemetaan yang diffeomorphism akan membawa suatu titik, kurva, permukaan dan juga volume pada ruang konfigurasi  $\mathbb{R}^0$  ke suatu ruang konfiguarsi lain  $\mathbb{R}^t$ dan sebaliknya. (seperti pada **Gambar-1**)

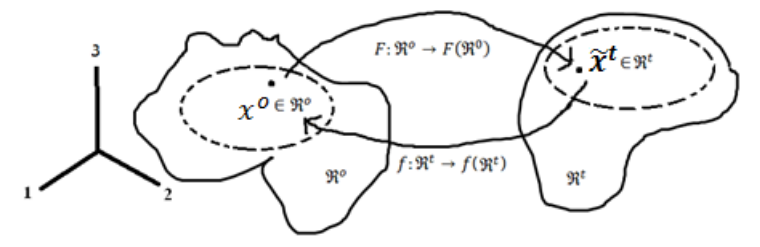

**Gambar-1 Deformasi pada Suatu Material**

#### **1.2.Pengertian Dimensi**

Dimensi di dalam ilmu matematika memiliki berbagai makna dan pengertian, contoh sederhana umumnya dimensi didefinisikan sebagai  $\mathbb{R}^D$  dengan pengertian bahwa ruang vektor  $\mathbb{R}^D$  memiliki dimensi D. *Manifold* atau keragaman dimensi D adalah suatu ruang yang secara lokal mirip dengan ruang vektor  $\mathbb{R}^D$ .

Konsep lain yang mendasari pengertian dimensi adalah dimensi topologi pada ruang topologi. Semua himpunan diskret memiliki dimensi topologi 0, semua kurva yang injektif memiliki dimensi topologi 1, sebuah permukaan cakram memiliki dimensi topologi 2 dan seterusnya. Himpunan bilangan kosong memiliki dimensi topologi " - 1".

Semua dimensi topologi pada suatu ruang topologi adalah bilangan bulat. Dimensi topologi adalah suatu dimensi yang digunakan untuk mendefinisikan perbedaan dasar antara himpunan-himpunan yang secara topologi saling berhubungan ( memiliki relasi), seperti  $\mathbb{R}^n$  dan  $\mathfrak{R}^m$  dengan  $n \neq m$ .

Dimensi topologi memiliki nilai bilangan bulat seperti -1,0,1,2,3,… dan secara topologi akan bersifat homeomorphism, sebagai contoh jika  $U$  dan  $V$  adalah homeomorphic ( memiliki dimensi yang sama, bikontinu dan inversibel), maka akan terdapat pemetaan yang bersifat *C 0* diffeomorphic yang merupakan syarat suatu ruang topologi dimensi *D* secara lokal adalah ruang koordinat nyata (Schleicer, 2007)

#### **1.3.Keragaman**

Keragaman atau *manifold* adalah suatu ruang topologi yang menyerupai **ruang Euclidean** ( ruang koordinat nyata ) di setiap titik yang berdekatan. Walaupun sebuah *manifold* atau keragaman menyerupai suatu ruang Euclidean pada tiap titik yang berdekatan, tetapi secara global tidak sama. Jika terdapat suatu keragaman licin ℕ dengan *n,m* ∈ ℕ ( keragaman licin ) dan suatu peta *F* memetakan suatu titik di  $U \subseteq \mathbb{R}^n$ , ke  $F(x) \subseteq \mathbb{R}^m$ , dengan  $F: U \to \mathbb{R}^m$ . Pemetaan F disebut sebagai pemetaan yang diferensiabel (licin) pada  $x \in U$  jika terdapat pemetaan linear L yang homomorphism (suatu pemetaan yang menjaga struktur yang dipilih diantara dua buah struktur aljabar) dari  $\mathbb{R}^n$  ke  $\mathbb{R}^m$  (seperti pada **Gambar-2**)

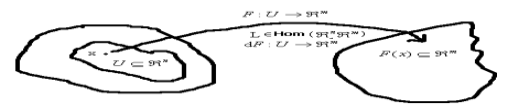

**Gambar-2 Pemetaan Linear** 

Syarat pemetaan L yang licin adalah memenuhi *norm* sebagai berikut

$$
\lim_{h \to 0} \frac{F(x+h) - F(x) - L(h)}{|h|} = 0
$$
\n
$$
\lim_{t \to 0} \frac{F(x+th) - F(x) - L(th)}{|t|} = 0
$$
\n
$$
\lim_{t \to 0} \frac{F(x+th) - F(x)}{|t|} = \lim_{t \to 0} L(h) = L(h)
$$
\n
$$
\lim_{t \to 0} \frac{F(x+th) - F(x)}{|t|} = \lim_{t \to 0} F(x+th) - F(x)
$$

$$
dF(x)(h) := L(h) = \lim_{t \to 0} \frac{F(x+th) - F(x)}{|t|}
$$

*L*(*h*) adalah derivatif arah *F* pada *x* di arah *h*, dengan *h* adalah vektor basis. Suatu ruang topologi ℜ secara lokal Euclidean pada dimensi *n* untuk setiap titik  $x \in \mathbb{R}^n$ , jika  $U \subseteq \mathbb{R}^n$  dan  $V \subseteq \mathbb{R}^m$  dan terdapat suatu pemetaan  $F: U \to \mathfrak{R}^m$ , maka terdapat pemetaan  $C^k$  jika  $F: U \to \mathfrak{R}^m$ , dan dapat disebut **pemetaan C<sup>k</sup> diffeomorphism** jika terdapat pemetaan C<sup>k</sup> dengan  $F: U \to V$  dan terdapat pemetaan  $C^k g: V \to U$  dengan  $Fog =$  $id_v$  dan  $g \circ F = id_u$ , dengan fungsi F memiliki sifat *bikontinu* ( bijektif, kontinu), *inversibel* dan *differensiabel*, seperti pada **Gambar-3** di bawah. Dapat disimpulkan bahwa jika terdapat suatu diffeomorphism pada suatu pemetaan, maka *U* dan *V* disebut C<sup>k</sup> diffeomorphic. Jika pemetaan  $C^k$  memiliki k=0, maka pemetaannya bersifat **homeomorphis** atau **topological isomorphism** ( karena tidak differensiabel). Syarat suatu ruang topologi dimensi n secara lokal adalah **ruang Euclidean** yaitu jika *U* dan *V* disebut C<sup>0</sup> diffeomorphic atau homeomorphic

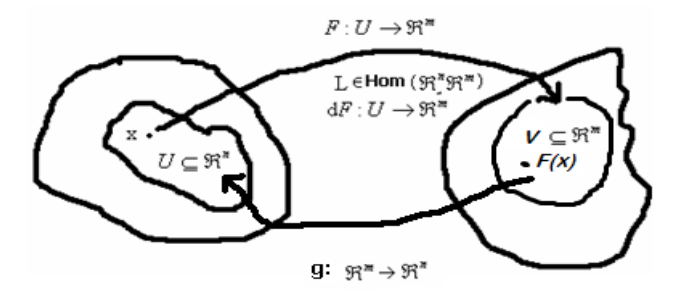

**Gambar-3 Pemetaan Diffeomorphism**

**Vektor singgung** *X* pada p∈ *M* terhadap kurva  $c: (-\epsilon, \epsilon) \rightarrow M$  atau  $c: I \rightarrow M$  pada saat  $t = 0$  dan  $c(0) = p$  adalah pemetaan terhadap suatu fungsi licin di M ke himpunan real, yaitu  $c'(0)$ :  $C^{\infty}(M)_p \to \mathbb{R}$  $C^{\infty}(p) \to \mathbb{R}$  dengan rumus  $X(f) = c'(0)(f) := \frac{d(f \circ c)}{dt}$  $\left.\frac{\partial^{(0)}(t)}{dt}\right|_{t=0}$ dengan *f* ∈  $C^{\infty}(p)$ . Suatu vektor singgung di p∈ *M* dikenal sebagai fungsional linear jika memenuhi sifat Leibniz  $X(fg) = fX(g) + X(f)g$ 

**Ruang singgung** di p∈ *M* dinotasikan sebagai  $T_pM$  adalah himpunan semua vektor singgung di p. beberapa vektor singgung  $c'$ :  $X \in T_P M$  dituliskan sebagai  $X \coloneqq \frac{\partial}{\partial x}$  $\partial x^i$  $dx^{i}$  $\frac{dx^{i}}{dt} = \nu^{i} \frac{\partial}{\partial x^{i}}$  $\frac{\partial}{\partial x^i}\Big|_p = v^i\partial_i.$ 

**Untingan singgung** TM adalah kumpulan dari ruang singgung  $T_pM$  yang diskret di  $p \in M$  dan dinotasikan sebagai  $TM \coloneqq \prod_{p \in M} T_pM$ . Menurut Waner (2005) Ruang singgung  $T<sub>p</sub>M$  mirip dengan ruang Euclidean ( ruang koordinat nyata) dan hubungan antara pemetaan dari suatu ruang ke ruang yang lain adalah homeomorphism ( isomorphism secara topologi).

**Medan vektor** V pada suatu keragaman licin *M* adalah pemetaan licin dari suatu keragaman licin M ke suatu untingan singgung  $TM$ , yaitu  $V: M \to TM$  dengan  $p \to V(p) \equiv V_p$ . Maka  $V \coloneqq \mathfrak{X}(M)$  dan  $\mathfrak{X}(M)$ adalah sebuah ruang vektor  $\Re$ . Untuk  $Y, Z \in \mathfrak{X}(M), p \in M$  dan  $a, b \in \mathbb{Z}$ 

R, maka  $(aY + bZ)(p) = (aY + bZ)_p = aY_p + BZ_p$ . Untuk  $Y, Z \in$  $\mathfrak{x}(M)$ , maka kurung Lie  $[Y, Z] = YZ - ZY$ , maka jika  $X, Y, Z \in$  $\mathfrak{X}(M)$ maka akan memenuhi identitas Jacobi  $[[X, Y], Z] + [[Y, Z], X] +$  $[[Z, X], Y] = 0.$ 

Jika M adalah suatu keragaman licin dan  $p \in M$  maka dapat didefinisikan bahwa ruang cotangent pada p adalah  $T_p^*M$  yang merupakan sebagai ruang jodoh ( *dual space*) dari ruang singgung di p. maka pemetaan halus  $f : T_pM \to \mathfrak{R}$ . Dengan  $\mathbb{R} \in T_p^*M :=$  $(T_P M)^*$  Himpunan dari  $T_P^* M$  disebut sebagai vektor cotangent atau convektor singgung. Kumpulan dari ruang cotangent adalah untingan cotangent  $T^*M \coloneqq \prod_{p \in M} T_p^*M$ .

Waner (2005) menyatakan bahwa **Medan Tensor** adalah suatu produk tensor dari banyak medan vektor. Suatu produk tensor dari ruang singggung  $v_i = v_1 ... v_k$  didefinisikan sebagai himpunan  $v_1$  ⊗ ... ⊗ $v_k$ . **Medan tensor** dapat didefinisikan sebagai  $T \coloneqq v_1 \times ... \times v_k$  $v_k \to \mathbb{R}$ . Jika  $v = T_p M$ , atau  $v = T_p * M$ , maka suatu medan tensor *T* kontravarian didefinisikan  $T: T_p * M \times ... \times T_p * M \rightarrow \Re$  dan disebut sebagai medan tensor kontravarian berderajat k di  $p \in M$  dan dituliskan ( k,0). Medan tensor *T* kovarian didefinisikan sebagai  $T: T_pM \times T_pM \times \dots \times T_pM \rightarrow \mathfrak{R}$  dan disebut sebagai medan tensor kovarian berderajat *k* di  $p \in M$  dan dituliskan (0,k). Medan tensor T disebut suatu medan tensor gabungan kovarian dan kontravarian jika memetakan  $T: T_p * M \times T_p * M \times \dots \times T_p M \times T_p M \rightarrow \mathfrak{R}$  dan disebut sebagai medan tensor kontravarian berderajat *k* dan medan tensor kovarian berderajat *l* di *p M* dan dituliskan ( *k,l*). **Ruang vektor** didefinisikan sebagai himpunan dari produk tensor  $V_s^r \coloneqq V^1 \otimes \ldots V^k \otimes V_1 \otimes \ldots \otimes V_s$  atau  $T: T_p * M \times \ldots \times T_p M \to \Re$ 

#### **1.4. Medan Vektor Licin**

Syarat dari suatu medan vektor *V* pada keragaman licin *M* adalah medan vektor licin di *M* yaitu jika suatu medan vektor *V* pada suatu keragaman licin M adalah pemetaan licin  $V: M \rightarrow TM$  dengan  $p \rightarrow$  $V(p) \equiv V_p$ . Maka  $V \coloneqq \mathfrak{X}(M)$  dengan  $\mathfrak{X}(M)$  adalah sebuah medan vektor licin di keragaman licin *M*. Untuk  $Y, Z \in \mathfrak{X}(M), p \in M$  dan  $a, b \in \mathbb{R}$ , maka  $(aY + bZ)(p) = (aY + bZ)_p = aY_p + BZ_p$ . Untuk  $Y, Z \in \mathfrak{X}(M)$ , dengan kurung Lie  $[Y, Z] = YZ - ZY$ , maka jika  $X, Y, Z \in \mathfrak{X}(M)$ , maka syarat dari suatu medan vektor pada keragaman licin *M* akan memenuhi bentuk identitas Jacobi  $[[X, Y], Z] + [[Y, Z], X] + [[Z, X], Y] = 0$ . Dapat dibuktikan identitas Jacobi sebagai berikut

$$
[[X,Y],Z] + [[Y,Z],X] + [[Z,X],Y] = 0
$$
  
\n
$$
[XY - YX, Z] + [YZ - ZY, X] + [ZX - XZ, Y] = 0
$$
  
\n
$$
(XYZ - YXZ - ZXY + ZYX) + (YZX - ZYX - XYZ - XZY) + (ZXY - XZY - YZX + YXZ) = 0
$$

#### **1.5. Keragaman Riemann dan Tensor Metrik**

**Produk skalar** atau perkalian dalam pada suatu ruang vektor V adalah suatu fungsi  $\langle ... \rangle : V \times V \rightarrow \mathbb{R}$  dan memiliki sifat:

- 1. Simetri  $\langle u, v \rangle = \langle v, u \rangle : u, v \in V$ .
- 2. Bilinear  $\langle u, av + bw \rangle = a \langle u, v \rangle + b \langle u, w \rangle$ .
- 3. Positif definite  $\langle u, v \rangle > 0$ , non singular.
- 4. Inversibel .
- 5. Suatu pasangan  $(M, g)$  sebuah keragaman M yang dilengkapi dengan sebuah metrik Riemann  $q$  disebut sebagai keragaman Riemann.

**Metrik Riemann** adalah pemetaan  $g_p: M \to \mathbb{R}$  dengan  $p \in M$  dan untuk setiap  $u, v \in \mathfrak{X}(M)$  dan  $p \to \langle v, u \rangle(p)$  yang licin, maka sifat dari metrik Riemann adalah simetri, positif definite dan medan tensor (0,2) pada keragaman *M*. Jika diberikan suatu keragaman Riemannian  $(M, g)$ dan suatu peta  $(U, x^i)$  dengan suatu pemetaan  $g_{ij}: U \to \mathbb{R}$  yang memetakan  $p \mapsto g_{ij}(p) \coloneqq \langle \frac{\partial}{\partial x} \rangle$  $\frac{\partial}{\partial x^i}$ ,  $\frac{\partial}{\partial x^i}$  $\frac{\partial}{\partial x^j}\rangle_p$  dengan  $p \in U \subseteq M$ , maka sifat  $g_{ii}$  adalah simetri dan positif definite. **Fungsi**  $g_{ii}$  disebut sebagai wakilan lokal dari metrik Riemann g terhadap peta  $(U, x<sup>i</sup>)$ . Jika  $(M, g)$ adalah keragaman Riemann dan  $p \in M$  maka dapat didefinisikan panjang dari suatu vektor singgung  $v \in T_pM$  adalah  $|v| := \sqrt{\langle v, v \rangle_p}$ . Dua buah vektor dikatakan orthogonal jika  $u, v \in T_nM$  dengan  $\langle u, v \rangle_p = 0$  dan dikatakan orthonormal jika  $\langle u, v \rangle_p = 0$  dan  $|u| = 1$ .

Levrino (2011), Clarke, D.A., (2011) dan Moore (1934) menyatakan bahwa transformasi koordinat bergantung pada tensor metrik, **sifat dari tensor metrik** adalah simetri pada bagian kovarian, yaitu  $g_{ij} = g_{ji}$ , tidak singular $|g_{ij}| \neq 0$ , merupakan tensor dengan pemetaan C<sup>2</sup> diffeomorphism (differensiabel, inversibel, kontinu dan bijektif) serta  $g_{ij}$  adalah *positive definite*. Dengan pemetaan  $C^2$  diffeomorphism maka tensor metrik  $g_{ij}$  memiliki invers metrik  $g^{ij} = g_{ij}^{-1}$ . Tensor metrik dapat digunakan untuk membuat sebuah tensor baru, yaitu dengan melakukan perkalian dalam ( *inner product*) antara suatu tensor dengan tensor metrik. Bentuk perkalian dalam untuk mendapatkan tensor baru disebut sebagai operasi *lowering* atau *raising* pada sebuah tensor dan dijabarkan sebagai berikut ( Moore, 1934) :

$$
\bar{v} = \frac{\partial \bar{r}}{\partial \tilde{x}^{\mu}} \dot{\tilde{x}}^{\mu} = \bar{\tilde{\beta}}_{\mu} \dot{\tilde{x}}^{\mu} = \dot{\tilde{x}}_{c} \bar{\tilde{\beta}}^{c}
$$

$$
\bar{\tilde{\beta}}^{c} = K^{\mu c} \bar{\tilde{\beta}}_{\mu}
$$

$$
\bar{\tilde{\beta}}^{s} \cdot \bar{\tilde{\beta}}^{c} = K^{\mu c} \bar{\tilde{\beta}}^{s} \cdot \bar{\tilde{\beta}}_{\mu}
$$

$$
\tilde{g}^{sc} = K^{\mu c} \delta^{s}_{\mu} = K^{sc}
$$

$$
\bar{\tilde{\beta}}^c = \tilde{g}^{\mu c} \bar{\tilde{\beta}}_{\mu} = g_{\mu c}^{\phantom{\mu} -1} \bar{\tilde{\beta}}_{\mu}
$$

#### **1.6. Koneksi Affine**

**Koneksi affine**, ∇ , adalah jenis derivatif arah dari suatu medan vektor pada sebuah keragaman. Koneksi affine atau Koneksi linear pada suatu keragaman M adalah pemetaan  $\nabla: \mathfrak{x}(M) \times \mathfrak{x}(M) \to \mathfrak{x}(M)$ yaitu memetakan  $(X, Y) \to \nabla_X Y$  untuk setiap  $Y \in \mathfrak{X}(M)$ . Jika terdapat sebuah medan vektor Y pada  $\mathbb{R}^n$  dan  $p \in \mathbb{R}^n \in M$  dan terdapat vektor singgung pada  $X \in T_p \mathbb{R}^n \cong \mathbb{R}^n$ . Disimbolkan bahwa  $\nabla_X Y$  adalah derivatif arah pada medan vektor Y di p dengan arah X pada sebuah keragaman *M*, maka  $\nabla_X Y \in T_p \mathbb{R}^n$ . Jika didefinisikan bahwa  $X = v^i \partial_i$ , maka  $\nabla_X Y = XY = v^i \partial_i Y$ .  $\nabla$  adalah koneksi affine pada suatu keragaman M dan jika  $X, Y \in \mathfrak{X}(M)$  yang ditunjukkan pada kerangka lokal  $\partial_i$  pada  $U \subset M$  di TM oleh X= $v^i \partial_i$  danY= $y^j \partial_j$ , maka seperti pada **Gambar-4** di bawah

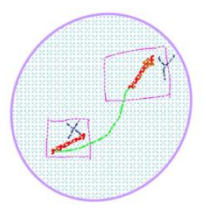

**Gambar-4 Koneksi Affine pada Keragaman M**

$$
\nabla_X Y = XY = v^i \partial_i Y
$$
  
\n
$$
\nabla_{v^i \partial_i} (y^j \partial_j) = v^i (\nabla_{\partial_i} (y^j \partial_j)) = v^i (y^j \nabla_{\partial_i} (\partial_j) + \nabla_{\partial_i} (y^j) \partial_j)
$$
  
\n
$$
= v^i (y^j \nabla_{\partial_i} (\partial_j) + \partial_i (y^j) \partial_j)
$$
  
\n
$$
= v^i y^j \nabla_{\partial_i} (\partial_j) + v^i \partial_i (y^j) \partial_j = v^i y^j \nabla_{\partial_i} (\partial_j) + X (y^j) \partial_j
$$
  
\n
$$
= v^i y^j \Gamma_{ij}^k \partial_k + X (y^j) \partial_j = [v^i y^j \Gamma_{ij}^k + X (y^k)] \partial_k
$$

$$
\nabla_i y^k = \partial_i y^k + \Gamma_{ij}^k y^j
$$

Pada ruang Euclidean, maka dapat dituliskan

 $(\nabla_X Y)_p = \nabla_{v^i \partial_i} (y^j \partial_j) = X(y^k) \partial_k = v^i \partial_i Y = \lim_{t \to 0}$  $Y(p + tX_p) - Y(p)$  $t$ Turunan pada sebuah medan tensor yang terdiri dari dua buah medan vektor terhadap suatu vektor singgung dapat dijabarkan sebagai berikut  $\nabla_{x^i \partial_i} (y^j \partial_j z^k \partial_k) = x^i (\nabla_{\partial_i} (y^j \partial_j z^k \partial_k))$  $= x^i \left( \nabla_{\partial_i} (y^j \partial_j) z^k \partial_k + y^j \partial_j \nabla_{\partial_i} (z^k \partial_k) \right)$  $\nabla_{x^i\partial_i}(y^j\partial_j z^k\partial_k)$  $=\left(x^i\Gamma_{ij}^c y^j+X(y^c)\right)\partial_c z^k\partial_k$  $+ y^{j} \partial_{j} \left( x^{i} \Gamma_{ik}^{m} z^{k} + X(z^{m}) \right) \partial_{m}$  $\nabla_{x^i\partial_i}(y^j\partial_jz^k\partial_k)$  $= (x^i \Gamma_{ij}^c y^j z^k + X(y^c) z^k) \partial_c \partial_k$  $+\left(y^j x^i \Gamma^m_{ik} z^k + y^j X(z^m)\right) \partial_j \partial_m$  $= (x^i \Gamma^j_{ic} y^c z^m + X(y^j) z^m) \partial_j \partial_m$  $+\left(y^j x^i \Gamma^m_{ik} z^k + y^j X(z^m)\right) \partial_j \partial_m$  $\nabla_{x^i\partial_i}(y^j\partial_jz^k\partial_k)$  $=\left(x^i\Gamma_{ic}^jy^cz^m+X(y^j)z^m+y^jx^i\Gamma_{ik}^mz^k\right)$  $+ y^{j} X(z^{m}) \partial_{j} \partial_{m}$  $= (X(y^{j})z^{m} + y^{j}X(z^{m}) + x^{i}\Gamma^{j}_{ic}y^{c}z^{m})$  $+ y^j x^i \Gamma_{ik}^m z^k \partial_{j} \partial_{m}$  $\nabla_{x^i \partial_i} (y^j \partial_j z^k \partial_k) = (\nabla_i (T^{jm}) + x^i \Gamma_{ic}^j T^{cm} + x^i \Gamma_{ik}^m T^{jk}) \partial_j \partial_m$  $= (T_{,i}^{j m} + \Gamma_{ia}^j T^{am} + \Gamma_{ia}^m T^{ja}) \partial_j \partial_m$ Pada kerangka lokal dapat dituliskan sebagai berikut

$$
d_i T^{jm} = \nabla_i T^{jm} + \Gamma_{ia}^j T^{am} + \Gamma_{ia}^m T^{ja}
$$

$$
d_i A^{jm} = d_i (A^j A^m) + A^j d_i (A^m) + d_i (A^j) A^m
$$

$$
d_i A^{jm} = \nabla_i A^{jm} + A^j \Gamma_{ia}^m A^a + \Gamma_{ia}^j A^a A^m = \nabla_i T^{jm} + \Gamma_{ia}^j T^{am} + \Gamma_{ia}^m T^{ja}
$$

Untuk tensor kovarian didapatkan menggunakan anologi turunan terhadap suatu metrik

$$
\frac{\partial g_{nm}}{\partial x^{\mu}} = \partial_{\mu}(\beta_{n}.\beta_{m}) = \beta_{n}.\partial_{\mu}\beta_{m} + \partial_{\mu}\beta_{n}.\beta_{m}
$$
\n
$$
\partial_{\mu}(\beta_{n}.\beta_{m}) = \beta_{n}.\Gamma_{\mu m}^{\rho}\beta_{\rho} + \Gamma_{\mu n}^{\rho}\beta_{\rho}.\beta_{m}
$$
\n
$$
\partial_{\mu}(\beta_{n}.\beta_{m}) = \Gamma_{\mu m}^{\rho}g_{n\rho} + \Gamma_{\mu n}^{\rho}g_{\rho m}
$$
\n
$$
dg_{nm} = \frac{\partial g_{nm}}{\partial x^{\mu}}dx^{\mu} = (\Gamma_{\mu m}^{\rho}g_{n\rho} + \Gamma_{\mu n}^{\rho}g_{\rho m})dx^{\mu} = 0
$$
\n
$$
\left(\frac{\partial g_{nm}}{\partial x^{\mu}} - \Gamma_{\mu m}^{\rho}g_{n\rho} - \Gamma_{\mu n}^{\rho}g_{\rho m}\right)dx^{\mu} = 0
$$
\n
$$
(\nabla_{\mu}g_{nm} - \Gamma_{\mu n}^{\rho}g_{\rho m} - \Gamma_{\mu m}^{\rho}g_{n\rho}) = d_{\mu}g_{nm}
$$
\n
$$
d_{\mu}g_{nm} = \nabla_{\mu}(A_{n}A_{m}) - A_{n}\nabla_{\mu}(A_{m}) - \nabla_{\mu}(A_{n})A_{m}
$$
\n
$$
= \nabla_{\mu}(g_{nm}) - A_{n}\Gamma_{\mu m}^{\rho}A_{\rho} - \Gamma_{\mu n}^{\rho}A_{\rho}A_{m}
$$
\n
$$
= \frac{\partial g_{nm}}{\partial x^{\mu}} - \Gamma_{\mu m}^{\rho}g_{n\rho} - \Gamma_{\mu n}^{\rho}g_{\rho m}
$$

Untuk tensor gabungan dapat digunakan relasi berikut

$$
d_{\mu}T_{m}^{\rho} = d_{\mu}(A^{\rho}A_{m}) + d_{\mu}(A^{\rho})A_{m} - A^{\rho}d_{\mu}(A_{m})
$$
  
=  $d_{\mu}T_{m}^{\rho} + \Gamma_{\mu k}^{\rho}A^{k}A_{m} - A^{\rho}\Gamma_{\mu m}^{k}A_{k}$   
=  $d_{\mu}T_{m}^{\rho} + \Gamma_{\mu k}^{\rho}T_{m}^{k} - \Gamma_{\mu m}^{k}T_{k}^{\rho}$ 

#### **1.7. Panjang Vektor Singgung**

Jika  $(M, g)$  adalah keragaman Riemann dan  $p \in M$  maka dapat didefinisikan panjang dari suatu vektor singgung  $v \in T_p M$  adalah  $|v| \coloneqq \sqrt{\langle v, v \rangle_p}$ 

$$
ds^{2} = \frac{\partial \bar{r}}{\partial \tilde{x}^{\mu}} \cdot \frac{\partial \bar{r}}{\partial \tilde{x}^{m}} d\tilde{x}^{\mu} d\tilde{x}^{m} = \frac{\partial x^{k}}{\partial \tilde{x}^{\mu}} \hat{\beta}_{k} \cdot \frac{\partial x^{f}}{\partial \tilde{x}^{m}} \hat{\beta}_{f} d\tilde{x}^{\mu} d\tilde{x}^{m}
$$

$$
= \frac{\partial x^{k}}{\partial \tilde{x}^{\mu}} \frac{\partial x^{f}}{\partial \tilde{x}^{m}} g_{kf} d\tilde{x}^{\mu} d\tilde{x}^{m} = \tilde{g}_{kf} d\tilde{x}^{\mu} d\tilde{x}^{m}
$$

$$
ds = \sqrt{\tilde{g}_{kf} d\tilde{x}^{\mu} d\tilde{x}^{m}}
$$

#### **1.8.Luas Elemen Permukaan**

Dapat dijabarkan luas elemen suatu permukaan adalah sebagai berikut (Margenau, 1956)

$$
dA_1 = ds_2 \times ds_3 = \frac{\partial \bar{r}}{\partial \tilde{x}^2} d\tilde{x}^2 \times \frac{\partial \bar{r}}{\partial \tilde{x}^3} d\tilde{x}^3 = \hat{\beta}_2 \times \hat{\beta}_3 d\tilde{x}^2 d\tilde{x}^3
$$

Besar skalar luas permukaan tersebut adalah

$$
|dA_1| = \sqrt{\left(\hat{\beta}_2 \times \hat{\beta}_3\right) \cdot \left(\hat{\beta}_2 \times \hat{\beta}_3\right)} d\tilde{x}^2 d\tilde{x}^3
$$

Dapat dijabarkan

$$
(\mathbf{A} \times \mathbf{B}) \cdot (\mathbf{C} \times \mathbf{D}) = (A_i \hat{e}_i \times B_j \hat{e}_j) \cdot (C_k \hat{e}_k \times D_n \hat{e}_n)
$$
  
\n
$$
= (A_i B_j \varepsilon_{ijm} \hat{e}_m) \cdot (C_k D_n \varepsilon_{kmm} \hat{e}_m) = A_i B_j C_k D_n \varepsilon_{ijm} \varepsilon_{kmm}
$$
  
\n
$$
= A_i B_j C_k D_n (\delta_{ik} \delta_{jn} - \delta_{in} \delta_{jk}) = A_i B_j C_i D_j - A_i B_j C_j D_i
$$
  
\n
$$
= (\mathbf{A}.\mathbf{C})(\mathbf{B}.\mathbf{D}) - (\mathbf{A}.\mathbf{D})(\mathbf{B}.\mathbf{C})
$$
  
\n
$$
(\mathbf{A} \times \mathbf{B}) \cdot (\mathbf{A} \times \mathbf{B}) = (\mathbf{A}.\mathbf{A})(\mathbf{B}.\mathbf{B}) - (\mathbf{A}.\mathbf{B})(\mathbf{B}.\mathbf{A})
$$

sehingga

$$
|dA_1| = \sqrt{\tilde{g}_{22}\tilde{g}_{33} - \tilde{g}_{23}^2} d\tilde{x}^2 d\tilde{x}^3
$$

Dapat dilakukan cara yang sama, sehingga didapatkan bahwa

$$
|dA_2| = \sqrt{\tilde{g}_{33}\tilde{g}_{11} - \tilde{g}_{31}^2} d\tilde{x}^3 d\tilde{x}^1
$$

$$
|dA_3| = \sqrt{\tilde{g}_{11}\tilde{g}_{22} - \tilde{g}_{12}^2} d\tilde{x}^1 d\tilde{x}^2
$$

#### **1.9. Volume Suatu Elemen**

Dapat dijabarkan volume suatu elemen sebagai berikut di bawah (Margenau, 1956)

$$
dV = ds_1 \cdot (ds_2 \times ds_3) = \hat{\beta}_1 d\tilde{x}^1 \cdot (\hat{\beta}_2 \times \hat{\beta}_3 d\tilde{x}^2 d\tilde{x}^3)
$$

$$
dV = |\hat{\beta}_1 \hat{\beta}_2 \hat{\beta}_3| d\tilde{x}^1 d\tilde{x}^2 d\tilde{x}^3
$$
Jika  $(ds_2 \times ds_3) = \hat{\beta}_2 \times \hat{\beta}_3 d\tilde{x}^2 d\tilde{x}^3 = d\tilde{r}$ , maka  

$$
dV = ds_1 \cdot d\tilde{r}
$$

Dengan mengingat bahwa

$$
d\bar{r} = \frac{\partial \bar{r}}{\partial \tilde{x}^{\mu}} d\tilde{x}^{\mu} = \hat{\beta}_{\mu} d\tilde{x}^{\mu} = d\tilde{x}_{\mu} \hat{\beta}^{\mu}
$$

$$
d\bar{r} \cdot \hat{\beta}^{m} = \hat{\beta}_{\mu} d\tilde{x}^{\mu} \cdot \hat{\beta}^{m}
$$

$$
d\bar{r} \cdot \hat{\beta}^{m} = d\tilde{x}^{\mu} \cdot \delta_{\mu}^{m} = d\tilde{x}^{m}
$$

Sehingga

$$
d\bar{r} = \hat{\beta}_m d\tilde{x}^m = \hat{\beta}_m \left( d\bar{r} \cdot \hat{\beta}^m \right)
$$

Dengan cara yang sama didapatkan bahwa

$$
d\bar{r} = \left(d\bar{r}\cdot\hat{\beta}_m\right)\hat{\beta}^m = \hat{\beta}_m\left(d\bar{r}\cdot\hat{\beta}^m\right)
$$

Sehingga besar volume suatu elemen

$$
dV = ds_1 \cdot d\bar{r} = ds_1 \cdot \left( d\bar{r} \cdot \hat{\beta}_m \right) \hat{\beta}^m
$$
  
\n
$$
dV = ds_1 \cdot d\tilde{x}^2 d\tilde{x}^3 \left[ \left( d\bar{r} \cdot \hat{\beta}_1 \right) \hat{\beta}^1 + \left( d\bar{r} \cdot \hat{\beta}_2 \right) \hat{\beta}^2 + \left( d\bar{r} \cdot \hat{\beta}_3 \right) \hat{\beta}^3 \right]
$$
  
\n
$$
dV = d\tilde{x}^1 d\tilde{x}^2 d\tilde{x}^3 \hat{\beta}_1
$$
  
\n
$$
\cdot \left[ \left( \left( \hat{\beta}_2 \times \hat{\beta}_3 \right) \cdot \hat{\beta}_1 \right) \hat{\beta}^1 + \left( \left( \hat{\beta}_2 \times \hat{\beta}_3 \right) \cdot \hat{\beta}_2 \right) \hat{\beta}^2 \right. \right.
$$
  
\n
$$
+ \left( \left( \hat{\beta}_2 \times \hat{\beta}_3 \right) \cdot \hat{\beta}_3 \right) \hat{\beta}^3 \right]
$$

Margenau (1956) dan Moore (1934) menyatakan bahwa

$$
\hat{\tilde{\beta}}^1 = \frac{\hat{\tilde{\beta}}_2 \times \hat{\tilde{\beta}}_3}{\left| \hat{\tilde{\beta}}_2 \hat{\tilde{\beta}}_3 \hat{\tilde{\beta}}_1 \right|} = \frac{\hat{\tilde{\beta}}_2 \times \hat{\tilde{\beta}}_3}{|v|}
$$

$$
\hat{\tilde{\beta}}^2 = \frac{\hat{\tilde{\beta}}_3 \times \hat{\tilde{\beta}}_1}{\left| \hat{\tilde{\beta}}_2 \hat{\tilde{\beta}}_3 \hat{\tilde{\beta}}_1 \right|} = \frac{\hat{\tilde{\beta}}_3 \times \hat{\tilde{\beta}}_1}{|v|}
$$

$$
\hat{\tilde{\beta}}^3 = \frac{\hat{\tilde{\beta}}_1 \times \hat{\tilde{\beta}}_2}{\left| \hat{\tilde{\beta}}_2 \hat{\tilde{\beta}}_3 \hat{\tilde{\beta}}_1 \right|} = \frac{\hat{\tilde{\beta}}_1 \times \hat{\tilde{\beta}}_2}{|v|}
$$

Sehingga

$$
dV = d\tilde{x}^{1} d\tilde{x}^{2} d\tilde{x}^{3} \hat{\tilde{\beta}}_{1}
$$
  
\n
$$
\cdot \left[ \left( \left( \hat{\tilde{\beta}}_{2} \times \hat{\tilde{\beta}}_{3} \right) \cdot \hat{\tilde{\beta}}_{1} \right) \frac{\hat{\tilde{\beta}}_{2} \times \hat{\tilde{\beta}}_{3}}{|v|} + \left( \left( \hat{\tilde{\beta}}_{2} \times \hat{\tilde{\beta}}_{3} \right) \cdot \hat{\tilde{\beta}}_{2} \right) \frac{\hat{\tilde{\beta}}_{3} \times \hat{\tilde{\beta}}_{1}}{|v|} + \left( \left( \hat{\tilde{\beta}}_{2} \times \hat{\tilde{\beta}}_{3} \right) \cdot \hat{\tilde{\beta}}_{3} \right) \frac{\hat{\tilde{\beta}}_{1} \times \hat{\tilde{\beta}}_{2}}{|v|} \right]
$$
  
\n
$$
dV = d\tilde{x}^{1} d\tilde{x}^{2} d\tilde{x}^{3} \left[ \frac{\hat{\tilde{\beta}}_{1}}{|v|} \cdot \left( \left( \hat{\tilde{\beta}}_{2} \times \hat{\tilde{\beta}}_{3} \right) \cdot \hat{\tilde{\beta}}_{1} \right) \left( \hat{\tilde{\beta}}_{2} \times \hat{\tilde{\beta}}_{3} \right) + \hat{\tilde{\beta}}_{1}
$$
  
\n
$$
\cdot \left( \left( \hat{\tilde{\beta}}_{2} \times \hat{\tilde{\beta}}_{3} \right) \cdot \hat{\tilde{\beta}}_{2} \right) \left( \hat{\tilde{\beta}}_{3} \times \hat{\tilde{\beta}}_{1} \right) + \hat{\tilde{\beta}}_{1}
$$
  
\n
$$
\cdot \left( \left( \hat{\tilde{\beta}}_{2} \times \hat{\tilde{\beta}}_{3} \right) \cdot \hat{\tilde{\beta}}_{3} \right) \left( \hat{\tilde{\beta}}_{1} \times \hat{\tilde{\beta}}_{2} \right) \right]
$$

Dengan mengingat bahwa

$$
dV = ds_1 \cdot d\bar{r} = ds_1 \cdot \left( d\bar{r} \cdot \hat{\beta}_m \right) \hat{\beta}^m = ds_1 \cdot \hat{\beta}_m \left( d\bar{r} \cdot \hat{\beta}^m \right)
$$
  

$$
= ds_1 \cdot \hat{\beta}_1 \left( d\bar{r} \cdot \hat{\beta}^1 \right) + ds_1 \cdot \hat{\beta}_2 \left( d\bar{r} \cdot \hat{\beta}^2 \right) + ds_1
$$
  

$$
\cdot \hat{\beta}_3 \left( d\bar{r} \cdot \hat{\beta}^3 \right)
$$
  

$$
dV = \hat{\beta}_1 d\tilde{x}^1 \cdot \left[ \hat{\beta}_1 \left( d\bar{r} \cdot \hat{\beta}^1 \right) + \hat{\beta}_2 \left( d\bar{r} \cdot \hat{\beta}^2 \right) + \hat{\beta}_3 \left( d\bar{r} \cdot \hat{\beta}^3 \right) \right]
$$

Sehingga dapat dituliskan

$$
dV = d\tilde{x}^{1} d\tilde{x}^{2} d\tilde{x}^{3} \frac{\hat{\beta}_{1}}{|v|}
$$
  
\n
$$
\cdot \left[ \left( \left( \hat{\beta}_{2} \times \hat{\beta}_{3} \right) \cdot \left( \hat{\beta}_{2} \times \hat{\beta}_{3} \right) \right) \hat{\beta}_{1} + \left( \left( \hat{\beta}_{2} \times \hat{\beta}_{3} \right) \cdot \left( \hat{\beta}_{3} \times \hat{\beta}_{1} \right) \right) \hat{\beta}_{2} + \left( \left( \hat{\beta}_{2} \times \hat{\beta}_{3} \right) \cdot \left( \hat{\beta}_{1} \times \hat{\beta}_{2} \right) \right) \hat{\beta}_{3} \right]
$$

Dengan mengingat bahwa

 $(A \times B) \cdot (C \times D) = (A.C)(B.D) - (A.D)(B.C)$ Maka dengan mengingat bahwa  $\hat{\tilde{\beta_i}}\cdot \hat{\tilde{\beta_j}}\,=\,\tilde{g}_{ij}\,$  , sehingga

$$
dV = d\tilde{x}^{1} d\tilde{x}^{2} d\tilde{x}^{3} \frac{\hat{\beta}_{1}}{|v|}
$$
  
\n
$$
\cdot \left[ (\tilde{g}_{22}\tilde{g}_{33} - \tilde{g}_{23}\tilde{g}_{32})\hat{\beta}_{1} + (\tilde{g}_{23}\tilde{g}_{31} - \tilde{g}_{21}\tilde{g}_{33})\hat{\beta}_{2} + (\tilde{g}_{21}\tilde{g}_{32} - \tilde{g}_{22}\tilde{g}_{31})\hat{\beta}_{3} \right]
$$
  
\n
$$
dV = d\tilde{x}^{1} d\tilde{x}^{2} d\tilde{x}^{3} \frac{1}{|v|} \left[ (\tilde{g}_{22}\tilde{g}_{33} - \tilde{g}_{23}\tilde{g}_{32})\hat{\beta}_{1} \cdot \hat{\beta}_{1} + (\tilde{g}_{23}\tilde{g}_{31} - \tilde{g}_{21}\tilde{g}_{33})\hat{\beta}_{1} \cdot \hat{\beta}_{2} + (\tilde{g}_{21}\tilde{g}_{32} - \tilde{g}_{22}\tilde{g}_{31})\hat{\beta}_{1} \cdot \hat{\beta}_{3} \right]
$$
  
\n
$$
\begin{vmatrix} \hat{\beta}_{1} \hat{\beta}_{2} \hat{\beta}_{3} \end{vmatrix} d\tilde{x}^{1} d\tilde{x}^{2} d\tilde{x}^{3}
$$
  
\n
$$
= d\tilde{x}^{1} d\tilde{x}^{2} d\tilde{x}^{3} \frac{1}{\left| \hat{\beta}_{2} \hat{\beta}_{3} \hat{\beta}_{1} \right|} \left[ (\tilde{g}_{22}\tilde{g}_{33} - \tilde{g}_{23}\tilde{g}_{32})\tilde{g}_{11} + (\tilde{g}_{23}\tilde{g}_{31} - \tilde{g}_{22}\tilde{g}_{31})\tilde{g}_{12} \right] + (\tilde{g}_{21}\tilde{g}_{32} - \tilde{g}_{22}\tilde{g}_{31})\tilde{g}_{12} + (\tilde{g}_{21}\tilde{g}_{32} - \tilde{g}_{22}\tilde{g}_{31})\tilde{g}_{12} + (\tilde{g}_{21}\tilde{g}_{32} - \tilde{g}_{22}\tilde{g
$$

$$
dV = \left| \hat{\beta}_1 \hat{\beta}_2 \hat{\beta}_3 \right| d\tilde{x}^1 d\tilde{x}^2 d\tilde{x}^3 = \sqrt{| \tilde{g} |} d\tilde{x}^1 d\tilde{x}^2 d\tilde{x}^3
$$

#### **1.10. Vektor Satuan dan Vektor Basis**

Dapat dijelaskan hubungan antara vektor satuan dengan vektor basis sebagai berikut (Margenau (1956) dan Clarke (2011)). Suatu vektor dapat dituliskan sebagai berikut

$$
d\bar{r}=dx_{(i)}\boldsymbol{u}_{(i)}
$$

Dalam konsep vektor dalam suatu vektor basis dapat dituliskan sebagai berikut ( Clarke, 2011)

$$
d\bar{r} = (h_{(i)}\mathbf{u}_{(i)})dx^{i} = \boldsymbol{\beta}_{i}dx^{i}
$$

$$
(d\bar{r})^{2} = (h_{(i)}h_{(j)}\mathbf{u}_{(i)}\cdot\mathbf{u}_{(j)})dx^{i}dx^{j} = \boldsymbol{\beta}_{i}\cdot\boldsymbol{\beta}_{j}dx^{i}dx^{j}
$$

Maka

$$
h_{(i)}h_{(j)}\mathbf{u}_{(i)} \cdot \mathbf{u}_{(j)} = \boldsymbol{\beta}_i \cdot \boldsymbol{\beta}_j
$$
  

$$
g_{ij} = h_{(i)}h_{(j)}\mathbf{u}_{(i)} \cdot \mathbf{u}_{(j)}
$$

Clarke (2011) menyatakan bahwa metrik untuk sistem koordinat orthogonal dapat dinyatakan sebagai berikut

$$
g_{ij} = h_{(i)}h_{(j)}\delta_{ij}
$$

$$
g^{ij} = \frac{\delta^{ij}}{h_{(i)}h_{(j)}}
$$

Dapat diperlihatkan hubungan besar panjang suatu vektor

$$
d\bar{r} = d\bar{r}
$$
  
\n
$$
(h_{(i)}\mathbf{u}_{(i)})dx^{i} = dx_{(i)}\mathbf{u}_{(i)}
$$
  
\n
$$
(h_{(i)}\mathbf{u}_{(i)})g^{ij} dx_{j} = dx_{(i)}\mathbf{u}_{(i)}
$$

Sehingga didapatkan bahwa besar panjang adalah

$$
dx_{(i)} = h_{(i)}g^{ij} dx_j
$$

Sedangkan hubungan antara vektor satuan dengan vektor basis adalah

$$
d\bar{r}=d\bar{r}
$$

$$
(h_{(i)}\mathbf{u}_{(i)})dx^{i} = \boldsymbol{\beta}_{i}dx^{i}
$$

$$
\boldsymbol{\beta}_{i} = h_{(i)}\mathbf{u}_{(i)}
$$

$$
\mathbf{u}_{(i)} = \frac{\boldsymbol{\beta}_{i}}{h_{(i)}} = \frac{\boldsymbol{\beta}_{i}}{\sqrt{g_{ii}}}
$$

Atau dapat pula dalam bentuk

$$
\mathbf{u}_{(i)} = \frac{\boldsymbol{\beta}_i}{h_{(i)}} = \frac{g_{ij}\boldsymbol{\beta}^j}{h_{(i)}}
$$

$$
\frac{g_{ij}\boldsymbol{\beta}^j}{h_{(i)}} = \frac{h_{(i)}h_{(j)}\delta_{ij}\boldsymbol{\beta}^j}{h_{(i)}} = h_{(i)}\boldsymbol{\beta}^i
$$

$$
\boldsymbol{\beta}^i = \frac{\mathbf{u}_{(i)}}{h_{(i)}} = \frac{\mathbf{u}_{(i)}}{\sqrt{g_{ii}}}
$$

$$
\mathbf{u}_{(i)} = h_{(i)}\boldsymbol{\beta}^i
$$

Untuk sistem **Nonortogonal**, maka

$$
\mathbf{u}_{(i)} = \frac{g_{ij} \mathbf{\beta}^j}{h_{(i)}}
$$

$$
\mathbf{\beta}^j = \frac{h_{(i)} \mathbf{u}_{(i)}}{g_{ij}} = \frac{\sqrt{g_{ii}} \mathbf{u}_{(i)}}{g_{ij}}
$$

$$
\mathbf{\beta}^j = g^{ij} \mathbf{\beta}_j = g^{ij} h_{(i)} \mathbf{u}_{(i)} = g^{ij} \sqrt{g_{ii}} \mathbf{u}_{(i)}
$$

Maka

$$
\frac{\sqrt{g_{ii}}}{g_{ij}}=g^{ij}\sqrt{g_{ii}}
$$

Hubungan antara vektor satuan dan vektor basis daapt dijabarkan sebagai berikut

$$
d\bar{r} = dx_{(i)}\boldsymbol{u}_{(i)} = h_{(i)}g^{ij} dx_j \frac{\boldsymbol{\beta_i}}{h_{(i)}} = g^{ij} dx_j \boldsymbol{\beta_i} = \boldsymbol{\beta_i} dx^i
$$

Menurut Margenau (1956)  $h_{(i)}$  adalah suatu faktor skala ( bukan sebuah tensor). Menurut Clarke ( 2011) dapat dihubungkan besar tensor secara fisik dengan tensor kontravarian dan juga kovarian

sebagai berikut: Jika tensor orde-1 dituliskan sebagai berikut  $dx_{(i)} =$  $h_{(i)}g^{ij} dx_j$ , maka medan tensor adalah suatu produk tensor dari banyak medan vektor dan dapat didefinisikan sebagai  $T := v_1 \times ... \times v_k \to \mathbb{R}$ , sehingga besar tensor fisik dapat dituliskan sebagai berikut

$$
T^{ij} = \frac{T_{(ij)}}{h_{(i)}h_{(j)}} = \frac{T_{(ij)}}{\sqrt{g_{ii}}\sqrt{g_{jj}}}
$$

Untuk sistem **Nonortogonal**, maka

$$
\boldsymbol{\beta}^j = g^{ij} \sqrt{g_{ii}} \boldsymbol{u}_{(i)}
$$

$$
\boldsymbol{T}^{ij} = g^{im} g^{jn} \sqrt{g_{ii}} \sqrt{g_{jj}} \boldsymbol{T}_{(ij)}
$$

#### **1.11. Gradien dari Skalar**

$$
\boldsymbol{\nabla} = \bar{\beta}^i \nabla_i = g^{ij} \bar{\beta}_j \nabla_i = g^{ij} \sqrt{g_{jj}} \hat{u}_j \nabla_i
$$

Dengan notasi

$$
A^{i} = g^{ij} \sqrt{g_{jj}} A_{(j)}
$$
  
\n
$$
T^{ij} = g^{im} g^{jn} \sqrt{g_{mn}} \sqrt{g_{nn}} T_{(mn)}
$$
  
\n
$$
\mathbf{V} = (g^{11} \nabla_1 + g^{21} \nabla_2 + g^{31} \nabla_3) \sqrt{g_{11}} \hat{u}_{(1)}
$$
  
\n
$$
+ (g^{12} \nabla_1 + g^{22} \nabla_2 + g^{32} \nabla_3) \sqrt{g_{22}} \hat{u}_{(2)}
$$
  
\n
$$
+ (g^{13} \nabla_1 + g^{23} \nabla_2 + g^{33} \nabla_3) \sqrt{g_{33}} \hat{u}_{(3)}
$$
  
\n
$$
= g^{11} \nabla_1 \sqrt{g_{11}} \hat{u}_{(1)} + g^{22} \nabla_2 \sqrt{g_{22}} \hat{u}_{(2)} + g^{33} \nabla_3 \sqrt{g_{33}} \hat{u}_{(3)}
$$

#### **1.12. Simbol Christoffel**

Simbol christoffel adalah salah satu jenis dari koneksi affine. Memiliki sifat simetri pada bagian kovarian dan besarnya pada ruang datar akan bernilai nol. Simbol Christoffel dapat dijabarkan sebagai berikut

$$
\bar{a} = \frac{d\bar{v}}{dt} = \frac{d}{dt} \left( \frac{\partial \bar{r}}{\partial \tilde{x}^{\mu}} \dot{\tilde{x}}^{\mu} \right)
$$
\n
$$
\frac{d}{dt} \left( \frac{\partial \bar{r}}{\partial \tilde{x}^{\mu}} \dot{\tilde{x}}^{\mu} \right) = \dot{\tilde{x}}^{\mu} \frac{d}{dt} \left( \frac{\partial \bar{r}}{\partial \tilde{x}^{\mu}} \right) + \frac{\partial \bar{r}}{\partial \tilde{x}^{\mu}} \frac{d}{dt} \left( \dot{\tilde{x}}^{\mu} \right)
$$
\n
$$
= \dot{\tilde{x}}^{\mu} \frac{d}{dt} \left( \frac{\partial \bar{r}}{\partial \tilde{x}^{\mu}} \right) + \frac{\partial \bar{r}}{\partial \tilde{x}^{\mu}} \left( \ddot{\tilde{x}}^{\mu} \right)
$$
\n
$$
\dot{\tilde{x}}^{\mu} \frac{d}{dt} \left( \bar{\tilde{\beta}}_{\mu} \right) + \frac{\partial \bar{r}}{\partial \tilde{x}^{\mu}} \left( \ddot{\tilde{x}}^{\mu} \right) = \dot{\tilde{x}}^{\mu} \dot{\tilde{x}}^{m} \frac{d \bar{\tilde{\beta}}_{\mu}}{d \tilde{x}^{m}} + \bar{\tilde{\beta}}_{\mu} \left( \ddot{\tilde{x}}^{\mu} \right)
$$
\n
$$
= \dot{\tilde{x}}^{\mu} \dot{\tilde{x}}^{m} \Gamma_{\mu m}^{s} \bar{\tilde{\beta}}_{s} + \bar{\tilde{\beta}}_{\mu} \left( \ddot{\tilde{x}}^{\mu} \right)
$$
\n
$$
\dot{\tilde{x}}^{\mu} \dot{\tilde{x}}^{m} \Gamma_{m \mu}^{s} \bar{\tilde{\beta}}_{s} + \bar{\tilde{\beta}}_{\mu} \left( \ddot{\tilde{x}}^{\mu} \right) = \left[ \dot{\tilde{x}}^{\mu} \dot{\tilde{x}}^{m} \Gamma_{\mu m}^{s} + \left( \ddot{\tilde{x}}^{s} \right) \right] \bar{\tilde{\beta}}_{s} = a^{s} \bar{\tilde{\beta}}_{s} = \bar{a}
$$

Dengan

$$
\Gamma^s_{\mu\nu}\tilde{\beta}_s = \frac{d\tilde{\beta}_\mu}{d\tilde{x}^\nu} = \frac{d}{d\tilde{x}^\nu} \left(\frac{d\xi^c}{d\tilde{x}^\mu}\right)
$$

$$
\Gamma^s_{\mu\nu}\tilde{\beta}_s \cdot \tilde{\beta}^\lambda = \Gamma^\lambda_{\mu\nu} = \frac{d\tilde{x}^\lambda}{d\xi^c} \frac{d}{d\tilde{x}^\nu} \left(\frac{d\xi^c}{d\tilde{x}^\mu}\right)
$$

Maka dapat dijabarkan bahwa saat pada kerangka K

$$
\Gamma^{\lambda}_{\mu\nu} = \frac{\partial x^{\lambda}}{\partial \xi^{c}} \frac{\partial^{2} \xi^{c}}{\partial x^{\mu} \partial x^{\nu}}
$$

Sedangkan pada kerangka K'

$$
\tilde{\Gamma}^{\lambda}_{\mu\nu} = \frac{\partial \tilde{x}^{\lambda}}{\partial \xi^{c}} \frac{\partial^{2} \xi^{c}}{\partial \tilde{x}^{\mu} \partial \tilde{x}^{\nu}}
$$

Syarat sebuah tensor adalah adanya keseragaman seperti di bawah

$$
\widetilde{\Gamma}_{\mu\nu}^{\lambda} = \frac{\partial \widetilde{x}^{\lambda}}{\partial x^{c}} \frac{\partial x^{d}}{\partial \widetilde{x}^{\mu}} \frac{\partial x^{e}}{\partial \widetilde{x}^{\nu}} \Gamma_{\text{de}}^{c}
$$

Tetapi bentuk penjabaran dari

$$
\widetilde{\Gamma}^{\lambda}_{\mu\nu} = \frac{\partial \widetilde{x}^{\lambda}}{\partial \xi^{c}} \frac{\partial^{2} \xi^{c}}{\partial \widetilde{x}^{\mu} \partial \widetilde{x}^{\nu}} = \frac{\partial \widetilde{x}^{\lambda}}{\partial x^{d}} \frac{\partial x^{d}}{\partial \xi^{c}} \frac{\partial^{2} \xi^{c}}{\partial \widetilde{x}^{\mu} \partial \widetilde{x}^{\nu}} = \frac{\partial \widetilde{x}^{\lambda}}{\partial x^{d}} \frac{\partial x^{d}}{\partial \xi^{c}} \frac{\partial}{\partial \widetilde{x}^{\mu}} \left( \frac{\partial \xi^{c}}{\partial \widetilde{x}^{\nu}} \right)
$$

$$
\tilde{\Gamma}^{\lambda}_{\mu\nu} = \frac{\partial \tilde{x}^{\lambda}}{\partial x^{d}} \frac{\partial x^{d}}{\partial \xi^{c}} \frac{\partial}{\partial \tilde{x}^{\mu}} \left( \frac{\partial \xi^{c}}{\partial x^{m}} \frac{\partial x^{m}}{\partial \tilde{x}^{v}} \right)
$$
\n
$$
= \frac{\partial \tilde{x}^{\lambda}}{\partial x^{d}} \frac{\partial x^{d}}{\partial \xi^{c}} \left[ \frac{\partial}{\partial \tilde{x}^{\mu}} \left( \frac{\partial \xi^{c}}{\partial x^{m}} \right) \right] \frac{\partial x^{m}}{\partial \tilde{x}^{v}}
$$
\n
$$
+ \frac{\partial \tilde{x}^{\lambda}}{\partial x^{d}} \frac{\partial x^{d}}{\partial \xi^{c}} \frac{\partial \xi^{c}}{\partial x^{m}} \left[ \frac{\partial}{\partial \tilde{x}^{\mu}} \left( \frac{\partial x^{m}}{\partial \tilde{x}^{v}} \right) \right]
$$
\n
$$
\tilde{\Gamma}^{\lambda}_{\mu\nu} = \frac{\partial \tilde{x}^{\lambda}}{\partial x^{d}} \frac{\partial x^{d}}{\partial \xi^{c}} \frac{\partial x^{s}}{\partial \tilde{x}^{\mu}} \left[ \frac{\partial}{\partial x^{s}} \left( \frac{\partial \xi^{c}}{\partial x^{m}} \right) \right] \frac{\partial x^{m}}{\partial \tilde{x}^{v}} + \frac{\partial \tilde{x}^{\lambda}}{\partial x^{d}} \frac{\partial x^{d}}{\partial x^{m}} \left[ \frac{\partial}{\partial \tilde{x}^{\mu}} \left( \frac{\partial x^{m}}{\partial \tilde{x}^{v}} \right) \right]
$$
\n
$$
= \frac{\partial \tilde{x}^{\lambda}}{\partial x^{d}} \frac{\partial x^{s}}{\partial \tilde{x}^{\mu}} \frac{\partial x^{m}}{\partial \tilde{x}^{v}} \left\{ \frac{\partial}{\partial x^{c}} \left( \frac{\partial}{\partial x^{s}} \left( \frac{\partial \xi^{c}}{\partial x^{m}} \right) \right] \right\}
$$
\n
$$
= \frac{\partial \tilde{x}^{\lambda}}{\partial x^{m}} \left[ \frac{\partial}{\partial \tilde{x}^{\mu}} \left( \frac{\partial x^{m}}{\partial \tilde{x}^{v}} \right) \right]
$$
\n
$$
= \frac{\partial \tilde{x}^{\lambda}}{\partial x^{d}} \frac{\partial x
$$

Sehingga simbol christoffel bukanlah tensor. Sifat dari koneksi ini adalah simetri pada bagian kovarian.

$$
\Gamma_{\mu m}^{s} = \Gamma_{m\mu}^{s} = \frac{1}{2} g^{sc} (d_m g_{\mu c} + d_{\mu} g_{cm} - d_c g_{m\mu})
$$
  
\n
$$
d_m g_{\mu c} = d_m \beta_{\mu} \cdot \beta_c = \beta_{\mu} \cdot \partial_m \beta_c + \beta_c \cdot \partial_m \beta_{\mu}
$$
  
\n
$$
d_{\mu} g_{cm} = \beta_c \cdot \partial_{\mu} \beta_m + \beta_m \cdot \partial_{\mu} \beta_c
$$
  
\n
$$
-d_c g_{m\mu} = -\beta_m \cdot \partial_c \beta_{\mu} - \beta_{\mu} \cdot \partial_c \beta_m
$$

Dengan menjumlahkan persamaan di atas, maka

$$
d_m g_{\mu c} + d_{\mu} g_{\text{cm}} - d_c g_{\text{m}\mu} = \beta_c \cdot \partial_m \beta_{\mu} + \beta_c \cdot \partial_{\mu} \beta_{\text{m}}
$$
  
\n
$$
\frac{1}{2} (d_m g_{\mu c} + d_{\mu} g_{\text{cm}} - d_c g_{\text{m}\mu}) = \beta_c \cdot \partial_m \beta_{\mu}
$$
  
\n
$$
\frac{1}{2} (d_m g_{\mu c} + d_{\mu} g_{\text{cm}} - d_c g_{\text{m}\mu}) = \beta_c \cdot \Gamma_{\text{m}\mu}^d \beta_d
$$
  
\n
$$
\frac{1}{2} (d_m g_{\mu c} + d_{\mu} g_{\text{cm}} - d_c g_{\text{m}\mu}) = [m\mu, c] = \Gamma_{\text{m}\mu}^d g_{\text{cd}}
$$

$$
\frac{1}{2}g^{sc}(d_m g_{\mu c} + d_\mu g_{\rm cm} - d_c g_{\rm m\mu}) = \Gamma^{\rm d}_{\rm m\mu} g_{\rm cd} g^{sc}
$$

$$
\frac{1}{2}g^{sc}(d_m g_{\mu c} + d_\mu g_{\rm cm} - d_c g_{\rm m\mu}) = \Gamma^{\rm d}_{\rm m\mu} \delta^{\rm s}_{\rm d} = \Gamma^{\rm s}_{\rm m\mu}
$$

**1.13. Divergensi dari Vektor**

$$
\nabla \overline{\mathbf{y}} = \nabla_{\mathbf{i}} y^j + \Gamma_{ik}^j y^k = \partial_{\mathbf{i}} y^j + \frac{1}{2} g^{js} (\partial_{i} g_{ks} + \partial_{k} g_{si} - \partial_{s} g_{ik}) y^k
$$
  
\n
$$
\nabla \cdot \overline{\mathbf{y}} = \nabla_{\mathbf{i}} y^i + \Gamma_{ik}^i y^k = \nabla_{\mathbf{i}} y^i + \frac{1}{2} g^{is} (\partial_{i} g_{ks} + \partial_{k} g_{si} - \partial_{s} g_{ik}) y^k
$$
  
\n
$$
\nabla \cdot \overline{\mathbf{y}} = \nabla_{\mathbf{i}} y^i + \frac{1}{2} (g^{is} \partial_{i} g_{ks} + g^{is} \partial_{k} g_{si} - g^{is} \partial_{i} g_{sk}) y^k
$$
  
\n
$$
= \partial_{\mathbf{i}} y^i + \frac{1}{2} g^{is} \partial_{k} g_{si} y^k = \frac{\partial_{\mathbf{i}} y_{(\mathbf{i})}}{h_{(\mathbf{i})}} + \frac{1}{2} g^{is} \partial_{k} g_{si} \frac{y_{(k)}}{h_{(k)}}
$$

Dapat dituliskan dalam bentuk lain

$$
\nabla \cdot \overline{\mathbf{y}} = \nabla_{\mathbf{i}} y^{i} + \Gamma_{ik}^{i} y^{k} = \frac{1}{h_{(i)}} \nabla_{i} y_{(i)} + \frac{1}{h_{(k)}} \Gamma_{ik}^{i} y_{(k)}
$$

#### **1.14. Divergensi dari Tensor**

$$
d_i T^{jm} = \nabla_i T^{jm} + \Gamma_{ia}^j T^{am} + \Gamma_{ia}^m T^{ja}
$$
  

$$
\nabla \cdot \overrightarrow{T} = d_i T^{im} = \nabla_i T^{im} + \Gamma_{ia}^i T^{am} + \Gamma_{ia}^m T^{ia}
$$
  

$$
= \frac{1}{h_{(i)} h_{(m)}} \nabla_i T_{(im)} + \frac{1}{h_{(a)} h_{(m)}} \Gamma_{ia}^i T_{(am)}
$$
  

$$
+ \frac{1}{h_{(a)} h_{(i)}} \Gamma_{ia}^m T_{(ia)}
$$

#### **1.15. Curl dari Vektor**

Dapat didefinisikan bahwa curl suatu vektor adalah  $\nabla \times A = \mathrm{d}_{i}A_{j}-\mathrm{d}_{j}A_{i} = \nabla_{i}A_{j}-\Gamma_{ij}^{k}A_{k} - \left(\nabla_{j}A_{i}-\Gamma_{ji}^{k}A_{k}\right)=\nabla_{i}A_{j}-\nabla_{j}A_{i}$ 

#### **1.16. Laplacian Skalar**

Laplacian skalar didefinisikan sebagai

$$
\nabla^2 f = \nabla \cdot \nabla f = \nabla \cdot \bar{\mathbf{y}}
$$

$$
\nabla \cdot \bar{\mathbf{y}} = \nabla_i y^i + \Gamma_{ik}^i y^k = \frac{1}{h_{(i)}} \nabla_i y_{(i)} + \frac{1}{h_{(k)}} \Gamma_{ik}^i y_{(k)}
$$

Sehingga dapat dituliskan sebagai

$$
\nabla \cdot \nabla f = \nabla_i \nabla^i f + \Gamma_{ik}^i \nabla^k f = \frac{1}{h_{(i)}} \nabla_i \nabla_{(i)} f + \frac{1}{h_{(k)}} \Gamma_{ik}^i \nabla_{(k)} f
$$

#### **1.17. Koneksi Levi-Civita**

Sebuah koneksi Affine  $\nabla$  disebut simetri jika komutator  $[X, Y] =$  $\nabla_X Y - \nabla_Y X = -[Y, X] = 0$  ( komutatif dan simetri) untuk simetri pada  $X, Y, Z \in \mathfrak{X}(M)$ . Didefinisikan sebuah tensor Torsi pada  $∇$  adalah  $T: \mathfrak{X}(M) \times \mathfrak{X}(M) \to \mathfrak{X}(M)$  yang memetakan  $(X,Y) \to T(X,Y) :=$  $\nabla_X Y - \nabla_Y X - [X, Y]$ . Sifat tensor T adalah  $C^{\infty}(M)$ -linear serta antisimetri. Jika produk skalar pada koneksi Affine kompatibel dengan metrik g yaitu mengikuti  $\langle X, Y \rangle = \nabla_{Y} Y + \nabla_{Y} X$ . Diberikan sebuah keragaman Riemannian  $(M, q)$  dan terdapat suatu koneksi Affine  $\nabla$ pada keragaman M yang simetri ( mengikuti kurung Lie) dan kompatibel dengan q. Bentuk koneksi antara koneksi Affine dan metrik *a* dapat dihubungkan dengan koneksi Levi-Civita.

Syarat bahwa  $\nabla$  compatibel dengan metrik q adalah

$$
X(g(Y, Z)) = g(\nabla_X Y, Z) + g(Y, \nabla_X Z)
$$

$$
X(Y, Z) = \langle \nabla_X Y, Z \rangle + \langle Y, \nabla_X Z \rangle
$$

$$
\langle \nabla_X Y, Z \rangle = X \langle Y, Z \rangle - \langle Y, \nabla_X Z \rangle = X \langle Y, Z \rangle - \langle Y, [X, Z] + \nabla_Z X \rangle
$$

$$
\langle \nabla_X Y, Z \rangle = X \langle Y, Z \rangle - \langle Y, [X, Z] + \nabla_Z X \rangle \dots (a)
$$

$$
Lakukan hal yang sama
$$

$$
\langle \nabla_{\mathbf{Y}} \mathbf{Z}, \mathbf{X} \rangle = Y \langle \mathbf{Z}, \mathbf{X} \rangle - \langle \mathbf{Z}, [Y, X] + \nabla_{\mathbf{X}} \mathbf{Y} \rangle \dots (b) - \langle \nabla_{\mathbf{Z}} \mathbf{X}, \mathbf{Y} \rangle = -Z \langle \mathbf{X}, \mathbf{Y} \rangle + \langle \mathbf{X}, [Z, Y] - \nabla_{\mathbf{Y}} \mathbf{Z} \rangle \dots (c)
$$

Jumlahkan ketiga persamaan di atas, maka

$$
\langle \nabla_{X} Y, Z \rangle + \langle \nabla_{Y} Z, X \rangle - \langle \nabla_{Z} X, Y \rangle
$$
  
\n=  $X \langle Y, Z \rangle - \langle Y, [X, Z] + \nabla_{Z} X \rangle + Y \langle Z, X \rangle$   
\n-  $\langle Z, [Y, X] + \nabla_{X} Y \rangle - Z \langle X, Y \rangle + \langle X, [Z, Y] - \nabla_{Y} Z \rangle$   
\n $\langle \nabla_{X} Y, Z \rangle + \langle \nabla_{Y} Z, X \rangle - \langle \nabla_{Z} X, Y \rangle$   
\n=  $X \langle Y, Z \rangle - \langle Y, [X, Z] \rangle + \langle Y, \nabla_{Z} X \rangle + Y \langle Z, X \rangle - \langle Z, [Y, X] \rangle$   
\n+  $\langle Z, \nabla_{X} Y \rangle - Z \langle X, Y \rangle + \langle X, [Z, Y] \rangle - \langle X, \nabla_{Y} Z \rangle$   
\n $\langle \nabla_{X} Y, Z \rangle + \langle \nabla_{Y} Z, X \rangle - \langle \nabla_{Z} X, Y \rangle$   
\n=  $X \langle Y, Z \rangle - \langle Y, [X, Z] \rangle - \langle \nabla_{Z} X, Y \rangle + Y \langle Z, X \rangle - \langle Z, [Y, X] \rangle$   
\n $\langle \nabla_{X} Y, Z \rangle = X \langle Y, Z \rangle - \langle Y, [X, Z] \rangle + Y \langle Z, X \rangle - \langle Z, [Y, X] \rangle - Z \langle X, Y \rangle$   
\n+  $\langle X, [Z, Y] \rangle$   
\n $\langle \nabla_{X} Y, Z \rangle = \frac{1}{2} (X \langle Y, Z \rangle + Y \langle Z, X \rangle - Z \langle X, Y \rangle - \langle Y, [X, Z] \rangle - \langle Z, [Y, X] \rangle$   
\n+  $\langle X, [Z, Y] \rangle$   
\n $\langle \nabla_{X} Y, Z \rangle = \frac{1}{2} (X \langle Y, Z \rangle + Y \langle Z, X \rangle - Z \langle X, Y \rangle - \langle Y, -[Z, X] \rangle - \langle Z, -[X, Y] \rangle$   
\n+  $\langle X, -[Y, Z] \rangle)$   
\n $\langle \nabla_{X} Y,$ 

Dengan menggunakan persamaan  $\nabla_X Y = XY$ , serta  $[X, Y] =$  $\nabla_X Y - \nabla_Y X$  dan  $\langle X, Y \rangle = \nabla_X Y + \nabla_Y X$ , maka dapat dibuktikan bahwa  $\langle Y, [Z, X] \rangle + \langle Z, [X, Y] \rangle - \langle X, [Y, Z] \rangle = 0$ , yang dikarenakan  $X, Y, Z \in$  $\mathfrak{X}(M)$  dan  $∇$  simetri ( Hilgert, 2010), sehingga

$$
\langle \nabla_X Y, Z \rangle = \frac{1}{2} (X \langle Y, Z \rangle + Y \langle Z, X \rangle - Z \langle X, Y \rangle)
$$
  

$$
= \frac{1}{2} (d_X \langle \beta_Y, \beta_Z \rangle + d_Y \langle \beta_Z, \beta_X \rangle - d_Z \langle \beta_X, \beta_Y \rangle)
$$
  

$$
[XY, Z] = \frac{1}{2} (d_X g_{YZ} + d_Y g_{ZX} - d_Z g_{XY})
$$

#### **1.18. Kerangka Koordinat Ruang Dimensi-3**

Posisi suatu partikel atau materi dari ruang konfigurasi lama  $\mathbb{R}^o$  dan masing-masing partikel pada ruang konfigurasi ini dapat diidentifikasi atau diketahui melalui koordinatnya yaitu  $x_o \in \mathbb{R}^o$  (yang merupakan koordinat partikel P pada ruang konfigurasi acuan  $\Re^o$ ) yaitu  $(x, y, z)$ .

Partikel pada benda di ruang konfigurasi  $\Re^o$  secara kontinu berubah hingga pada suatu posisi tertentu pada waktu *t* di ruang konfigurasi  $\mathbb{R}^t$ dan diketahui melalui koordinat  $x_t \in \mathfrak{R}^t$ , yaitu  $(r, \theta, \varphi)$ . Diasumsikan bahwa konfigurasi pada benda saat waktu *t* dapat dituliskan sebagai hubungan fungsional dengan bentuk  $x_t = x_t(x_0, t) = F(x_0, t)$ . Dengan suatu pemetaan  $F: \mathbb{R}^{\circ} \to F(\mathbb{R}^0)$  dan terdapat invers  $f: \mathbb{R}^t \to f(\mathbb{R}^t)$ sehingga  $(t) = f(x_t, t)$  memenuhi syarat transformasi koordinat yaitu inversibel, kontinu, differensiabel dan pemetaan  $C^1$  dengan kata lain besar Jacobian  $dF(x) = |j| \neq 0$  untuk setiap anggota  $x_0 \in \mathbb{R}^{\circ}$ saat  $t > 0$ . Suatu pemetaan yang diffeomorphism akan membawa suatu titik, kurva, permukaan dan juga volume pada ruang konfigurasi  $\mathbb{R}^{\circ}$  ke suatu ruang konfiguarsi lain  $\mathfrak{R}^t$  dan sebaliknya. Jika suatu titik S dapat ditentukan di koordinat lama dan di koordinat baru yaitu sebagai berikut

 $S = (x, y, z) = (l \sin \theta \cos \varphi, l \sin \theta \sin \varphi, l \cos \theta)$ 

Maka Transformsi vektor dari koordinat  $x_t \in \mathbb{R}^t$  ke koordinat  $x_0 \in \mathbb{R}^{\circ}$ adalah sebagai berikut ( dengan  $r = l$ )

$$
\tilde{\beta}_1 = \frac{dx^1}{d\tilde{x}^1} \beta_1 + \frac{dx^2}{d\tilde{x}^1} \beta_2 + \frac{dx^3}{d\tilde{x}^1} \beta_3 = \frac{dx}{dl} i + \frac{dy}{dl} j + \frac{dz}{dl} k
$$
  
\n
$$
\tilde{\beta}_1 = \frac{dx}{dl} i + \frac{dy}{dl} j + \frac{dz}{dl} k = \sin \theta \cos \varphi . i + \sin \theta \sin \varphi . j + \cos \theta . k
$$
  
\n
$$
\tilde{\beta}_2 = \frac{dx^1}{d\tilde{x}^2} \beta_1 + \frac{dx^2}{d\tilde{x}^2} \beta_2 + \frac{dx^3}{d\tilde{x}^2} \beta_3 = \frac{dx}{d\theta} i + \frac{dy}{d\theta} j + \frac{dz}{d\theta} k
$$
  
\n
$$
\tilde{\beta}_2 = \frac{dx}{d\theta} i + \frac{dy}{d\theta} j + \frac{dz}{d\theta} k = l \cos \theta \cos \varphi . i + l \cos \theta \sin \varphi . j - l \sin \theta . k
$$
  
\n
$$
\tilde{\beta}_3 = \frac{dx}{d\varphi} i + \frac{dy}{d\varphi} j + \frac{dz}{d\varphi} k = -l \sin \theta \sin \varphi . i + l \sin \theta \cos \varphi . j + k
$$

Besar vektor satuan dapat ditentukan sebagai berikut  $\hat{u}_{(i)} = \frac{1}{\sqrt{a}}$  $\frac{1}{\sqrt{g_{ii}}}\widehat{\beta}_\mathrm{i}$ (Margenau (1956) dan Clarke (2011)) dengan indeks i tidak dijumlahkan.

$$
\begin{pmatrix}\n\tilde{\beta}_1 \\
\tilde{\beta}_2 \\
\tilde{\beta}_3\n\end{pmatrix} = \begin{pmatrix}\n\hat{r}\sqrt{g_{11}} \\
\hat{\theta}\sqrt{g_{22}} \\
\hat{\phi}\sqrt{g_{33}}\n\end{pmatrix} = \begin{pmatrix}\n\sin\theta\cos\varphi & \sin\theta\sin\varphi & \cos\theta \\
l\cos\theta\cos\varphi & l\cos\theta\sin\varphi & -l\sin\theta \\
-l\sin\theta\sin\varphi & l\sin\theta\cos\varphi & 0\n\end{pmatrix} \begin{pmatrix}\n\hat{i} \\
\hat{j} \\
\hat{k}\n\end{pmatrix}
$$
\n
$$
\begin{pmatrix}\n\hat{r} \\
l\hat{\theta} \\
l\sin\theta\hat{\phi}\n\end{pmatrix} = \begin{pmatrix}\n\sin\theta\cos\varphi & \sin\theta\sin\varphi & \cos\theta \\
l\cos\theta\cos\varphi & l\cos\theta\sin\varphi & -l\sin\theta \\
-l\sin\theta\sin\varphi & l\sin\theta\cos\varphi & 0\n\end{pmatrix} \begin{pmatrix}\n\hat{i} \\
\hat{j} \\
\hat{k}\n\end{pmatrix}
$$
\n
$$
\begin{pmatrix}\n\hat{r} \\
\hat{\theta} \\
\hat{\phi}\n\end{pmatrix} = \begin{pmatrix}\n\sin\theta\cos\varphi & \sin\theta\sin\varphi & \cos\theta \\
\cos\theta\cos\varphi & \cos\theta\sin\varphi & -\sin\theta \\
-\sin\varphi & \cos\varphi & 0\n\end{pmatrix} \begin{pmatrix}\n\hat{i} \\
\hat{j} \\
\hat{k}\n\end{pmatrix}
$$

Besar kuadrat elemen panjang dan tensor metrik dapat ditentukan sebagai berikut

$$
ds^{2} = \frac{\partial \bar{r}}{\partial \tilde{x}^{\mu}} \cdot \frac{\partial \bar{r}}{\partial \tilde{x}^{m}} d\tilde{x}^{\mu} d\tilde{x}^{m} = \frac{\partial x^{k}}{\partial \tilde{x}^{\mu}} \hat{\beta}_{k} \cdot \frac{\partial x^{f}}{\partial \tilde{x}^{m}} \hat{\beta}_{f} d\tilde{x}^{\mu} d\tilde{x}^{m}
$$
  
\n
$$
= \frac{\partial x^{k}}{\partial \tilde{x}^{\mu}} \frac{\partial x^{f}}{\partial \tilde{x}^{m}} g_{kf} d\tilde{x}^{\mu} d\tilde{x}^{m} = \tilde{g}_{kf} d\tilde{x}^{\mu} d\tilde{x}^{m}
$$
  
\n
$$
\tilde{g}_{mn} = \begin{pmatrix} \tilde{g}_{11} & 0 & 0 \\ 0 & \tilde{g}_{22} & 0 \\ 0 & 0 & \tilde{g}_{33} \end{pmatrix} = \begin{pmatrix} 1 & 0 & 0 \\ 0 & l^{2} & 0 \\ 0 & 0 & l^{2} \sin^{2} \theta \end{pmatrix}
$$

Tensor metrik adalah tensor dengan pemetaan  $C^2$  diffeomorphism (differensiabel, inversibel, kontinu dan bijektif) serta  $g_{ii}$  adalah *positive*  $definite$ . Dengan pemetaan  $C^2$  diffeomorphism maka tensor metrik  $g_{ij}$ memiliki invers metrik  $g^{ij} = g_{ij}^{\ -1}$ .

$$
\tilde{g}^{mn} = \begin{pmatrix} \tilde{g}^{11} & 0 & 0 \\ 0 & \tilde{g}^{22} & 0 \\ 0 & 0 & \tilde{g}^{33} \end{pmatrix} = \begin{pmatrix} 1 & 0 & 0 \\ 0 & l^{-2} & 0 \\ 0 & 0 & l^{-2} \sin^{-2} \theta \end{pmatrix}
$$

**Panjang kuadrat elemen garis** adalah

 $ds^2 = \tilde{g}_{kf} d\tilde{x}^{\mu} d\tilde{x}^m = dl^2 + l^2 d\theta^2 + l^2 sin^2\theta d\varphi^2$ **Luas permukaan** pada tiap elemen dapat dijabarkan sebagai berikut

$$
|dA_1| = \sqrt{\tilde{g}_{22}\tilde{g}_{33} - \tilde{g}_{23}^2} d\tilde{x}^2 d\tilde{x}^3 = l^2 sin\theta d\theta d\varphi
$$

Dapat dilakukan cara yang sama, sehingga didapatkan bahwa

$$
|dA_2| = \sqrt{\tilde{g}_{33}\tilde{g}_{11} - \tilde{g}_{31}^2 d\tilde{x}^3 d\tilde{x}^1} = Isin\theta d\varphi dl
$$
  

$$
|dA_3| = \sqrt{\tilde{g}_{11}\tilde{g}_{22} - \tilde{g}_{12}^2 d\tilde{x}^1 d\tilde{x}^2} = ldl d\theta
$$

**Volume** pada elemen dapat dijabarkan sebagai berikut

$$
dV = \sqrt{|\tilde{g}|} d\tilde{x}^{1} d\tilde{x}^{2} d\tilde{x}^{3} = l^{2} sin\theta dl d\theta d\varphi
$$
**Besar nabla** dapat ditentukan menggunakan

$$
\begin{array}{c} \pmb{\nabla} = \widehat{\beta}^m \nabla_m \!= g^{mn} \, \widehat{\beta}_n \nabla_m \\ \pmb{\nabla} = g^{mn} \, |\nu| \widehat{u}_n \nabla_m \end{array}
$$

Dengan  $|v|$  adalah suatu besaran skalar dengan besar  $\sqrt{g_{nn}}$ . **Besar gradient atau kemiringan** dari skalar adalah

$$
\nabla f = g^{mn} |v| \hat{u}_n \nabla_m f = g^{ij} \sqrt{g_{ii}} \hat{u}_{(i)} \nabla_i f \nabla
$$
  
\n
$$
= (g^{11} \nabla_1 + g^{21} \nabla_2 + g^{31} \nabla_3) f \sqrt{g_{11}} \hat{u}_{(1)}
$$
  
\n
$$
+ (g^{12} \nabla_1 + g^{22} \nabla_2 + g^{32} \nabla_3) f \sqrt{g_{22}} \hat{u}_{(2)}
$$
  
\n
$$
+ (g^{13} \nabla_1 + g^{23} \nabla_2 + g^{33} \nabla_3) f \sqrt{g_{33}} \hat{u}_{(3)}
$$
  
\n
$$
\nabla f = g^{11} \nabla_1 f \sqrt{g_{11}} \hat{u}_{(1)} + g^{22} \nabla_2 f \sqrt{g_{22}} \hat{u}_{(2)} + g^{33} \nabla_3 f \sqrt{g_{33}} \hat{u}_{(3)}
$$
  
\n
$$
= \nabla_r f \hat{r} + \frac{1}{l} \nabla_\theta f \hat{\theta} + \frac{1}{l \sin \theta} \nabla_\phi f \hat{\phi}
$$

**Divergensi dari vektor** adalah

$$
\nabla \cdot \bar{y} = \nabla_{i} y^{i} + \Gamma_{ik}^{i} y^{k}
$$
  
\n
$$
= \nabla_{1} y^{1} + \Gamma_{1k}^{1} y^{k} + \nabla_{2} y^{2} + \Gamma_{2k}^{2} y^{k} + \nabla_{3} y^{3} + \Gamma_{3k}^{3} y^{k}
$$
  
\n
$$
= \nabla_{1} y^{1} + \nabla_{2} y^{2} + \nabla_{3} y^{3} + \Gamma_{1k}^{1} y^{k} + \Gamma_{2k}^{2} y^{k} + \Gamma_{3k}^{3} y^{k}
$$
  
\n
$$
\nabla \cdot \bar{y} = \nabla_{1} y^{1} + \nabla_{2} y^{2} + \nabla_{3} y^{3} + \Gamma_{21}^{2} y^{1} + \Gamma_{31}^{3} y^{1} + \Gamma_{32}^{3} y^{2}
$$
  
\n
$$
= \nabla_{r} y^{r} + \nabla_{\theta} y^{\theta} + \nabla_{\phi} y^{\phi} + \Gamma_{21}^{2} y^{r} + \Gamma_{31}^{3} y^{r} + \Gamma_{32}^{3} y^{\theta}
$$
  
\n
$$
= \nabla_{r} y_{(r)} + \frac{1}{l} \nabla_{\theta} y_{(\theta)} + \frac{1}{l \sin \theta} \nabla_{\phi} y_{(\phi)} + \frac{2}{l} y_{(r)}
$$
  
\n
$$
\frac{\cot g n \theta}{l}
$$
  
\n
$$
\nabla \cdot \bar{y} = \nabla_{i} y^{i} + \frac{1}{2} (g^{is} \partial_{i} g_{ks} + g^{is} \partial_{k} g_{si} - g^{is} \partial_{s} g_{ik}) y^{k}
$$
  
\n
$$
= \nabla_{i} y^{i} + \frac{1}{2} g^{is} \partial_{k} g_{si} y^{k}
$$
  
\n
$$
= \nabla_{1} y^{1} + \nabla_{2} y^{2} + \nabla_{3} y^{3} + \frac{1}{2} g^{11} \partial_{k} g_{11} y^{k}
$$
  
\n
$$
+ \frac{1}{2} g^{22} \partial_{k} g_{22} y^{k} + \
$$

$$
\nabla \cdot \overline{y} = \nabla_1 y^1 + \nabla_2 y^2 + \nabla_3 y^3 + \frac{1}{2} g^{11} \partial_1 g_{11} y^1 + \frac{1}{2} g^{22} \partial_1 g_{22} y^1
$$
  
+  $\frac{1}{2} g^{33} \partial_1 g_{33} y^1 + \frac{1}{2} g^{11} \partial_2 g_{11} y^2 + \frac{1}{2} g^{22} \partial_2 g_{22} y^2$   
+  $\frac{1}{2} g^{33} \partial_2 g_{33} y^2 + \frac{1}{2} g^{11} \partial_3 g_{11} y^3 + \frac{1}{2} g^{22} \partial_3 g_{22} y^3$   
+  $\frac{1}{2} g^{33} \partial_3 g_{33} y^3$   

$$
\nabla \cdot \overline{y} = \nabla_1 y^1 + \nabla_2 y^2 + \nabla_3 y^3 + \frac{1}{2} g^{22} \partial_1 g_{22} y^1 + \frac{1}{2} g^{33} \partial_1 g_{33} y^1
$$
  
+  $\frac{1}{2} g^{33} \partial_2 g_{33} y^2$   
=  $\nabla_r y_{(r)} + \frac{1}{l} \nabla_\theta y_{(\theta)} + \frac{1}{l \sin \theta} \nabla_\phi y_{(\phi)} + \frac{2}{l} y_{(r)}$   
+  $\frac{\cot g n \theta}{l} y_{(\theta)}$ 

Dapat pula dikerjakan dengan menggunakan notasi *dyadic*

$$
\nabla \bar{\mathbf{t}} = \left( \hat{r} \frac{\partial}{\partial l} \left( t^r \hat{r} + t^\varphi \hat{\varphi} + t^\theta \hat{\theta} \right) + \hat{\theta} \frac{1}{l} \frac{\partial}{\partial \theta} \left( t^r \hat{r} + t^\varphi \hat{\varphi} + t^\theta \hat{\theta} \right) \right. \\
\left. + \hat{\varphi} \frac{1}{l \sin \theta} \frac{\partial}{\partial \varphi} \left( t^r \hat{r} + t^\varphi \hat{\varphi} + t^\theta \hat{\theta} \right) \right) \\
\nabla \bar{\mathbf{t}} = \hat{r} \left( \frac{\partial t^r}{\partial l} \hat{r} + \frac{\partial t^\theta}{\partial l} \hat{\theta} + \frac{\partial t^\varphi}{\partial l} \hat{\varphi} \right) + \hat{r} \left( \frac{\partial \hat{r}}{\partial l} t^r + \frac{\partial \hat{\theta}}{\partial l} t^\theta + \frac{\partial \hat{\varphi}}{\partial l} t^\varphi \right) \\
+ \hat{\theta} \frac{1}{l} \left( \frac{\partial t^r}{\partial \theta} \hat{r} + \frac{\partial t^\theta}{\partial \theta} \hat{\theta} + \frac{\partial t^\varphi}{\partial \theta} \hat{\varphi} \right) \\
+ \hat{\theta} \frac{1}{l} \left( \hat{\theta} t^r - \hat{r} t^\theta + \frac{\partial \hat{\varphi}}{\partial \theta} t^\varphi \right) \\
+ \hat{\varphi} \frac{1}{l \sin \theta} \left( \frac{\partial t^r}{\partial \varphi} \hat{r} + \frac{\partial t^\theta}{\partial \varphi} \hat{\theta} + \frac{\partial t^\varphi}{\partial \varphi} \hat{\varphi} \right) \\
+ \hat{\varphi} \frac{1}{l \sin \theta} \left( \frac{\partial \hat{r}}{\partial \varphi} t^r + \frac{\partial \hat{\theta}}{\partial \varphi} t^\theta + \frac{\partial \hat{\varphi}}{\partial \varphi} t^\varphi \right)
$$

$$
\nabla \bar{\mathbf{t}} = \hat{r} \left( \frac{\partial t^r}{\partial l} \hat{r} + \frac{\partial t^{\theta}}{\partial l} \hat{\theta} + \frac{\partial t^{\varphi}}{\partial l} \hat{\varphi} \right) + \hat{\theta} \frac{1}{l} \left( \frac{\partial t^r}{\partial \theta} \hat{r} + \frac{\partial t^{\theta}}{\partial \theta} \hat{\theta} + \frac{\partial t^{\varphi}}{\partial \theta} \hat{\varphi} \right) + \hat{\theta} \frac{1}{l} (\hat{\theta} t^r - \hat{r} t^{\theta}) + \hat{\varphi} \frac{1}{l \sin \theta} \left( \frac{\partial t^r}{\partial \varphi} \hat{r} + \frac{\partial t^{\theta}}{\partial \varphi} \hat{\theta} + \frac{\partial t^{\varphi}}{\partial \varphi} \hat{\varphi} \right) + \hat{\varphi} \frac{1}{l \sin \theta} \left( \sin \theta t^r \hat{\varphi} + \cos \theta t^{\theta} \hat{\varphi} - \sin \theta t^{\varphi} \hat{r} \right) - \cos \theta t^{\varphi} \hat{\theta} \right) \nabla \cdot \bar{\mathbf{t}} = \frac{\partial t^r}{\partial l} + \frac{1}{l} \left( \frac{\partial t^{\theta}}{\partial \theta} + \cot \theta t^{\theta} \right) + \frac{1}{l \sin \theta} \left( \frac{\partial t^{\varphi}}{\partial \varphi} \right) + \frac{2}{l} t^r
$$

#### **Divergensi dari Tensor**

Untuk komponen sepanjnag sumbu-r didapatkan bahwa  $\nabla \cdot \overrightarrow{T} = d_i T^{im} = \nabla_i T^{im} + \Gamma_{ia}^i T^{am} + \Gamma_{ia}^m T^{ia}$  $d_i T^{i1} = \nabla_i T^{i1} + \Gamma^i_{ia} T^{a1} + \Gamma^1_{ia} T^{ia}$  $= \nabla_1 T^{11} + \Gamma^i_{ia} T^{a1} + \Gamma^1_{ia} T^{ia} + \nabla_i T^{i1} + \Gamma^i_{ia} T^{a1} + \Gamma^1_{ia} T^{ia}$ +  $\nabla_i T^{i1}$  +  $\Gamma^i_{ia} T^{a1}$  +  $\Gamma^1_{ia} T^{ia}$  $d_i T^{i1} = \nabla_i T^{i1} + \Gamma^i_{ia} T^{a1} + \Gamma^1_{ia} T^{ia}$  $= \nabla_1 T^{11} + \Gamma_{1a}^T T^{a1} + \Gamma_{1a}^1 T^{1a} + \nabla_2 T^{21} + \Gamma_{2a}^2 T^{a1}$  $+ \Gamma_{2a}^1 T^{2a} + \nabla_3 T^{31} + \Gamma_{3a}^3 T^{a1} + \Gamma_{3a}^1 T^{3a}$  $d_i T^{i1} = \nabla_1 T^{11} + \Gamma_{11}^1 T^{11} + \Gamma_{11}^1 T^{11} + \nabla_2 T^{21} + \Gamma_{21}^2 T^{11} + \Gamma_{21}^1 T^{21}$  $+\nabla_3 T^{31} + \Gamma_{31}^3 T^{11} + \Gamma_{31}^1 T^{31} + \Gamma_{12}^1 T^{21} + \Gamma_{12}^1 T^{12}$  $+\Gamma_{22}^2 T^{21} + \Gamma_{22}^1 T^{22} + \Gamma_{32}^3 T^{21} + \Gamma_{32}^1 T^{32} + \Gamma_{13}^1 T^{31}$ +  $\Gamma_{13}^1 T^{13} + \Gamma_{23}^2 T^{31} + \Gamma_{23}^1 T^{23} + \Gamma_{33}^3 T^{31} + \Gamma_{33}^1 T^{33}$  $d_i T^{i1} = \nabla_1 T^{11} + \nabla_2 T^{21} + \nabla_3 T^{31} + \Gamma_{21}^2 T^{11} + \Gamma_{31}^3 T^{11} + \Gamma_{22}^1 T^{22}$ +  $\Gamma_{32}^3 T^{21}$  +  $\Gamma_{33}^1 T^{33}$ 

$$
d_i T^{i1} = \frac{\partial T^{ll}}{\partial l} + \frac{\partial T^{\theta l}}{\partial \theta} + \left(\frac{\partial T^{\varphi l}}{\partial \varphi}\right) + \frac{2}{l} T^{ll} - l T^{\theta \theta} + ctgn\theta T^{\theta l}
$$
  
\n
$$
- l sin^2 \theta T^{\varphi \varphi}
$$
  
\n
$$
= \frac{\partial T_{(ll)}}{\partial l} + \frac{1}{l} \frac{\partial T_{(\theta l)}}{\partial \theta} + \frac{1}{l sin\theta} \left(\frac{\partial T_{(\varphi l)}}{\partial \varphi}\right) + \frac{2}{l} T_{(ll)} - \frac{l}{l^2} T_{(\theta \theta)}
$$
  
\n
$$
+ \frac{ctgn\theta}{l} T_{(\theta l)} - \frac{l sin^2 \theta}{l^2 sin^2 \theta} T_{(\varphi \varphi)}
$$
  
\n
$$
d_i T^{i1} = \frac{\partial T_{(ll)}}{\partial l} + \frac{1}{l} \frac{\partial T_{(\theta l)}}{\partial \theta} + \frac{1}{l sin\theta} \left(\frac{\partial T_{(\varphi l)}}{\partial \varphi}\right) + \frac{2}{l} T_{(ll)} - \frac{1}{l} T_{(\theta \theta)}
$$
  
\n
$$
+ \frac{ctgn\theta}{l} T_{(\theta l)} - \frac{1}{l} T_{(\varphi \varphi)}
$$
  
\n
$$
d_i T^{i1} = \frac{\partial T_{(ll)}}{\partial l} + \frac{1}{l} \frac{\partial T_{(\theta l)}}{\partial \theta} + \frac{ctgn\theta}{l} T_{(\theta l)} + \frac{1}{l sin\theta} \left(\frac{\partial T_{(\varphi l)}}{\partial \varphi}\right) + \frac{2}{l} T_{(ll)}
$$
  
\n
$$
- \frac{1}{l} T_{(\theta \theta)} - \frac{1}{l} T_{(\varphi \varphi)}
$$
  
\n
$$
d_i T^{i1} = \frac{\partial T^{(ll)}}{\partial l} + \frac{1}{l} \left(\frac{\partial T^{(\theta l)}}{\partial \theta} + cotgn\theta T^{(\theta l)}\right) + \frac{1}{l sin\theta} \left(\frac{\partial T^{(\varphi l)}}{\partial \varphi}\right)
$$
  
\n
$$
+ \frac{1}{l} (2T^{(ll)} - T^{(\theta \theta)} - T^{(\varphi \varphi)})
$$

Bentuk di atas didapatkan dengan mengingat bahwa

$$
Ai = \frac{A_{(i)}}{h_{(i)}} = \frac{A_{(i)}}{\sqrt{g_{ii}}}
$$

$$
Tij = \frac{T_{(ij)}}{h_{(i)}h_{(j)}} = \frac{T_{(ij)}}{\sqrt{g_{ii}}\sqrt{g_{jj}}}
$$

Untuk menentukan divergensi dari tensor pada sumbu-r dengan menggunakan notasi dyadic dapat dikerjakan sebagai berikut. Dalam bentuk vektor, maka divergensi dari sebuah vektor pada koordinat bola adalah sebagai berikut

$$
\nabla \cdot \overline{t} = \frac{\partial t^r}{\partial l} + \frac{1}{l} \left( \frac{\partial t^{\theta}}{\partial \theta} + cotgn\theta t^{\theta} \right) + \frac{1}{l sin\theta} \left( \frac{\partial t^{\varphi}}{\partial \varphi} \right) + \frac{2}{l} t^r
$$

Pada koordinat bola, divergensi dari tensor dapat dijabarkan sebagai berikut

$$
\nabla \cdot \vec{t} = \frac{\partial t^r}{\partial l} + \frac{1}{l} \left( \frac{\partial t^{\theta}}{\partial \theta} + cotgn\theta t^{\theta} \right) + \frac{1}{l sin\theta} \left( \frac{\partial t^{\phi}}{\partial \phi} \right) + \frac{2}{l} t^r
$$
  
\n
$$
\begin{pmatrix} t^r \\ t^{\theta} \\ t^{\phi} \end{pmatrix} = \begin{pmatrix} T^{ll} & T^{l\theta} & T^{l\phi} \\ T^{\theta l} & T^{\theta \theta} & T^{\theta \phi} \\ T^{\phi l} & T^{\phi \theta} & T^{\phi \phi} \end{pmatrix} \begin{pmatrix} \hat{r} \\ \hat{\theta} \\ \hat{\theta} \end{pmatrix}
$$
  
\nDengan perhitungan lebih lanjut didapatkan bahwa  
\n
$$
\frac{\partial t^r}{\partial l} = \frac{\partial T^{ll}}{\partial l} \hat{r} + \frac{\partial T^{l\theta}}{\partial l} \hat{\theta} + \frac{\partial T^{l\phi}}{\partial l} \hat{\phi}
$$
  
\n
$$
= \frac{1}{l} \left( \frac{\partial T^{\theta l}}{\partial \theta} \hat{r} + \frac{\partial T^{\theta \theta}}{\partial \theta} \hat{\theta} + \frac{\partial T^{\theta \phi}}{\partial \theta} \hat{\phi} \right)
$$
  
\n
$$
+ cotgn\theta (T^{\theta l} \hat{r} + T^{\theta \theta} \hat{\theta} + T^{\theta \phi} \hat{\phi}) \Big) - \frac{1}{l} T^{\theta \theta} \hat{r}
$$
  
\n
$$
\frac{1}{l sin\theta} \left( \frac{\partial t^{\phi}}{\partial \phi} \right) = \frac{1}{l sin\theta} \left( \frac{\partial T^{\phi l}}{\partial \phi} \hat{r} + \frac{\partial T^{\phi \theta}}{\partial \phi} \hat{\theta} + \frac{\partial T^{\phi \phi}}{\partial \phi} \hat{\phi} \right) + \frac{T^{\phi l}}{l sin\theta} sin\theta \hat{\phi}
$$
  
\n
$$
+ \frac{T^{\phi \theta}}{l sin\theta} cos\theta \hat{\phi} + \frac{T^{\phi \phi}}{l sin\theta} (-sin\theta \hat{r} - cos\theta \hat{\theta})
$$

Untuk daerah sepanjang sumbu-r, maka

$$
\begin{aligned} \left(\nabla \cdot \vec{\mathbf{t}}\right)_{\text{sumbu-r}} &= \frac{\partial T^{ll}}{\partial l} \hat{r} + \frac{1}{l} \left(\frac{\partial T^{\theta l}}{\partial \theta} \hat{r} + \cot g n \theta (T^{\theta l} \hat{r})\right) \\ &+ \frac{1}{l \sin \theta} \left(\frac{\partial T^{\phi l}}{\partial \varphi} \hat{r}\right) + \frac{1}{l} \left(2 T^{ll} \hat{r} - T^{\theta \theta} \hat{r} - T^{\phi \varphi} \hat{r}\right) \end{aligned}
$$

**Nilai koneksi affine** 

$$
\Gamma^1_{11} = g^{11} \frac{1}{2} [d_1 g_{11} + d_1 g_{11} - d_1 g_{11}] = 0
$$
  

$$
\Gamma^1_{32} = \Gamma^1_{23} = \Gamma^1_{12} = \Gamma^1_{21} = g^{11} \frac{1}{2} [d_1 g_{21} + d_2 g_{11} - d_1 g_{12}] = 0
$$
  

$$
\Gamma^1_{13} = \Gamma^1_{31} = g^{11} \frac{1}{2} [d_1 g_{31} + d_3 g_{11} - d_1 g_{13}] = 0
$$
$$
\Gamma^{1}_{22} = g^{11} \frac{1}{2} [d_{2}g_{21} + d_{2}g_{12} - d_{1}g_{22}] = -l
$$
  
\n
$$
\Gamma^{1}_{33} = -l \sin^{2} \theta
$$
  
\n
$$
\Gamma^{2}_{11} = g^{22} \frac{1}{2} [d_{1}g_{12} + d_{1}g_{21} - d_{1}g_{11}] = 0
$$
  
\n
$$
\Gamma^{2}_{12} = \Gamma^{2}_{21} = g^{22} \frac{1}{2} [d_{1}g_{22} + d_{2}g_{21} - d_{1}g_{12}] = \frac{1}{l}
$$
  
\n
$$
\Gamma^{2}_{33} = g^{22} \frac{1}{2} [d_{3}g_{32} + d_{3}g_{23} - d_{2}g_{33}] = -sin\theta cos\theta
$$
  
\n
$$
\Gamma^{2}_{13} = \Gamma^{2}_{31} = \Gamma^{2}_{22} = \Gamma^{2}_{32} = 0
$$
  
\n
$$
\Gamma^{3}_{13} = \Gamma^{3}_{31} = \frac{1}{l}
$$
  
\n
$$
\Gamma^{3}_{12} = \Gamma^{3}_{21} = \Gamma^{3}_{22} = \Gamma^{3}_{33} = \Gamma^{3}_{11} = 0
$$
  
\n
$$
\Gamma^{3}_{23} = \Gamma^{3}_{32} = ctgn\theta
$$

Untuk menentukan persamaan gerak dapat digunakan

$$
\bar{a} = \frac{d\bar{v}}{dt} = \frac{d}{dt} \left( \frac{\partial \bar{r}}{\partial \tilde{x}^{\mu}} \dot{\tilde{x}}^{\mu} \right)
$$
\n
$$
\frac{d}{dt} \left( \frac{\partial \bar{r}}{\partial \tilde{x}^{\mu}} \dot{\tilde{x}}^{\mu} \right) = \dot{\tilde{x}}^{\mu} \frac{d}{dt} \left( \frac{\partial \bar{r}}{\partial \tilde{x}^{\mu}} \right) + \frac{\partial \bar{r}}{\partial \tilde{x}^{\mu}} \frac{d}{dt} \left( \dot{\tilde{x}}^{\mu} \right)
$$
\n
$$
= \dot{\tilde{x}}^{\mu} \frac{d}{dt} \left( \frac{\partial \bar{r}}{\partial \tilde{x}^{\mu}} \right) + \frac{\partial \bar{r}}{\partial \tilde{x}^{\mu}} \left( \ddot{\tilde{x}}^{\mu} \right)
$$
\n
$$
\dot{\tilde{x}}^{\mu} \frac{d}{dt} \left( \frac{\partial \bar{r}}{\partial \tilde{x}^{\mu}} \right) + \frac{\partial \bar{r}}{\partial \tilde{x}^{\mu}} \left( \ddot{\tilde{x}}^{\mu} \right) = \dot{\tilde{x}}^{\mu} \frac{d}{dt} \left( \bar{\tilde{\beta}}_{\mu} \right) + \bar{\tilde{\beta}}_{\mu} \left( \ddot{\tilde{x}}^{\mu} \right)
$$
\n
$$
\dot{\tilde{x}}^{\mu} \frac{d}{dt} \left( \bar{\tilde{\beta}}_{\mu} \right) + \frac{\partial \bar{r}}{\partial \tilde{x}^{\mu}} \left( \ddot{\tilde{x}}^{\mu} \right) = \dot{\tilde{x}}^{\mu} \dot{\tilde{x}}^{m} \frac{d \bar{\beta}_{\mu}}{d \tilde{x}^{m}} + \bar{\beta}_{\mu} \left( \ddot{\tilde{x}}^{\mu} \right)
$$
\n
$$
= \dot{\tilde{x}}^{\mu} \dot{\tilde{x}}^{m} \Gamma_{\mu m}^{s} \bar{\beta}_{s} + \bar{\beta}_{\mu} \left( \ddot{\tilde{x}}^{\mu} \right)
$$
\n
$$
\dot{\tilde{x}}^{\mu} \dot{\tilde{x}}^{m} \Gamma_{m\mu}^{s} \bar{\beta}_{s} + \bar{\beta}_{\mu} \left( \ddot{\tilde{x}}^{\mu} \right) =
$$

# **BAB 2 HUKUM COLOUMB**

## **2.1.Pendahuluan**

Pada salah satu kata mutiara ( *wise word* ) dari seorang ilmuwan jenius bernama Albert Einstein, *force of gravitation is not responsible for people falling in love*. Dapat dikatakan pernyataan tersebut ada benarnya, karena di alam ini terdapat beberapa gaya lain yang mempengaruhi interaksi dua buah materi, salah satunya adalah gaya elektrostatik. Beberapa hasil eksperimen memperlihatkan adanya gaya tersebut, seperti saat anda menggosokkan sisir anda ke rambut saat udara sekitar anda kering, kemudian anda akan melihat bahwa saat sisir tersebut didekatkan pada material seperti kertas, maka kertas tersebut akan tertarik menuju sisir tadi, contoh lain adalah Saat sebuah balon digosokkan pada rambut anda, maka balon akan menarik rambut anda , seperti pada **Gambar-1** Material yang berperilaku semacam ini dapat disebut sebagai material bermuatan elektrostatik.

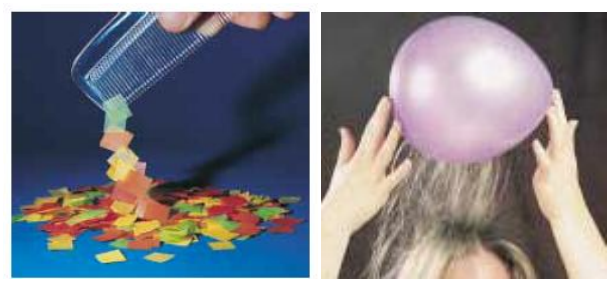

**Gambar-1 Gaya Elektrostatik** 

Peristiwa pada **Gambar-1** dapat terjadi karena adanya transfer elektron dari bahan yang digosokkan ( semisal sisir atau balon) ke bahan lain (semisal kertas atau rambut). Material dapat bedakan berdasarkan sifat kelistrikannya, yaitu seperti: konduktor, isolator atau

semikonduktor. Material konduktor adalah material yang memiliki sifat muatannya dapat bergerak bebas, sedangkan material isolator adalah material yang memiliki sifat materialnya tidak dapat bergerak bebas. Contoh dari material konduktor adalah kuningan dan besi, sedangkan material isolator adalah karet, plastik, kayu dan kaca. Material semikonduktor adalah material yang berada pada dua fase tersebut ( konduktor-isolator), pada teori mekanika kuantum, semikonduktor dapat dimisalkan sebagai suatu sumur potensial yang berhingga, sednagkan pada konduktor adalah sumur potensial tak hingga. Material semikonduktor dalam kehidupan sehari-hari adalah seperti silikon dan germanium. Penggunaan material semikonduktor dalam kehidupan sehari-hari adalah pada transistor, diode lampu LED ( seperti pada **Gambar-2**) dan sebagainya.

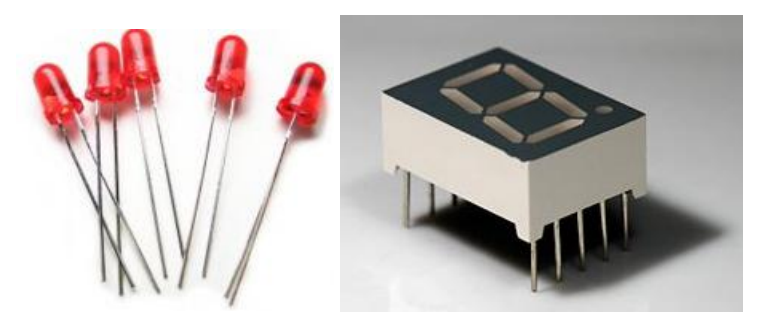

**Gambar-2 Lampu LED Berwarna dan LED Seven Segment**

## **2.2.Hukum Coloumb**

Pada tahun 1736-1806, Coloumb melakukan eksperimen untuk menentukan besar gaya tarik antara dua buah muatan. Hasil eksperimen Coloumb menyatakan: (1) Jika dua buah muatan berbeda muatan didekatkan, maka akan terjadi gaya tarik-menarik antara kedua muatan tersebut, begitu juga sebaliknya, (2) Besar gaya tarik antara kedua buah muatan adalah ebrbanding terbalik dengan jarak antara kedua buah muatan tersebut dan terakhir adalah (3) besar gaya tarik antara ekdua buah muatan bergantung pada besar muatan tersebut. Hukum Coloumb dapat dirumuskan sebagai berikut di bawah ( pada kondisi kontinu dan diskret)

$$
\bar{F} = \frac{1}{4\pi\varepsilon_o} \int \frac{q dQ_{kawat}}{R^2} \hat{R}
$$

$$
\bar{F} = \sum \frac{q}{4\pi\varepsilon_o} \frac{Q_i}{R^2} \hat{R}
$$

Dengan R adalah jarak antara dua buah muatan dengan arah vektor satuan  $\hat{R}$  dan  $\varepsilon_o$  adalah permitivitas relative vakum dan  $(4\pi\varepsilon_o)^{-1}$  =  $9.10<sup>9</sup>Nm<sup>2</sup>/C<sup>2</sup>$ , sebagai contoh adalah sebuah Spidol tulis atau sisir (setelah digosokkan ke rambut) dengan panjang tertentu (2L) dan rapat muat panjang  $\lambda$ , berada pada sumbu-z, dapat memindahkan sebuah potongan kecil kertas ( bermuatan Q) yang diletakkan pada meja sejauh pada sumbu-*r*, maka besar gaya elektrostatik pada sisir atau spidol adalah sebagai berikut

$$
\bar{F} = \frac{Q}{4\pi\varepsilon_o} \int \frac{dQ_{kawat}}{R^2} \hat{R} = \int \frac{1}{4\pi\varepsilon_o} \frac{Q_1 dQ_2}{R^{3/2}} \bar{R}
$$

$$
\bar{R} = r\hat{r} - z\hat{z}
$$

$$
\bar{F} = \frac{Q}{4\pi\varepsilon_o} \int \frac{\lambda \, dl}{R^2} \hat{R}
$$

$$
\bar{F} = \frac{Q}{4\pi\varepsilon_o} \int \frac{\lambda \, dz}{(r^2 + z^2)^{3/2}} (r\hat{r} - z\hat{z})
$$

Pada komponen sumbu-z akan saling meniadakan

$$
\bar{F} = \frac{Q}{4\pi\varepsilon_o} \int \frac{\lambda dz}{(r^2 + z^2)^{3/2}} (r\hat{r})
$$

$$
\bar{F} = \frac{Qr\lambda}{4\pi\varepsilon_o} \int \frac{dz}{(r^2 + z^2)^{3/2}} (\hat{r})
$$

$$
\bar{F} = \frac{Qr\lambda\hat{r}}{4\pi\varepsilon_o} \left[ \frac{z}{r^2\sqrt{r^2 + z^2}} \right] = \frac{Q\lambda\hat{r}}{4\pi\varepsilon_o r} \left[ \frac{L}{\sqrt{r^2 + L^2}} - \frac{-L}{\sqrt{r^2 + L^2}} \right]
$$
\n
$$
\bar{F} = \frac{Q\lambda\hat{r}}{4\pi\varepsilon_o r} \left[ \frac{L}{\sqrt{r^2 + L^2}} + \frac{L}{\sqrt{r^2 + L^2}} \right]
$$
\n
$$
\bar{F} = \frac{Q\lambda\hat{r}}{4\pi\varepsilon_o r} \left( \sin\alpha_1 + \sin\alpha_2 \right) = \frac{Q^2\hat{r}}{4\pi\varepsilon_o rL} \left( \sin\alpha_1 + \sin\alpha_2 \right)
$$
\njika sudut  $\alpha_1 = 0^\circ$  dan  $r \ll L$  atau  $\alpha_2 \approx 90^\circ$ , maka\n
$$
\bar{F} = \frac{Q^2}{4\pi\varepsilon_o rL} \hat{r}
$$

 Dari hasil eksperimen dapat diperlihatkan bahwa potongan kertas hanya akan bergerak pada sumbu-r saja. ( **Gambar-3**)

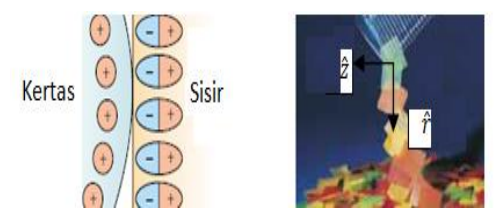

**Gambar-3 Potongan Kertas Terangkat ke Arah Sisir**

Pada percobaan berikutnya adalah kasus tutup botol air mineral yang digosokkan ke rambut. Tutup botol tersebut memiliki jejari  $a$  ( dapat dianggap sangat panjang dibandingkan panjang kertas) dan rapat muat permukaan adalah  $\sigma$ . Pada jarak z tertentu diletakkan sebuah potongan kertas kecil, sehingga potongan kertas bermuatan Q dapat tertarik menuju tutup botol tersebut. Besar gaya elektrostatik dapat dijabarkan sebagai berikut

$$
\bar{F} = \frac{Q}{4\pi\varepsilon o} \int \frac{\sigma dS}{R^2} \hat{R}
$$

$$
\bar{F} = \frac{Q}{4\pi\varepsilon o} \int \frac{\sigma dS}{\left(r^2 + z^2\right)^{\frac{3}{2}}} (z\hat{z} - r\hat{r})
$$

$$
\bar{F} = \frac{Q}{4\pi\epsilon\sigma} \int \frac{\sigma r dr d\varphi}{(r^2 + z^2)^{3/2}} (z\hat{z})
$$
\n
$$
\bar{F} = \frac{Q\sigma z\hat{z}}{2\epsilon\sigma} \int \frac{r dr}{(r^2 + z^2)^{3/2}}
$$
\n
$$
\bar{F} = \frac{Q\sigma z\hat{z}}{2\epsilon\sigma} \left[ -\frac{1}{\sqrt{r^2 + z^2}} \right]
$$
\n
$$
\bar{F} = \frac{Q\sigma z\hat{z}}{2\epsilon\sigma} \left[ -\frac{1}{\sqrt{r^2 + z^2}} \right]_0^a = \frac{Q\sigma z\hat{z}}{2\epsilon\sigma} \left( \frac{1}{\sqrt{z^2}} - \frac{1}{\sqrt{a^2 + z^2}} \right)
$$
\n
$$
\bar{F} = \frac{Q\sigma\hat{z}}{2\epsilon\sigma} \frac{z}{|z|} \left( 1 - \frac{|z|}{\sqrt{a^2 + z^2}} \right) = Q \frac{\sigma\hat{z}}{2\epsilon\sigma}
$$

Contoh lain adalah Saat sebuah balon pejal berisi suatu gas pada **Gambar-1** didekatkan pada rambut, maka balon akan menarik rambut anda, hasil penjabaran persamaan gaya adalah sebagai berikut: dianggap bahwa panjang rambut adalah L dan densitas rambut  $\lambda$  dengan densitas volume balon  $\rho$  dan jejari balon  $\alpha$ 

$$
\bar{F} = \frac{1}{4\pi\varepsilon_o} \int \frac{Qdq}{(z)^2} (\hat{z})
$$

$$
\bar{F} = \frac{Q}{4\pi\varepsilon_o} \int \frac{\lambda dz}{z^2} (\hat{z})
$$

$$
\bar{F} = \frac{\lambda \rho a^3}{3\varepsilon_o} \int \frac{dz}{(z)^2} (\hat{z})
$$

$$
\bar{F} = \frac{\lambda \rho a^3}{3\varepsilon_o} \hat{z} \left[ -\frac{1}{z} \right]_{z_o}^{z_0 + L} = \frac{\lambda \rho a^3}{3\varepsilon_o} \hat{z} \left( \frac{z_o}{(z_o + L)z_o} - \frac{z_o + L}{(z_o + L)z_o} \right)
$$

$$
\bar{F} = -\frac{\lambda \rho a^3 L}{3\varepsilon_o} \left( \frac{1}{(z_o + L)z_o} \right) \hat{z}
$$

Sebuah proses Xerographic ( ditemukan oleh Chester Carlson pada tahun 1940) adalah salah satu penerapan hukum Coloumb. Suatu silinder yang diberi lapisan tipis material fotokonduktif selenium atau kombinasi selenium ( fotokonduktif adalah suatu material yang memiliki sifat konduktifitas buruk pada kondisi gelap, sedangkan saat kondisi terang akan menjadi material konduktif). Selenium pada kondisi gelap akan bermuatan muatan positif dan memiliki sifat konduktifitas yang buruk. Suatu lensa digunakan untuk memfokuskan cahaya agar gambar yang ingin dicetak dapat tertangkap pada lapisan selenium. Material fotokonduktif akan menjadi konduktif ( seperti bahan konduktor) hanya pada daerah yang diberi sinar dan membuat bagian yang menerima sinar akan membawa muatan positifnya karena cahaya membawa muatan pembawa ( *charge carrier* ) yang menghilangkan muatan positif pada selenium, sedangkan bagian yang gelap tetap bermuatan positif. Suatu bubuk powder *toner* yang bermuatan negative dihembuskan pada permukaan gelap tersebut, sehingga muatan negative toner tersebut akan menempel pada bahan fotokonduktif tersebut dan terbentuklah suatu gambar yang kemudian ditransfer ke lembaran kertas yang bermuatan positif dan kemudian *toner* tersebut dilewatkan pada suhu tinggi agar meleleh dan dapat menjadi suatu gambar yang permanen ( Dapat dilihat pada **Gambar-4** di bawah )

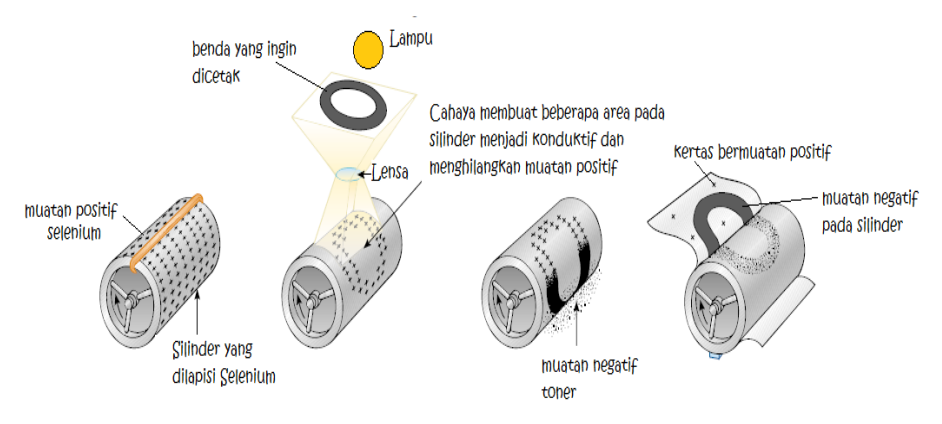

# **Gambar-4 Proses Kerja Mesin Cetak**

Hasil penjabaran persamaan gaya adalah sebagai berikut ( dapat dilihat pada **Gambar-5**). Jika dianggap bahwa toner adalah muatan negative sebesar Q dan silinder dengan panjang L dan jarak toner dengan silinder adalah  $r$ , maka

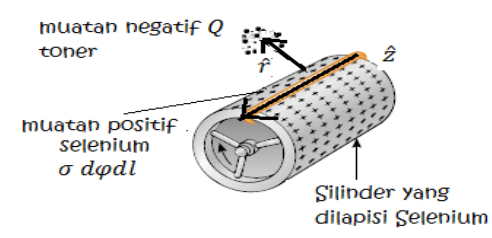

## **Gambar-5 Muatan Positif pada Selenium Memberi Gaya Tarik pada Toner**

$$
\bar{F} = \frac{Q}{4\pi\varepsilon_o} \int \frac{dQ_{kawat}}{R^2} \hat{R} = \int \frac{1}{4\pi\varepsilon_o} \frac{Q_1 dQ_2}{R^{3/2}} \bar{R}
$$

$$
\bar{R} = r\hat{r} - z\hat{z}
$$

$$
\bar{F} = \frac{Q}{4\pi\varepsilon_o} \int \frac{\sigma \, d\varphi dl}{R^2} \hat{R}
$$

$$
\bar{F} = \frac{Q}{4\pi\varepsilon_o} \int \frac{\sigma \, r d\varphi \, dz}{(r^2 + z^2)^{3/2}} \left(r\hat{r} - z\hat{z}\right)
$$

Pada komponen sumbu-z akan saling meniadakan

$$
\bar{F} = \frac{Qr^2}{2\varepsilon_o} \int \frac{\sigma dz}{(r^2 + z^2)^{3/2}} (\hat{r})
$$

$$
\bar{F} = \frac{Qr^2 \sigma}{2\varepsilon_o} \int \frac{dz}{(r^2 + z^2)^{3/2}} (\hat{r})
$$

$$
\bar{F} = \frac{Qr^2 \sigma}{2\varepsilon_o} \hat{r} \left[ \frac{z}{r^2 \sqrt{r^2 + z^2}} \right] = \frac{Q\sigma}{2\varepsilon_o} \hat{r} \left[ \frac{L}{\sqrt{r^2 + L^2}} - \frac{-L}{\sqrt{r^2 + L^2}} \right]
$$

$$
\bar{F} = \frac{Q\sigma}{2\varepsilon_o} \hat{r} \left[ \frac{L}{\sqrt{r^2 + L^2}} + \frac{L}{\sqrt{r^2 + L^2}} \right]
$$

$$
\bar{F} = \frac{Q\sigma}{2\varepsilon_o} \hat{r} (\sin\alpha_1 + \sin\alpha_2) = \frac{Q^2 \hat{r}}{4\pi\varepsilon_o r L} (\sin\alpha_1 + \sin\alpha_2)
$$

Dengan  $\sigma = Q/2 \pi rL$  yaitu besar rapat muatan luas.

Bab.2 Hukum Coloumb **Hal.** 39

### **2.3.Latihan Soal**

- 1. Dua buah muatan *q* dan -*q* terletak pada sumbu x, dengan koordinat *a* dan *-a* tentukan besar gaya coloumb yang dialami muatan *Q* yang diletakkan di bidang *x-y* !
- 2. Delapan buah muatan ( dengan besar muatan *q* )diletakkan pada suatu daerah berbentuk kubus dengan panjang masing-masing adalah *a*, tentukan besar gaya coloumb yang dialami muatan *Q* yang diletakkan di salah satu sudutnya !

# **BAB 3 MEDAN LISTRIK DAN HUKUM GAUSS**

#### **3.1.Pendahuluan**

Medan listrik,  $E$ , dapat didefinisikan sebagai rasio dari besar gaya listrik terhadap muatan tertentu ( sebagai muatan uji positif). Medan E dapat dirumuskan sebagai berikut

$$
\bar{E} = \sum \frac{1}{4\pi\varepsilon o} \frac{Q_i}{R^2} \hat{R} = \frac{\bar{F}}{q}
$$

Dapat diperlihatkan interaksi suatu muatan terhadap muatan tes seperti pada **Gambar-1** di bawah

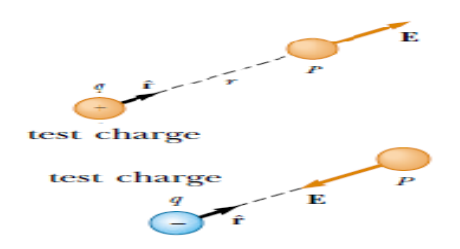

**Gambar-1 Interaksi Suatu Muatan terhadap Muatan Uji**

#### **3.2. Medan Listrik pada Suatu Muatan**

Dua buah muatan *q* dan *-q* terletak pada sumbu x, dengan koordinat *a* dan *-a* dapat ditentukan besar medan listrik yang dialami suatu titik medan yang diletakkan di bidang x-y

$$
\overline{E} = \sum \frac{1}{4\pi\varepsilon o} \frac{Q_2}{R^2} \hat{R}
$$

$$
\overline{E}(q) = \frac{1}{4\pi\varepsilon o} \left( \frac{q\{y\hat{y} + (x - a)\hat{x}\}}{((x - a)^2 + y^2)\sqrt{(x - a)^2 + y^2}} \right)
$$

$$
\overline{E}(-q) = \frac{1}{4\pi\varepsilon o} \left( \frac{-q\{y\hat{y} + (x - (-a))\hat{x}\}}{((x - (-a))^2 + y^2)\sqrt{(x - (-a))^2 + y^2}} \right)
$$

$$
= \frac{1}{4\pi\varepsilon o} \left( \frac{-q\{y\hat{y} + (x + a)\hat{x}\}}{((x + a)^2 + y^2)\sqrt{(x + a)^2 + y^2}} \right)
$$

Maka

$$
\bar{E} = \sum \frac{1}{4\pi\varepsilon o} \frac{Q_2}{R^2} \hat{R}
$$

$$
\bar{E} = \frac{1}{4\pi\varepsilon o} \left( \frac{q\{y\hat{y} + (x - a)\hat{x}\}}{((x - a)^2 + y^2)\sqrt{(x - a)^2 + y^2}} \right) - \frac{1}{4\pi\varepsilon o} \left( \frac{q\{y\hat{y} + (x + a)\hat{x}\}}{((x + a)^2 + y^2)\sqrt{(x + a)^2 + y^2}} \right)
$$

Pada kasus tutup botol air mineral yang digosokkan ke rambut. Tutup botol memiliki jejari  $\alpha$  (dapat dianggap sangat panjang dibandingkan panjang kertas) dan rapat muat permukaan adalah  $\sigma$ . Pada jarak z tertentu diletakkan sebuah potongan kertas kecil, sehingga potongan kertas bermuatan Q ( sebagai mutan uji)dapat tertarik menuju tutup botol tersebut. Besar medan elektrostatik dapat dijabarkan sebagai berikut

$$
\bar{E} = \frac{1}{4\pi\varepsilon \sigma} \int \frac{\sigma dS}{R^2} \hat{R}
$$

$$
\bar{E} = \frac{1}{4\pi\varepsilon \sigma} \int \frac{\sigma dS}{(r^2 + z^2)^{\frac{3}{2}}} (z\hat{z} - r\hat{r})
$$

Bab.3 Medan Listrik dan Hukum Gauss **Hal. 42** Hal. 42

$$
\bar{E} = \frac{1}{4\pi\varepsilon\sigma} \int \frac{\sigma r dr d\varphi}{(r^2 + z^2)^{3/2}} (z\hat{z})
$$

$$
\bar{E} = \frac{\sigma z \hat{z}}{2\varepsilon\sigma} \int \frac{r dr}{(r^2 + z^2)^{3/2}}
$$

$$
\bar{E} = \frac{\sigma z \hat{z}}{2\varepsilon\sigma} \left[ -\frac{1}{\sqrt{r^2 + z^2}} \right]
$$

$$
\bar{E} = \frac{\sigma z \hat{z}}{2\varepsilon\sigma} \left[ -\frac{1}{\sqrt{r^2 + z^2}} \right]_0^a = \frac{\sigma z \hat{z}}{2\varepsilon\sigma} \left( \frac{1}{\sqrt{z^2}} - \frac{1}{\sqrt{a^2 + z^2}} \right)
$$

$$
\bar{E} = \frac{\sigma \hat{z}}{2\varepsilon\sigma} \frac{z}{|z|} \left( 1 - \frac{|z|}{\sqrt{a^2 + z^2}} \right)
$$

besar medan *E* pada dua buah plat sejajar (Kapasitor) seperti pada **Gambar-2** di bawah dapat dijabarkan sebagai berikut

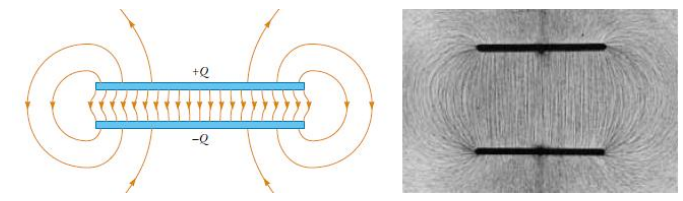

**Gambar-2 Bentuk Pergerakan Medan E dari Muatan Positif ke Muatan negatif**

Saat titik medan diletakkan di tengah, maka besar medan listrik resultannya adalah gabungan 2 medan pada pelat seperti pada **Gambar-3** di bawah

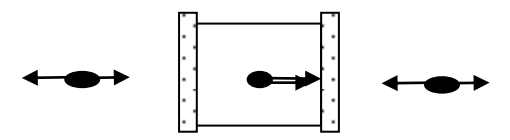

**Gambar-3 Medan E pada Berbagai Posisi**

$$
E(-a < z < a) = \frac{\sigma \hat{z}}{2\varepsilon \sigma} + \frac{\sigma \hat{z}}{2\varepsilon \sigma} = \frac{\sigma \hat{z}}{\varepsilon \sigma}
$$
\n
$$
E(|z| > a) = \frac{\sigma \hat{z}}{2\varepsilon \sigma} - \frac{\sigma \hat{z}}{2\varepsilon \sigma} = 0
$$

Sebuah Spidol tulis (setelah digosokkan ke rambut) dengan panjang tertentu (2L) dan rapat muat panjang  $\lambda$ , berada pada sumbu-z, dapat memindahkan sebuah potongan kecil kertas ( bermuatan uji Q) yang diletakkan pada meja sejauh r pada sumbu-r, maka besar medan elektrostatik adalah sebagai berikut

$$
\bar{E} = \frac{1}{4\pi\varepsilon_o} \int \frac{dQ_{kawat}}{R^2} \hat{R} = \int \frac{1}{4\pi\varepsilon_o} \frac{Q_1 dQ_2}{R^{3/2}} \bar{R}
$$

$$
\bar{R} = r\hat{r} - z\hat{z}
$$

$$
\bar{E} = \frac{1}{4\pi\varepsilon_o} \int \frac{\lambda \, dl}{R^2} \hat{R}
$$

$$
\bar{E} = \frac{1}{4\pi\varepsilon_o} \int \frac{\lambda \, dz}{(r^2 + z^2)^{3/2}} (r\hat{r} - z\hat{z})
$$

Pada komponen sumbu-z akan saling meniadakan

$$
\overline{E} = \frac{1}{4\pi\varepsilon_o} \int \frac{\lambda dz}{(r^2 + z^2)^{3/2}} (r\hat{r})
$$

$$
\overline{E} = \frac{r\lambda}{4\pi\varepsilon_o} \int \frac{dz}{(r^2 + z^2)^{3/2}} (\hat{r})
$$

$$
\overline{E} = \frac{r\lambda\hat{r}}{4\pi\varepsilon_o} \left[ \frac{z}{r^2\sqrt{r^2 + z^2}} \right] = \frac{\lambda\hat{r}}{4\pi\varepsilon_o r} \left[ \frac{L}{\sqrt{r^2 + L^2}} - \frac{-L}{\sqrt{r^2 + L^2}} \right]
$$

$$
\overline{E} = \frac{\lambda\hat{r}}{4\pi\varepsilon_o r} \left[ \frac{L}{\sqrt{r^2 + L^2}} + \frac{L}{\sqrt{r^2 + L^2}} \right]
$$

$$
\overline{E} = \frac{\lambda\hat{r}}{4\pi\varepsilon_o r} (sin\alpha_1 + sin\alpha_2)
$$

#### **3.3. Hukum Gauss**

Teori divergensi atau teori Gauss ( hukum Gauss): jika V adalah sebuah daerah padatan yang memiliki daerah batas permukaan A dan memiliki vektor satuan normal bidang ke arah luar. Jika terdapat suatu medan listrik E pada material tersebut, maka berdasarkan teori divergensi medan listrik dapat dijabarkan sebagai berikut

$$
\nabla \cdot E = \frac{\rho}{\varepsilon_o}
$$

$$
\oint_S \ \overline{E} \cdot \hat{n} dA = \frac{1}{\varepsilon_o} \iiint_V \ (\nabla \cdot \overline{E}) dV = \frac{1}{\varepsilon_o} \iiint_V \rho dV = \frac{Q_{muatan}}{\varepsilon_o}
$$

Suatu medan vektor  $E$  dengan sebuah divergensi dapat diterangkan seperti pada **Gambar-4** di bawah

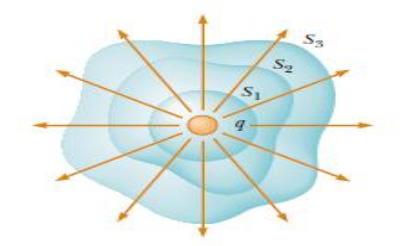

**Gambar-4 Divergensi dari Medan E**

Spidol tulis (setelah digosokkan ke rambut) dengan panjang takhingga dan rapat muat panjang  $\lambda$ , berada pada sumbu-z, dapat memindahkan sebuah potongan kecil kertas ( bermuatan Q) yang diletakkan pada meja sejauh r pada sumbu-r, maka besar medan elektrostatik dengan menggunakan hukum Gauss adalah sebagai berikut ( **Gambar-5**)

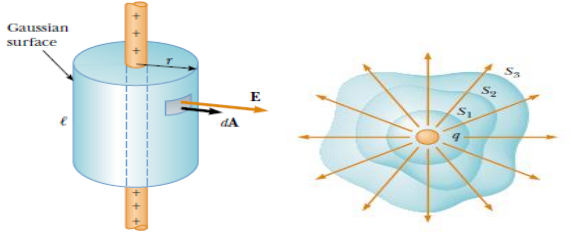

**Gambar-5 Medan Listrik pada Spidol**

$$
\oint_{S} \vec{E} \cdot \hat{n} dA = \frac{1}{\varepsilon_{o}} \iiint_{V} \rho dV = \frac{Q_{muatan}}{\varepsilon_{o}}
$$
\n
$$
\int E(\hat{r}) \cdot dA(\hat{r}) = \frac{1}{\varepsilon_{o}} \int \lambda dz
$$
\n
$$
\int Erd\varphi dz = \frac{Q}{\varepsilon_{o}}
$$

Q adalah muatan dengan rapat muat garis dan memiliki panjang *l* 

$$
E 2\pi r l = \frac{\lambda l}{\varepsilon_o}
$$

$$
\bar{E} = \frac{\lambda}{2\pi\varepsilon_o r} \hat{r}
$$

Besar medan E pada kasus tutup botol air mineral yang digosokkan ke rambut dapat ditentukan dengan menggunakan hukum Gauss sebagai berikut seperti pada **Gambar-6**

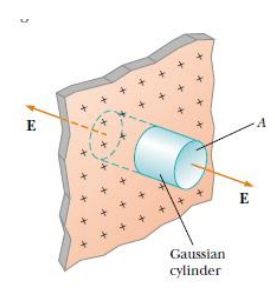

**Gambar-6 Medan Listrik pada Permukaan Datar**

$$
\oint_{S} \vec{E} \cdot \hat{n} dA = \frac{1}{\varepsilon_{o}} \iiint_{V} \rho dV = \frac{Q_{muatan}}{\varepsilon_{o}}
$$
\n
$$
\int E(\hat{z}) \cdot dA(\hat{z}) + \int E(-\hat{z}) \cdot dA(-\hat{z}) + \int E(\hat{z}) \cdot dA(\hat{r}) = \frac{1}{\varepsilon_{o}} \int \sigma dA
$$
\n
$$
\int E(\hat{z}) \cdot dA(\hat{z}) + \int E(\hat{z}) \cdot dA(\hat{z}) + 0 = \frac{1}{\varepsilon_{o}} \int \sigma dA
$$

Bab.3 Medan Listrik dan Hukum Gauss **Hal. 46** 

$$
2\int E\epsilon_o dA = \int \sigma r dr d\varphi
$$

$$
2\int E\epsilon_o dA = \int \sigma dA
$$

$$
\bar{E} = \frac{\sigma}{2\epsilon_o} \hat{z}
$$

Dapat ditentukan besar medan listrik  $E$  dari sebuah silinder pejal dengan jejari  $a$  dan panjang  $L$  yaitu sebagai berikut

$$
r < a
$$
\n
$$
\oint_{S} \overline{E} \cdot \hat{n} dA = \frac{1}{\varepsilon_{o}} \iiint_{V} \rho dV = \frac{Q_{muatan}}{\varepsilon_{o}}
$$
\n
$$
\int E(\hat{r}) \cdot dA(\hat{z}) + \int E(\hat{r}) \cdot dA(-\hat{z}) + \int E(\hat{r}) \cdot dA(\hat{r}) = \int \rho dV
$$
\n
$$
\int E(\hat{r}) \cdot dA(\hat{r}) = \int \rho dV
$$
\n
$$
\int E r d\varphi dz = \int \rho r dr d\varphi dz
$$
\n
$$
\varepsilon_{o} E 2\pi r L = \rho \pi r^{2} L
$$
\n
$$
\overline{E} = \frac{\rho r}{2\varepsilon_{o}} \hat{r}
$$
\n
$$
r > a
$$
\n
$$
\int E ds = \frac{1}{\varepsilon_{o}} \int \rho dV
$$
\n
$$
\int E r d\varphi dz = \frac{1}{\varepsilon_{o}} \int \rho r dr d\varphi dz
$$
\n
$$
\varepsilon_{o} E 2\pi r L = \rho \pi a^{2} L
$$
\n
$$
\overline{E} = \frac{\rho a^{2}}{2\varepsilon_{o} r} \hat{r}
$$

## **3.4.Latihan Soal**

- 1. Dua buah muatan *q* dan -*q* terletak pada sumbu x, dengan koordinat *a* dan *-a* tentukan besar medan listrik yang dialami muatan uji *Q* yang diletakkan di bidang *x-y* !
- 2. Delapan buah muatan ( dengan besar muatan *q* )diletakkan pada suatu daerah berbentuk kubus dengan panjang masing-masing adalah *a*, tentukan besar medan listrik yang dialami muatan uji *Q* yang diletakkan di salah satu sudutnya !

# **BAB 4 KONDUKTOR DALAM MEDAN LISTRIK**

#### **4.1.Pendahuluan**

Pada material elektrostatik dapat didefinisikan bahwa besar medan listrik statis adalah sebesar  $E = -\nabla \varphi$  dengan  $\nabla \times E = 0$ atau  $\nabla \times \nabla \varphi = 0$  untuk medan listrik konservatif dan  $\varphi$  adalah potensial skalar listrik. Pada hukum Gauss dapat dihubungkan dengan skalar potensial menggunakan V $\cdot$   $\bm{E} = -\nabla^2\varphi = \rho/\varepsilon_o$ 

Bahan konduktor dapat didefinisikan sebagai bahan yang mana muatan-muatannya dapat bergerak bebas dalam pengaruh medan listrik. Contoh paling umum adalah logam, yang mana partikel yang bergerak adalah elektron bebas. Jika sebuah medan listrik dihadirkan pada sebuah konduktor, maka muatan-muatannya akan bergerak, sehingga dapat disimpulkan bahwa  $E = 0$  pada semua daerah titik didalam konduktor . pada daerah didalam konduktor

> $F = 0$  $\Delta \omega = const$

Pada derah permukaan konduktor adalah permukaan ekuipotensial , sehingga

> $E(surface) \neq 0$  $\Delta \varphi = const$

Sekarang, jika sebuah medan listrik dihadirkan dalam sebuah konduktor, maka muatan-muatannya akan bergerak, sehingga kita tidak akan menemukan situasi yang statis, sehingga E didalam konduktor haruslah  $E = 0$ . Dapat diperlihatkan pada Gambar-1 bentuk Kapasitor

Bab.4 Konduktor dalam Medan Listrik Hal. 49

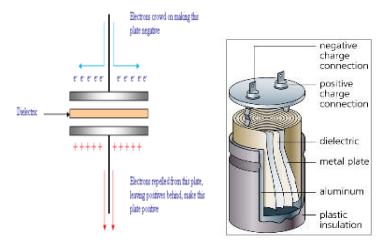

Gambar-1 Kapasitor dengan Konduktor Silinder

Penggunaan konduktor pertama kali digunakan di elektrostatik adalah sebagai tempat penyimpanan/ storage dari muatan listrik, konduktor dapat dimuati, sebagai contoh dengan memberinya sebuah potensial seperti *battery*. Kapasitor berfungsi sebagai penyimpan muatan dan seberapa besar kuantitas kasitor tersebut menyimpan muatan dinamakan kapasitansi. Kapasitor elektrostatik adalah kelompok kapasitor yang dibuat dengan bahan dielektrik dari keramik, film dan mika. Keramik dan mika adalah bahan yang popular serta murah untuk membuat kapasitor yang kapasitansinya kecil. Tersedia dari besaran pF sampai beberapa  $\mu$ F, yang biasanya untuk aplikasi rangkaian yang berkenaan dengan frekuensi tinggi. Termasuk kelompok bahan dielektrik film adalah bahan-bahan material seperti polyester (polyethylene terephthalate atau dikenal dengan sebutan mylar), polystyrene, polyprophylene, polycarbonate, metalized paper dan lainnya.

$$
C = Q/\Delta \varphi
$$

$$
\Delta \varphi = \varphi_{1(permukaan \; dalam)} - \varphi_{2(permukaan \; luar)} = \int_{1}^{2} \mathbf{E} \cdot d\mathbf{l} = \frac{Q}{C}
$$

$$
\Delta \varphi = \varphi_{1(muatan +)} - \varphi_{2(muatan -)} = \int_{1}^{2} \mathbf{E} \cdot d\mathbf{l} = \frac{Q}{C}
$$

permukaan dalam pada kapasitor memiliki potensial yang lebih sedikit dibandingkan permukaan luar pada kapasitor, sehingga

potensial yang lebih besar tersebut disimbolkan muatan positif , sedangkan potensial yang lebih rendah dinamakan potensial negatif

# 4.2.Contoh Kasus

Sebuah konduktor bola dengan jejari  $R = a$  (seperti pada Gambar-2) dengan densitas muatan adalah  $\sigma$ , buktikan teori diatas bahwa E di dalam konduktor akan memiliki nilai  $E = 0$  karena potensialnya konstan.

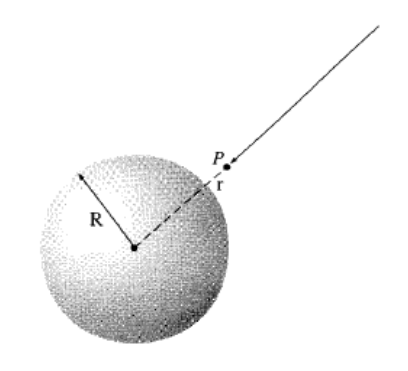

Gambar-2 Konduktor Bola Berongga

Dapat diperlihatkan bahwa untuk daerah

$$
r < R
$$
\n
$$
\int D(\hat{r}) \, ds(\hat{r}) = \int \rho \, dV
$$
\n
$$
\int D \, ds = \int \sigma \, dS
$$
\n
$$
E = 0
$$
\n
$$
\Delta \varphi = -\int E \, dI = -\int_{\infty}^{R} E(r > R) \, dl - \int_{R}^{r(gauss)} E(r < R) \, dl
$$

$$
\Delta \varphi = -\left(\int_{\infty}^{R} \frac{\sigma R^2}{\epsilon_o r^2} dl\right) - 0
$$

$$
\Delta \varphi = -\int_{\infty}^{R} \frac{Q}{4\pi a^2} \frac{R^2}{\epsilon_o r^2} dl
$$

$$
\Delta \varphi = \int_{R}^{\infty} \frac{Q}{4\pi \epsilon_o r^2} dr = \frac{Q}{4\pi \epsilon_o R} = \frac{Q}{4\pi \epsilon_o a}
$$

Karena

$$
E=-\nabla\varphi=-\frac{d}{dr}const=0
$$

Sehingga E di dalam konduktor adalah nol, sedangkan  $\varphi = const$  $\sim$   $\overline{D}$ 

$$
r > R
$$
  

$$
\int D r^{2} \sin \theta \, d\varphi d\theta = \int \rho r^{2} \sin \theta \, d\varphi d\theta
$$
  

$$
\epsilon_{o} E 4\pi r^{2} = \sigma 4\pi R^{2}
$$
  

$$
E = \frac{\sigma R^{2}}{\epsilon_{o} r^{2}} \hat{r}
$$
  

$$
\Delta \varphi = -\int E \, dl = -\int_{\infty}^{r} \frac{\sigma R^{2}}{\epsilon_{o} r^{2}} \, dl
$$
  

$$
\Delta \varphi = -\int_{\infty}^{r} \frac{Q}{4\pi R^{2}} \frac{R^{2}}{\epsilon_{o} r^{2}} \, dl
$$
  

$$
\Delta \varphi = \int_{r}^{\infty} \frac{Q}{4\pi \epsilon_{o} r^{2}} \, dr = \frac{Q}{4\pi \epsilon_{o} r}
$$

Karena

$$
\mathbf{E} = -\nabla \varphi = -\frac{d}{dr}\frac{Q}{4\pi\epsilon_o r} = \frac{Q}{4\pi\epsilon_o r^2}\hat{r}
$$

Sehingga E diluar bola adalah  $E \neq 0$ 

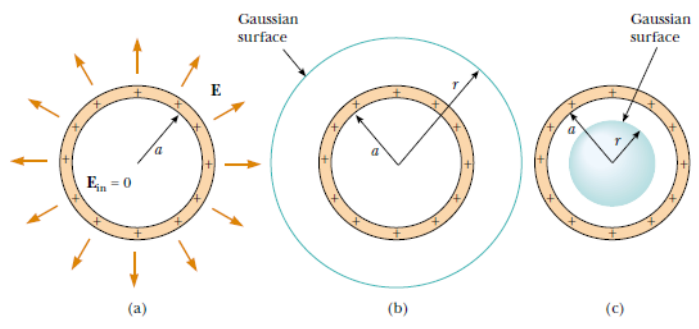

**Gambar-3 Medan Listrik pada Bola Berongga**

Contoh lain adalah pada kasus penelitian kain kafan Turin / *Shorud of Turin* yang merupakan suatu fenomena fisika yang belum terpecahkan hingga saat ini. Penelitian tentang kain ini dimulai pada tahun 1898. Fenomena munculnya suatu gambar tubuh seseorang pada suatu kain yang level intensitas cahaya ( luminasinya) menunjukkan suatu lukisan 3D dan zat warna pada lukisan menunjukkan darah manusia yang berada pada serat linen. Pengujian umur kain memperlihatkan bahwa umur kain berada pada 300SM-400M oleh kelompok peneliti dari Universitas Padua, dan melibatkan beberapa Universitas di Italia dan Inggris dengan menggunakan metode terbaru RLS (*Raman Laser Spectroscopy*) dan *Fourier Transformed Infrared Spectroscopy* pada uji degradasi selulosa di kain linen Turin tahun 2015. Banyak peneliti menghipotesakan bahwa gambar yang terbentuk tersebut didapatkan dengan metode Corona Discharge ( CD) yang ditemukan pertama kali oleh Tesla pada tahun 1894. Pada kasus Corona Discharge (CD) sebuah gambar ( telapak tangan) pada kain yang direkatkan dengan tangan pada permukaan bola kaca dapat terbentuk. Kasus CD umumnya dapat ditemui pada bola plasma seperti pada **Gambar-4**.

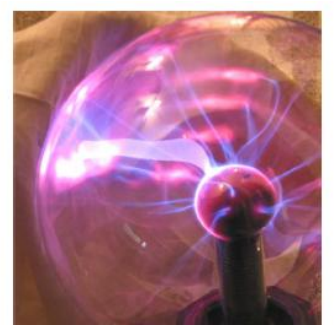

**Gambar-4 Corona Discharge pada Bola Kaca**

Sebuah bola plasma umumnya adalah sebuah kaca bening yang diisi oleh gas pada tekanan rendah dan dijalankan frekuensi tinggi berada pada frekuensi AC 35 kHz dan berada pada tegangan tinggi 2000 V hingga 5000 V yang dibangkitkan dengan tegangan tinggi. Sebuah bola yang berada pada bagian tengah kaca bening berfungsi sebagai konduktor ( elektroda) biasanya sebuah bola pejal konduktor dengan jejari  $R = a$ . Filament plasma akan menyebar keluar dari elektroda bagian dalam bola hingga bagian luar bola kaca. Dengan menempatkan material konduktor dekat atau bersentuhan dengan bola kaca akan mengakibatkan perubahan frekuensi medan listrik yang tinggi. Sebuah arus listrik diproduksi pada bahan konduktor tersebut tetapi bola kaca tidak menghantarkan arus listrik di permukaan bola kaca tersebut, tetapi hanya menghantarkan medan elektromagnetik. bola kaca bertindak seolah-olah sebagai material dielektrik pada sebuah kapasitor. Besar beda potensial elektroda untuk di dalam bola dan di luar bola serta kapasitansinya dapat dijabarkan sebagai berikut. Untuk daerah di luar permukaan bola konduktor (untuk daerah  $a < r < \infty$ )

$$
\int \mathbf{D} \cdot d\mathbf{s} = \int_0^a \rho dV
$$

$$
\int D \, ds = \int_0^a \sigma \, dS = \sigma \, 4\pi a^2
$$

$$
E = \sigma \frac{4\pi a^2}{4\pi \epsilon \sigma r^2} = \frac{Q}{4\pi a^2} \frac{4\pi a^2}{4\pi r^2 \epsilon \sigma} = \frac{Q}{4\pi \epsilon \sigma r^2}
$$

$$
\Delta \varphi = \varphi_1 - \varphi_2 = -\int_{\infty}^a \frac{Q}{4\pi \epsilon \sigma r^2} dr = \frac{Q}{4\pi \epsilon \sigma} \left(\frac{1}{a} - \frac{1}{\infty}\right) = \frac{Q}{4\pi \epsilon \sigma a}
$$

$$
C = 4\pi \epsilon \sigma a
$$

Pada daerah di dalam bola, maka

$$
\Delta \varphi = -\int \mathbf{E} \cdot d\mathbf{l} = -\int_{\infty}^{a} E(r > a) \, dl - \int_{a}^{r(gauss)} E(r < a) \, dl
$$

Maka untuk daerah

$$
r < a
$$
\n
$$
\int D(\hat{r}) \cdot ds(\hat{r}) = \int \rho \, dV
$$
\n
$$
\int D \, d\tilde{s} = \int \rho \, dV
$$
\n
$$
\int D \, r^2 \sin\theta \, d\varphi d\theta = \int \rho \, r^2 \sin\theta \, dr d\varphi d\theta
$$
\n
$$
\epsilon_o E \, 4\pi r^2 = \rho \frac{4}{3}\pi r^3
$$
\n
$$
E = \frac{\rho r}{3\epsilon_o} \hat{r} = \frac{Q}{\frac{4}{3}\pi a^3} \left(\frac{r}{3\epsilon_o}\right) = \frac{Qr}{4\pi \epsilon_o a^3} \hat{r}
$$
\n
$$
r > a
$$
\n
$$
\int D \cdot ds = \int \rho \, dV
$$
\n
$$
\int D \, r^2 \sin\theta \, d\varphi d\theta = \int \rho \, r^2 \sin\theta \, dr d\varphi d\theta
$$
\n
$$
\epsilon_o E \, 4\pi r^2 = \rho \frac{4}{3}\pi a^3
$$
\n
$$
E = \frac{\rho a^3}{3\epsilon_o r^2} \hat{r} = \frac{Q}{\frac{4}{3}\pi a^3} \frac{a^3}{3\epsilon_o r^2} = \frac{Q}{4\pi \epsilon_o r^2} \hat{r}
$$

Sehingga

$$
\Delta \varphi = -\int_{\infty}^{a} \frac{Q}{4\pi \epsilon_0 r^2} \hat{r} \cdot dr - \int_{a}^{r(gauss)} \frac{Qr}{4\pi \epsilon_0 a^3} \hat{r} \cdot dr
$$

$$
\Delta \varphi = -\int_{\infty}^{a} \frac{Q}{4\pi \epsilon_0 r^2} \hat{r} \cdot dr - \int_{a}^{r(gauss)} \frac{Qr}{4\pi \epsilon_0 a^3} \hat{r} \cdot dr
$$

$$
\Delta \varphi = \frac{Q}{4\pi \epsilon_0 a} - \frac{Q}{4\pi \epsilon_0 a^3} \left(\frac{r^2 - a^2}{2}\right) = \frac{Q}{4\pi \epsilon_0} \left(\frac{1}{a} - \frac{1}{a^3} \left(\frac{r^2 - a^2}{2}\right)\right)
$$

Beda potensial pada sebuah silinder pejal dapat ditentukan sebagai berikut

$$
\bar{F} = \frac{Q}{4\pi\varepsilon_o} \int \frac{dQ_{kawat}}{R^2} \hat{R} = \int \frac{1}{4\pi\varepsilon_o} \frac{Q_1 dQ_2}{R^{3/2}} \bar{R}
$$

$$
\bar{R} = r\hat{r} - z\hat{z}
$$

$$
\bar{F} = \frac{Q}{4\pi\varepsilon_o} \int \frac{\sigma \, d\varphi dl}{R^2} \hat{R}
$$

$$
\bar{F} = \frac{Q}{4\pi\varepsilon_o} \int \frac{\sigma \, r d\varphi \, dz}{(r^2 + z^2)^{3/2}} \left(r\hat{r} - z\hat{z}\right)
$$

Pada komponen sumbu-z akan saling meniadakan

$$
\bar{E} = \frac{\bar{F}}{Q} = \frac{r^2}{2\varepsilon_o} \int \frac{\sigma dz}{(r^2 + z^2)^{3/2}}(\hat{r})
$$

$$
\bar{E} = \frac{r^2 \sigma}{2\varepsilon_o} \hat{r} \left[ \frac{z}{r^2 \sqrt{r^2 + z^2}} \right] = \frac{Q\sigma}{2\varepsilon_o} \hat{r} \left[ \frac{L}{\sqrt{r^2 + L^2}} - \frac{-L}{\sqrt{r^2 + L^2}} \right]
$$

$$
\bar{E} = \frac{\sigma}{2\varepsilon_o} \hat{r} \left[ \frac{L}{\sqrt{r^2 + L^2}} + \frac{L}{\sqrt{r^2 + L^2}} \right]
$$

$$
\bar{E} = \frac{\sigma}{2\varepsilon_o} \hat{r} (\sin\alpha_1 + \sin\alpha_2) = \frac{Q\hat{r}}{4\pi\varepsilon_o rL} (\sin\alpha_1 + \sin\alpha_2)
$$

Untuk silinder pejal dengan panjang yang tak terhingga, maka

$$
\bar{E} = \frac{Q}{2\pi\varepsilon_o rL} \hat{r} = \frac{\lambda}{2\pi\varepsilon_o r} \hat{r}
$$

Sehingga

$$
\Delta \varphi = -\int_{r_o}^{r} \frac{\lambda}{2\pi \varepsilon_o r} dr = -\frac{\lambda}{2\pi \varepsilon_o} \ln(r) + C
$$

Besar beda potensial akan bernilai  $\Delta \varphi = 0$  saat jarak r sangat jauh ( tak terhingga), sehingga mengharuskana bahwa  $C$  bernilai tak terhingga. Nilai C dengan besar tak terhingga tidak dapat dibentuk secara langsung dengan menyatakan bahwa muatannya tak terhingga karena nilai muatan akan bernilai terbatas, maka dapat dihipotesakan bahwa

$$
\Delta \varphi = -\frac{\lambda}{2\pi \varepsilon_o} \ln(r) + \frac{\lambda}{2\pi \varepsilon_o} \ln(r_o) = \frac{\lambda}{2\pi \varepsilon_o} \ln\left(\frac{r_o}{r}\right)
$$

Sehingga mengharuskan bahwa saat  $\frac{r_o}{r} = 1$ , maka  $\Delta \varphi = 0$ .

# **BAB 5 RANGKAIAN ARUS DC DAN DIODE**

# **5.1.Pendahuluan**

Pengantar rangkaian elektrik adalah salah satu bentuk aplikasi dari teori Listrik-Magnet. Contoh sederhana dari penggunaan teori listrikmagnet adalah pada saat seseorang menyalahkan lampu, maka ia telah menghubungkan lampu tersebut dengan suatu beda potensial yang mengakibatkan muatan mengalir sehingga lampu menyalahcontoh lain adalah alat-alat elektronik anda menyala dikarenakan adanya arus listrik yang disebabkan adanya beda tegangan. Pada bab ini akan dibahas penggunaan berbagai metode untuk menyelesaikan kasus resistor serta diode.

# **5.2.Teori Dasar**

# **Metode Arus Jerat ( Arus Mesh)**

Pada metode ini cara mengerjakannya adalah melalui pengandaian bahwa pada rangkaian pada **Gambar-1** memiliki dua buah loop yang memiliki arah searah jarum jam( Terserah kita). Dapat dibuktikan bahwa besar arus I<sub>2</sub> pada rangkaian **Gambar-1** di bawah adalah 0,19 mA dan tegangan hambatan  $V_2 = 6.27 V$ .

33 Kohn  
\n
$$
\begin{array}{|c|c|}\n\hline\n\downarrow & & \downarrow 33 \text{ Kohn}\n\hline\n\downarrow & & \downarrow 33 \text{ Kohn}\n\hline\n\downarrow & & \downarrow 33 \text{ Kohn}\n\hline\n\downarrow & & \downarrow 33 \text{ Kohn}\n\hline\n\downarrow & & \downarrow 33 \text{ Kohn}\n\hline\n\end{array}
$$

**Gambar-1 Rangkaian Listrik** 

Pada loop 1

$$
\sum V = 0
$$
  

$$
2RI_1 - RI_2 = 5
$$

Pada loop 2

Maka dapat dilakukan dengan metode eliminasi, dengan mengkalikan x 2 pada loop 2, sehingga didapatkan bahwa

 $2R I_2 - R I_1 = -12$ 

 $\sum V = 0$ 

$$
I2 = -0,19mA
$$
  

$$
V2 = 6,3 V
$$
  

$$
V1 = 0,63 V
$$

Menandakan bahwa arus  $I_2 = -0.19$ mA dengan arah berlawanan

#### **Metode Hukum Kirchoff**

Pada metode ini penerapan hukum Kirchoff satu dan dua dapat digunakan ( Hukum Kirchoff satu menyatakan bahwa jumlah arus yang masuk sama dengan jumlah arus yang keluar, sedangkan Hukum Kirchoff dua menyatakan jumlah besar tegangan pada rangkaian tertutup adalah nol), seperti pada **Gambar-2**

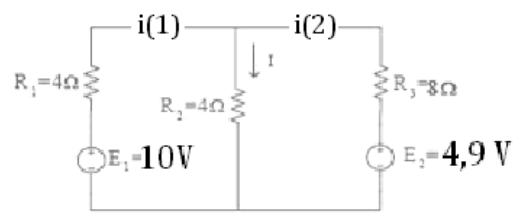

**Gambar-2 Rangkaian Listrik**

Pada hukum Kirchoff satu

$$
\sum_{i_1 + i_2 = I}
$$

Pada rangkaian loop pertama

$$
\sum_{4i_1 + 4i_1 = 10} V = 0
$$
  
4i<sub>1</sub> + 4i<sub>1</sub> + 4i<sub>2</sub> = 10  
8i<sub>1</sub> + 4i<sub>2</sub> = 10

Pada rangkaian loop kedua

$$
\sum_{8i_2+4i_1=4,9} V = 0
$$
  
8i<sub>2</sub> + 4i<sub>1</sub> + 4i<sub>2</sub> = 4,9  
12i<sub>2</sub> + 4i<sub>1</sub> = 4,9

Jika dikalikan dengan dua

$$
24i_2 + 8i_1 = 9.8
$$

Maka

$$
24i2 + (10 - 4i2) = 9,8
$$

$$
i2 = \frac{0,2}{20} = -0,01A
$$

Untuk mndapatkan  $i_1$ 

$$
8i1 + 4i2 = 10\n8i1 - 0,04 = 10\n i1 = 1,26\n i1 + i2 = I\n 1,26 - 0,01 = I\n I = 1,25 A
$$

## **Metode Superposisi**

Prinsip superposisi dapat kita manfaatkan untuk melakukan analisis rangkaian yang mengandung lebih dari satu sumber. Langkah langkah yang harus diambil adalah sebagai berikut:

1. Matikan semua sumber (masukan) kecuali salah satu diantaranya, dan hitung keluaran rangkaian yang dihasilkan oleh satu sumber ini.

2. Ulangi langkah 1, sampai semua sumber mendapat giliran.

3. Keluaran yang dicari adalah kombinasi linier (jumlah aljabar)dari kontribusi masing-masing sumber.

Untuk suatu rangkaian, untuk menyusun suatu persamaan arus dapat diatur sedemikian hingga arus hanya melewati satu cabang arus jerat saja.

Ambil terlebih dahulu tegangan 4,9 V

$$
R_2 \parallel R_3 = \frac{4.8}{12} = \frac{32}{12} = 2.7 \ \Omega
$$
\n
$$
R = 4 + 2.7 = 6.7 \Omega
$$
\n
$$
I = \frac{10}{6.7} = 1.5A
$$
\n
$$
I' = \frac{8}{12}. \ 1.5 = 1A
$$

Ambil tegangan 10 volt

$$
R_1 \parallel R_2 = \frac{4.4}{8} = 2
$$
  

$$
R = 2 + 8 = 10
$$
  

$$
I = \frac{4.9}{10} = 0.5A
$$
  

$$
I'' = \frac{4}{8} \cdot 1/2 = 0.25A
$$

Bab.5 Rangkaian Arus DC dan Diode Hal. 61

Maka besar arus total adalah  $I=I'' + I' = 1,25$  A

Contoh: Carilah besar tegangan vo pada rangkaian di bawah seperti pada **Gambar-3** dengan menggunakan metode superposisi !(jawab: 20 volt)

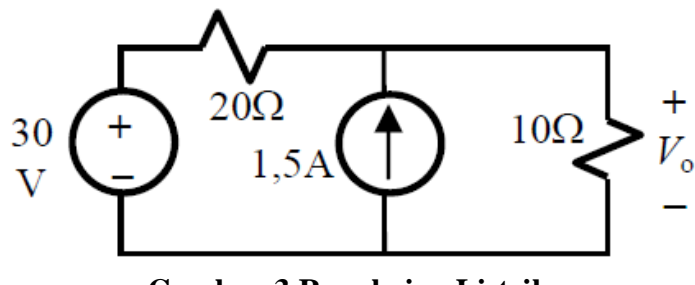

**Gambar-3 Rangkaian Listrik**

Jawab

Jika sumber tegangan dihilangkan salah satu, maka dapat dilihat bahwa arus jerat yang sama yang akan dilewati adalah tegangan Vo

Dapat sumber arus 1,5 A terlebih dahulu, sehingga

$$
R_S = 20 + 10 = 30 \Omega
$$
  

$$
\sum V = 0
$$
  

$$
30I - 30 = 0
$$
  

$$
I' = \frac{30}{30} = 1A
$$

Arus yang melewati jerat yang sama jika melewati hambatan 10 ohm pada Vo adalah 1 A. Untuk tegangan 30 V dicopot, maka arus yang melalui Vo adalah

$$
\sum I=0
$$

$$
\frac{V}{20} + \frac{V}{10} = 1,5
$$

$$
3V = 30
$$

$$
V = 10
$$

Maka arus yang melewati hambatan 10 ohm adalah  $I'' = \frac{10}{10}$  $\frac{10}{10}$  = 1A, maka besar arus total adalah tegangan  $I = I' + I'' = 2 A$  dan besar Vo adalah 20 Volt.

#### **Metode Thevenin**

Metode ini mirip dengan metode superposisi, yaitu dengan mencopot terlebih dahulu hambatan yang ingin dicari. Dapat diperlihatkan pada **Gambar-4** di bawah

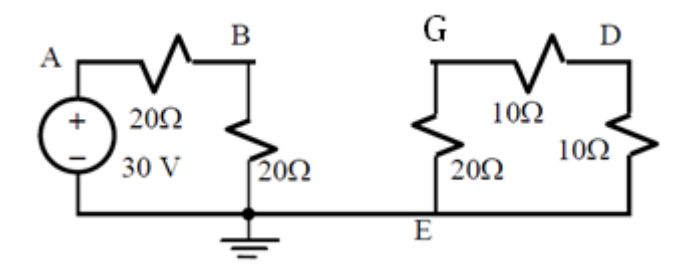

**Gambar-4 Rangkaian Listrik**

Karena sifat rangkaian arus listrik haruslah tertutup, maka hambatan pengganti Thevenin diwakili oleh titik B-Tanah

$$
I_S = \frac{30}{40} = \frac{3}{4}
$$

Maka besar V B-tanah , $V_{Thevenin} = 20.\frac{3}{4}$  $\frac{3}{4}$  = 15 *Volt*  Untuk mencari tahu besar hambatan pengganti Thevenin, maka tegangan 30 Volt dicopot, sehingga besar hambatan pengganti  $R_{BG}$ adalah R thevenin

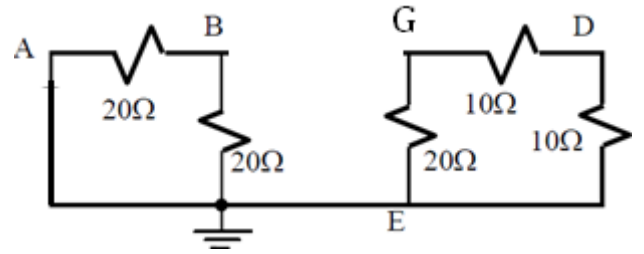

**Gambar-5 Rangkaian Listrik Hambatan Thevenin**

$$
R_{Th} = \frac{20.20}{20 + 20} + \frac{20(10 + 10)}{20 + 10 + 10} = 20\Omega
$$

Maka didapatkan rangkaian baru setelah hambatan 10 ohm dipasang kembali ( **Gambar-6**)

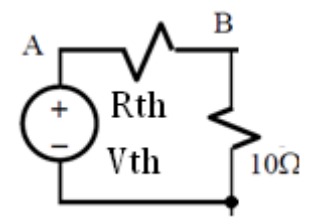

**Gambar-6 Rangkaian Listrik Thevenin**

$$
\sum V = 0
$$
  

$$
(20+10)I_{Th} = 15
$$
  

$$
I_{Th} = \frac{1}{2}A
$$

Arus  $I_{Th}$  ini adalah arus yang terukur pada hambatan 10 ohm, maka besar tegangannya adalah ½ .10= 5 volt

Contoh rangkaian metode Thevenin dan satu satuan (unit output) untuk menentukan besar vo pada rangkaian di **Gambar-7** di bawah ini !(jawab 5 volt)

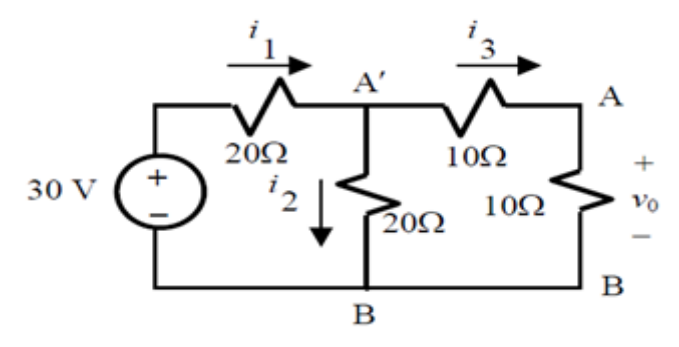

**Gambar-7 Rangkaian Listrik**

Pertama-tama copot dahulu tegangan Vo dan kemudian cari tegangan pengganti Theveninnya ( **Gambar-8**).

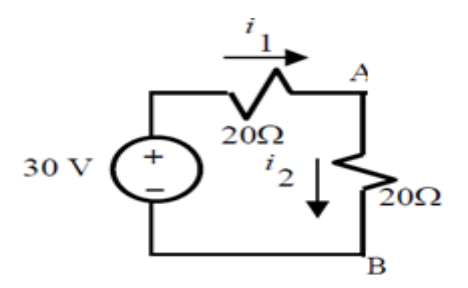

**Gambar-8 Rangkaian Listrik Pengganti Thevenin**

Besar arus sumbernya adalah

$$
I_S = \frac{30}{40} = \frac{3}{4}
$$

$$
V_{Th} = \frac{3}{4} \ 20 = 15 \ volt
$$

Kemudian cari hamabtan theveninnya dengan cara mencopot tegangannya ( **Gambar-9**)

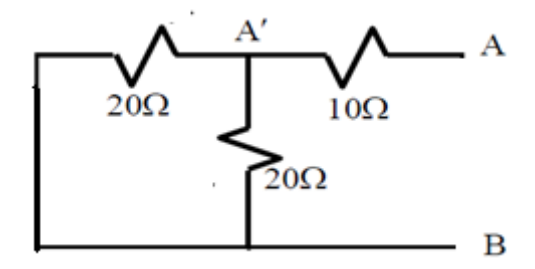

**Gambar-9 Rangkaian Listrik Hambatan Thevenin**

$$
R_{Th} = 10 + \frac{20.20}{20 + 20} = 20\Omega
$$

Maka didapatkan rangkaian baru setelah hambatan 10 ohm dipasang kembali (**Gambar-10**)

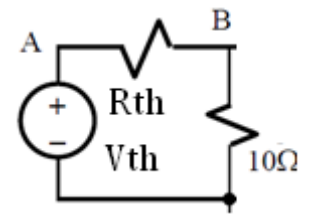

**Gambar-10 Rangkaian Listrik Thevenin**

$$
\sum V = 0
$$
  

$$
(20+10)I_{Th} = 15
$$
  

$$
I_{Th} = \frac{1}{2}A
$$

Maka besar Vo adalah  $\frac{1}{2}$ . 10=5 volt

## **Metode Satu Satuan**

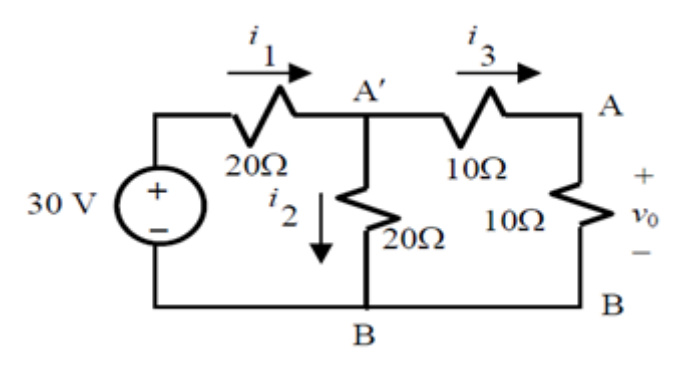

**Gambar-11 Rangkaian Listrik** 

Jika dimisalkan nilai tegangan *vo* adalah

$$
vo = 1 volt
$$
  
\n
$$
i_3 = \frac{1}{10} A
$$
  
\n
$$
V_{AB} = i_3. (10 + 10) = 2 volt
$$
  
\n
$$
V_{AB} = i_2. 20, maka i_2 = \frac{2}{20} = \frac{1}{10} A
$$
  
\n
$$
i_1 = i_2 + i_3 = \frac{1}{5} A
$$
  
\n
$$
V_S = 20i_1 + 2 = 6
$$

Padahal besar  $V_S$  sebenarnya adalah 30, maka haruslah  $V_0 = 5$  kalinya Vo dugaan awal Maka Vo sebenarnya adalah 5 volt.

# **Metode Matrik dengan MATLAB**

Dapat digunakan analisis arus mesh untuk menentukan arus yang mengalir pada (a) resistansi 5 Ω, dan (b) resistansi 1 Ω pada rangkaian DC pada **Gambar-12** dibawah
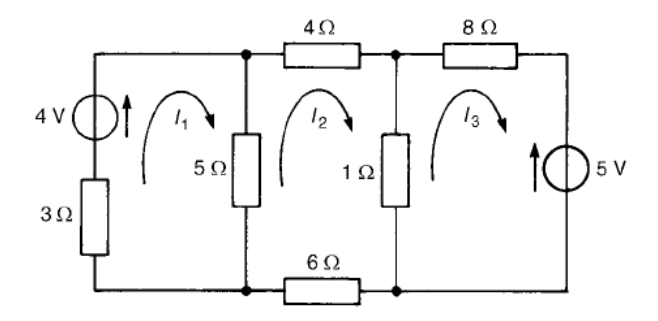

**Gambar-12 Rangkaian Listrik** 

Dapat digunakan aturan Loop

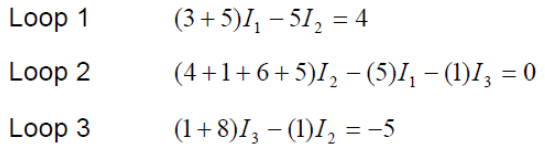

Dapat dibuat ke dalam bentuk matrik

$$
\begin{pmatrix} 8 & -5 & 0 \ -5 & 16 & -1 \ 0 & -1 & 9 \ \end{pmatrix} \begin{pmatrix} I_1 \ I_2 \ I_3 \end{pmatrix} = \begin{pmatrix} 4 \ 0 \ -5 \end{pmatrix}
$$

Dapat dikerjakan dengan aturan Crammer

$$
I_1 = \frac{\det\begin{pmatrix} 4 & -5 & 0 \\ 0 & 16 & -1 \\ -5 & -1 & 9 \end{pmatrix}}{\det\begin{pmatrix} 8 & -5 & 0 \\ -5 & 16 & -1 \\ 0 & -1 & 9 \end{pmatrix}} = \frac{547}{919} = 0,596 A
$$

Cara di atas dapat dihitung dengan sangat mudah dan cepat dengan bantuan program Matlab yaitu

 $>> M=[8 -5 0; -5 16 -1; 0 -1 9]$ 

Bab.5 Rangkaian Arus DC dan Diode Hal. 68

M =  
\n8 -5 0  
\n-5 16 -1  
\n0 -1 9  
\n>>det(M)  
\nans =  
\n919  
\n>> C=[4 -50;0 16 -1;-5 -1 9];  
\n>>det(C)  
\nans =  
\n547  
\n
$$
I_2 = \frac{det \begin{pmatrix} 8 & 4 & 0 \\ -5 & 0 & -1 \\ 0 & -5 & 9 \end{pmatrix}}{8 - 5} = \frac{140}{919} = 0,152A
$$
\n $det \begin{pmatrix} 8 & -5 & 0 \\ -5 & 16 & -1 \\ 0 & -1 & 9 \end{pmatrix} = 0,152A$   
\n>> D=[8 4 0; -5 0 -1; 0 -5 9];  
\n>>det(D)  
\nans =  
\n140  
\nDapat dilakukan dengan cara yang sama, maka didapatkan bahwa  
\n $I_3 = -0,539 A$ 

Arus pada resistansi 5 ohm adalah sebesar

$$
I_1 - I_2 = 0.595 - 0.152 = 0.44 A
$$

Arus pada resistansi 1 ohm adalah

$$
I_1 - I_2 = 0.151 - (-0.539) = 0.69 A
$$

# **5.3.Diode**

Diode adalah salah satu piranti listrik yang digunakan dalam beberapa peralatan listrik. Diode umumnya terbuat dari bahan semikonduktor dan secara umum biasanya terbuat dari Silikon atau Germanium. Aplikasi diode salah satunya pada LED ( Light Emitting Diode). Penggunaan material semikonduktor dalam kehidupan seharihari adalah pada transistor, diode lampu LED ( seperti pada **Gambar-13**) dan sebagainya. Umumnya besar tegangan pada LED adalah sekitar 2 V dan pada diode Silikon adalah berkisar 0,5 V hingga 0,7 V

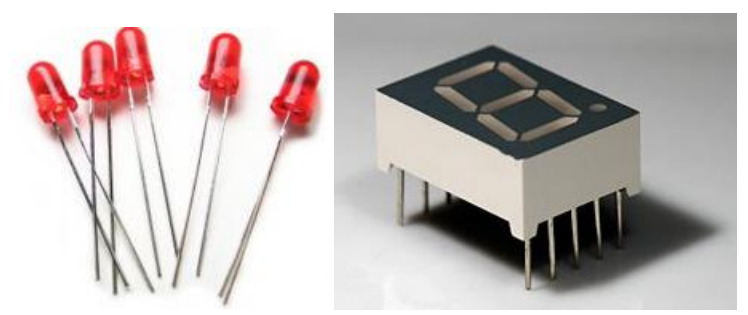

**Gambar-13 Lampu LED Berwarna dan LED Seven Segment**

Pada rangkaian di bawah dapat diperlihatkan dua buah diode yang dihubungkan kesuatu sumber tegangan 5 V ( **Gambar-14**)

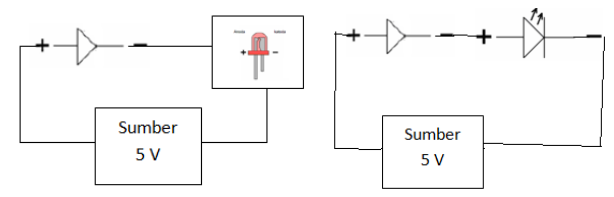

**Gambar-14 Rangkaian Diode**

Dapat dihitung besar arus yang mengalir pada tiap-tiap diode dengan menggunakan Hukum Kirchoff sebagai berikut

$$
\sum_{I(R_{Si} + R_{LED}) - 5 = 0}
$$

$$
I = \frac{5}{(R_{Si} + R_{LED})}
$$

Sehingga besar tegangan pada diode Silikon adalah sebesar

$$
V_{Si} = \frac{R_{Si}}{(R_{Si} + R_{LED})} 5 \ (volt)
$$

Diode atau penyearah arus adalah piranti elektronika yang digunakan untuk menyearahkan arus listrik dari suatu sumber. Jika arah anoda dan katoda dibalik, maka rangkaian akan berada dalam posisi open, sehingga tidak ada arus yang mengalir dalam rangkaian. Penggunaan Diode LED pada mikrokontroller salah satunya pada program aplikasi lampu merah. ( akan dibahas pada bab selanjutnya).

#### **5.4.Latihan Soal**

1. Buatlah rangkaian **Gambar-1** dan **Gambar-13** kemudian tentukanlah besar masing-masing tegangan dengan menggunakan multimeter digital atau osiloskop, kemudian bandingkanlah hasil tersebut dengan hasil eksperimen!

# **BAB 6 RANGKAIAN TRANSIEN ARUS DC**

## **6.1.Pendahuluan**

Pengantar rangkaian elektrik adalah salah satu bentuk aplikasi dari teori Listrik-Magnet.contoh sederhana dari penggunaan teori listrikmagnet. Pada bab ini akan dibahas penggunaan berbagai metode untuk menyelesaikan kasus rangkaian arus bolak-balik dengan terlebih dahulu menganalisa bentuk rangkaian sederhana RLC pada kadaan seri, kemudian RLC pada rangkaian parallel yang lebih rumit.

## **6.2.Rangkaian R-C ( Pemuatan Kapasitor)**

Jika suatu kapasitor dalam kondisi tidak bermuatan dan pada waktu awal rangkaian dalam kondisi terbuka, maka saat switch t=0 dalam kondisi tertutup maka kapasitor dalam kondisi dimuati maka besar tegangan antara kedua plat semakin bertambah. Saat muatan maksimum pada kapasitor tercapai, maka besar arusnya adalah nol sedangkan besar tegangannya maksimum. Pada rangkaian ini akan dipaparkan bentuk rangkaian seri yang mana terdapat suatu kapasitor dengan fungsi adalah memberikan tegangan sesaat setelah terisi penuh dan juga resistor yang merupakan komponen disipatif dan disambungkan dengan sebuah tegangan  $\varepsilon$ .

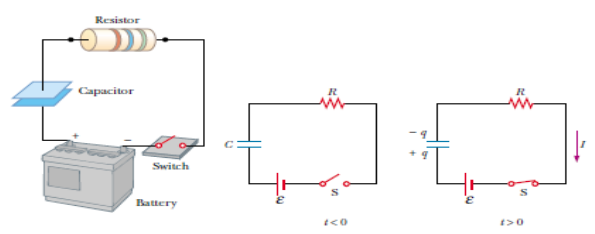

**Gambar-1 Rangkaian R-C**

$$
\sum V = 0
$$
  
\n
$$
IR + \frac{Q}{C} = \varepsilon
$$
  
\n
$$
\frac{dQ}{dt}R + \frac{Q}{C} = \varepsilon
$$
  
\n
$$
\frac{dQ}{dt} = \frac{\varepsilon}{R} - \frac{Q}{RC}
$$
  
\n
$$
\frac{dQ}{dt} = \frac{C\varepsilon}{RC} - \frac{Q}{RC}
$$
  
\n
$$
\frac{dQ}{C\varepsilon - Q} = -\frac{dQ}{Q - C\varepsilon} = \frac{1}{RC}dt
$$
  
\n
$$
ln \frac{Q - C\varepsilon}{-C\varepsilon} = -Kt
$$
  
\n
$$
Q - C\varepsilon = -C\varepsilon e^{-Kt}
$$
  
\n
$$
Q = C\varepsilon \left(1 - e^{-\frac{t}{RC}}\right)
$$
  
\n
$$
V = \frac{Q}{C} = \varepsilon \left(1 - e^{-\frac{t}{RC}}\right)
$$

Dapat diperlihatkan hubungan V vs t sebagai berikut Gambar-2

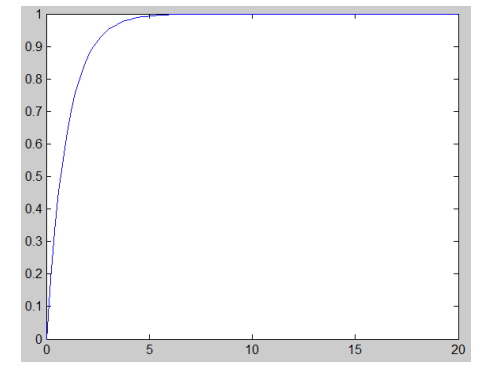

**Gambar-2 Hubungan Tegangan V(t) vs waktu t**

Besar arus yang terukur pada kondisi rangkaian tertutup adalah sebagai berikut

$$
I = \frac{dQ}{dt} = \frac{\varepsilon}{R} e^{-\frac{t}{RC}}
$$

Saat pemberian muatan maksimum, maka besar arus yang mengalir pada rangkaian adalah nol, karena potensial pada kapasitor sama besarnya dengan sumber tegangan ε. (Gambar-3)

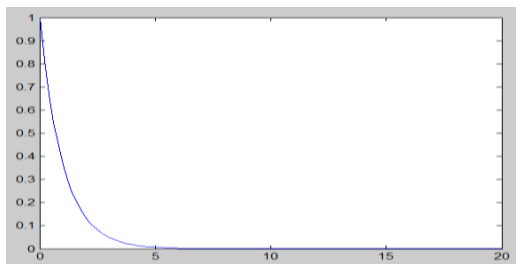

**Gambar-3 Hubungan antara Arus Listrik dan Waktu t**

#### **6.3. Rangkaian R-C (** *Discharged Capacitor***)**

Dapat diperlihatkan apda **Gambar-4** di bawah rangkaian kapasitor bermuatan Q dan resistor tidak dihubungkan dengan sumber tegangan atau dalam kata lain  $\varepsilon = 0$ , sehingga sesaat rangkaian dalam kondisi tertutup, maka akan muncul arus listrik yang muncul dari kapasitor, sedangkan jumlah muatan pada kapasitor akan berkurang. Arus listrik saat kondisi rangkaian tertutup akan muncul dari kapasitor sehingga akan berlawanan arah dengan **Gambar-1.** 

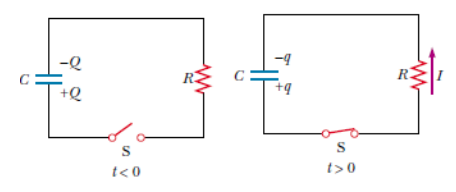

**Gambar-4 Rangkaian** *Discharged Capacitor*

Bab.6 Rangkaian Transien Arus DC Hal. 74

$$
\sum V = 0
$$
  
\n
$$
IR + \frac{Q}{C} = 0
$$
  
\n
$$
\frac{dQ}{dt}R + \frac{Q}{C} = 0
$$
  
\n
$$
\frac{dQ}{dt} = -\frac{Q}{RC}
$$
  
\n
$$
\frac{dQ}{Q} = -\frac{dt}{RC}
$$
  
\n
$$
Q = Q_0 e^{-\frac{1}{RC}t}
$$
  
\n
$$
I = \frac{dQ}{dt} = -I_0 e^{-\frac{1}{RC}t}
$$

Dengan besar tegangan adalah

$$
V = \frac{Q}{C} = \frac{Q_o}{C}e^{-\frac{1}{RC}t} = V_o e^{-\frac{1}{RC}t}
$$

Dapat diperlihatkan pada **Gambar-5** hubungan antara besar tegangan pada kapasitor terhadap waktu sebagai berikut

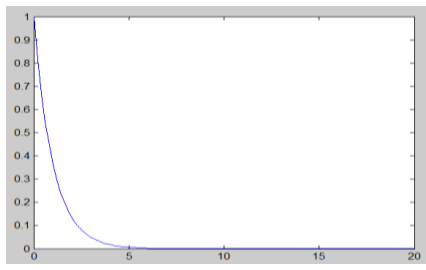

**Gambar-5 Tegangan apda Kapasitor terhadap Waktu**

## **6.4.Rangkaian R-L**

Pada rangkaian ini akan dipaparkan bentuk rangkaian seri yang mana terdapat induktor yang berguna untuk media penyimpanan energi listrik dan juga resistor yang merupakan komponen disipatif dan disambungkan dengan sebuah tegangan  $\varepsilon$ .

$$
\sum_{I} V = 0
$$

$$
I R + \frac{dI}{dt} L = \varepsilon
$$

Jika R dan L=1

$$
\frac{dI}{dt} + I = \varepsilon
$$

Penyelesaian persamaan ini adalah

$$
I = A \exp(-t) + Const
$$

Jika nilai ini disubstitusikan ke

$$
\frac{dI}{dt} + I = \varepsilon
$$

$$
\frac{d}{dt}(A\exp(-t) + Const) + A\exp(-t) + Const = \varepsilon
$$

$$
-A\exp(-t) + A\exp(-t) + C = \varepsilon
$$

$$
C = \varepsilon
$$

Maka

$$
I = A \exp(-t) + \varepsilon
$$

Untuk mencari nilai A, maka dapat dilakukan syarat awal

$$
I(t) = A \exp(-t) + \varepsilon
$$

Jika saat waktu nol sekon arus tidak ada yang mengalir, maka

$$
I = A + \varepsilon = 0
$$

$$
A = -\varepsilon
$$

Maka nilai arus total adalah

$$
I(t) = \varepsilon(1 - \exp(-t))
$$

## **6.5.Rangkaian L-C**

Bab.6 Rangkaian Transien Arus DC Hal. 76

Pada rangkaian ini terdapat suatu kapasitor, yang mana fungsinya adalah memberikan tegangan sesaat setelah terisi penuh dan juga rangkaian induktor yang berguna untuk menyimpan energi listrik dan terpasang seri

$$
\sum_{L} V = 0
$$
  

$$
L \frac{dI}{dt} + \frac{Q}{C} = 0
$$

Jika L $=C=1$ 

$$
\frac{d^2Q}{dt^2} + Q = 0
$$
  
Q(t) = A sint + B cos t

Maka jika dimasukkan syarat batas, bahwa Q(t) saat t adalah nol sekon adalah Qo

$$
Q(t=0)=B=Qo
$$

Maka

$$
Q(t) = Qo \cos t
$$

$$
I(t) = \frac{dQ}{dt} = -Qo \sin t = Io \sin t
$$

#### **6.6.Rangkaian R-L-C Seri**

Pada rangkaian ini terdapat induktor, kapasitor dan resistor yang terpasang seri. Pada cara pertama akan diberikan rumusan dalam bentuk Q dan pada cara kedua akan diberikan rumusan dalam bentuk *V*. umumnya yang ditinjau adalah nilai kapasitor yang ditinjau

$$
\sum_{L} V = 0
$$
  

$$
L\frac{dI}{dt} + IR + \frac{Q}{C} = 0
$$

Bab.6 Rangkaian Transien Arus DC Hal. 77

$$
\frac{d^2Q}{dt^2} + \frac{R}{L}\frac{dQ}{dt} + \frac{Q}{LC} = 0
$$

Jika R/L= $b$  dan  $1/LC = c$ , maka

$$
(D2 + bD + c)Q = 0
$$
  

$$
Q = A \exp(Y_1 t) + B \exp(Y_2 t)
$$
  

$$
Y_1, Y_2 = \frac{-b \pm \sqrt{b^2 - 4c}}{2} = \frac{-R \pm \sqrt{\left(\frac{R}{L}\right)^2 - \frac{4}{LC}}}{2L}
$$

Yang akan menghasilkan tiga buah solusi, yaitu keadaan ayunan selaras teredam kurang, teredam kritis dan teredam lampau. Akan dibahas ayunan teredam kritis dengan syarat

$$
b2 - 4. c = 0
$$

$$
\frac{R}{L} = \sqrt{\frac{4}{LC}}
$$

$$
R = \sqrt{\frac{4L}{C}}
$$

Maka penyelesaian umum persamaan ini adalah

$$
Q = (A + Bt) \exp\left(-\frac{R}{2L}t\right)
$$

$$
I(t) = \frac{dQ}{dt} = \left[B - \frac{R}{2L}(A + Bt)\right] \exp\left(-\frac{R}{2L}t\right)
$$

Untuk mencari nilai arus dapat juga digunakan cara kedua, yaitu

$$
\sum_{L} V = 0
$$
  

$$
L \frac{dI}{dt} + V + IR = 0
$$

Karena arus *I* yang mengalir pada rangkaian adalah arus yang juga mengalir pada kapasitor, maka *I=Ic*

$$
Q = CV
$$

$$
I = \frac{dQ}{dt} = C\frac{dV}{dt}
$$

Nilai kapasitansinya memiliki besar yang sama, sedangkan tegangan pada kapasitornya akan berubah seiring bertambahya waktu, maka

$$
L\frac{d}{dt}\left(C\frac{dV}{dt}\right) + V + RC\frac{dV}{dt} = 0
$$

$$
LC\frac{d^2V}{dt^2} + RC\frac{dV}{dt} + V = 0
$$

$$
\frac{d^2V}{dt^2} + \frac{R}{L}\frac{dV}{dt} + \frac{V}{LC} = 0
$$

Jika R/L=b dan 1/LC= c, maka

$$
(D2 + bD + c)V = 0
$$
  

$$
V = A \exp(Y_1 t) + B \exp(Y_2 t)
$$
  

$$
Y_1, Y_2 = \frac{-b \pm \sqrt{b^2 - 4c}}{2} = \frac{-R \pm \sqrt{\left(\frac{R}{L}\right)^2 - \frac{4}{LC}}}{2L}
$$

Yang akan menghasilkan tiga buah solusi, yaitu keadaan ayunan selaras teredam kurang, teredam kritis dan teredam lampau. Akan dibahas ayunan teredam kritis dengan syarat

$$
b2 - 4. c = 0
$$

$$
\frac{R}{L} = \sqrt{\frac{4}{LC}}
$$

$$
R = \sqrt{\frac{4L}{C}}
$$

Maka penyelesaian umum persamaan ini adalah

$$
V = (G + Mt) \exp\left(-\frac{R}{2L}t\right)
$$

Karena

$$
I = C \frac{dV}{dt}
$$

Maka

$$
I = C \frac{d}{dt} (G + Mt) \exp\left(-\frac{R}{2L}t\right)
$$
  

$$
I(t) = C \left[M - \frac{R}{2L} (G + Mt)\right] \exp\left(-\frac{R}{2L}t\right)
$$

$$
= \left[CM - \frac{R}{2L} (GC + M Ct)\right] \exp\left(-\frac{R}{2L}t\right)
$$

$$
= \left[B - \frac{R}{2L} (A + Bt)\right] \exp\left(-\frac{R}{2L}t\right); B = CM \, dan \, A
$$

$$
= GC
$$

Dapat dijabarkan bahwa secara umum melalui rumusan hukum Kirchoff II dapat dirumuskan yaitu

$$
LC\frac{d^2Q}{dt^2} + RC\frac{dQ}{dt} + Q = 0
$$

$$
LC\frac{d^2V}{dt^2} + RC\frac{dV}{dt} + V = 0
$$

$$
LC\frac{d^2I}{dt^2} + RC\frac{dl}{dt} + I = 0
$$

Untuk mendapatkan persamaan ke-3 di atas, maka dapat dijabarkan melalui

Bab.6 Rangkaian Transien Arus DC Hal. 80

$$
\sum_{L} V = 0
$$
  
\n
$$
L \frac{dI}{dt} + V + IR = 0
$$
  
\n
$$
L \frac{dI}{dt} + \frac{1}{C} \int I dt + IR = 0
$$
  
\n
$$
LC \frac{dI}{dt} + RC I + \int I dt = 0
$$
  
\n
$$
y = \left[ LC \frac{dI}{dt} + RC I \right] = - \int I dt
$$
  
\n
$$
\frac{dy}{dt} = -Idt
$$
  
\n
$$
\frac{dy}{dt} + I = 0
$$
  
\n
$$
\frac{d}{dt} \left[ LC \frac{dI}{dt} + RC I \right] + I = 0
$$
  
\n
$$
LC \frac{d^{2}I}{dt^{2}} + RC \frac{dI}{dt} + I = 0
$$

Ketiga persamaan RLC di atas memiliki bentuk yang sama, hal ini berarti bahwa ketiga persamaan rangkaian baik, muatan, tegangan dan arus adalah setara, sehingga cukup dipakai salah satu saja dalam penyelesaiannya.

#### **6.7. Rangkaian R-L-C Paralel**

Pada rangkaian ini akan diberikan rangkaian parallel yang terdiri dari kapasitor, resistor dan induktor.

$$
\sum I = 0
$$
  

$$
\frac{V}{R} + I_L + C \frac{dV}{dt} = 0
$$

Nilai tegangan V pada induktor adalah sama dengan tegangan pada kapasitor dan resistor, maka

$$
LC\frac{d^2I_L}{dt^2} + \frac{L}{R}\frac{dI_L}{dt} + I_L = 0
$$

Persamaan ini dapat diselesaikan dengan mudah untuk mendapatkan nilai arus I<sub>L</sub>. Dapat pula dikerjakan persamaan di atas dalam bentuk tegangan, yang mana dengan menganggap bahwa tegangan pada rangkaian parallel adalah konstan, maka

$$
\sum_{V} I = 0
$$
  
\n
$$
\sum_{R} I = 0
$$
  
\n
$$
\sum_{R} I + L + C \frac{dV}{dt} = 0
$$
  
\n
$$
\sum_{V} \frac{1}{h} \int V dt + C \frac{dV}{dt} = 0
$$
  
\n
$$
y = \frac{V}{h} + C \frac{dV}{dt} = -\frac{1}{L} \int V dt
$$
  
\n
$$
L dy = -V dt
$$
  
\n
$$
L \frac{dy}{dt} + V = 0
$$
  
\n
$$
LC \frac{d^2V}{dt^2} + \frac{L}{R} \frac{dV}{dt} + V = 0
$$

#### **6.8.Latihan Soal**

- 1. Buatlah rangkaian **Gambar-1** dan **Gambar-4** kemudian tunjukkanlah bahwa hasil teori sesuai dengan hasil eksperimen untuk menentukan besar tegangan V pada kapasitor !
- 2. Jabarkan rumus untuk mendapatkan rangkaian R-L-C seri dengan menggunakan simulink MATLAB

# **BAB 7 MATERIAL SEMIKONDUKTOR DAN KONDUKTOR**

## **7.1.Pendahuluan**

Penerapan teori mekanika kuantum dapat diterapkan dalam kehidupan sehari-hari masyarakat, salah satunya adalah solar sel. Penerapan solar sel dalam kehidupan sehari-hari seperti pembangkit daya pada satelit GPS, pembuatan alat uji kualitas lampu, sebagai sumber energi ramah lingkungan dsb.

Solar sel dapat dibuat dengan menggunakan material cair ( *liquid* ) dan padat ( *Solid* ). Beberapa kombinasi material yang dapat digunakan untuk membuat solar sel yaitu seperti *homojunction, heterojunction*, metal-semikonduktor serta solar sel DSSC ( Dye Sensitized Solar Cell). Material-material tersebut dapat berasal dari bahan organik maupun bahan anorganik.

Material padatan dapat berupa Kristal, polikristal atau amorf (sifat material kelistrikan konduktor atau semikonduktor), sedangkan material cair dapat berupa elektrolit. Pada bab ini akan dijelaskan material solar sel berbahan semikonduktor beserta aplikasinya sebagai alat uji kualitas lampu berdasarkan efikasi cahaya.

## **7.2.Dasar Teori**

Solar sel atau sel photovoltaic, adalah sebuah alat semikonduktor yang terdiri dari sebuah wilayah-besar dioda p-n junction, di mana, dalam hadirnya cahaya matahari mampu menciptakan energi listrik. Pengubahan ini disebut *efek photovoltaic*. Bidang riset berhubungan dengan sel surya dikenal sebagai photovoltaics. Solar sel memiliki banyak aplikasi. Mereka terutama cocok untuk digunakan bila tenaga listrik dari grid tidak tersedia, seperti di wilayah terpencil, satelit

pengorbit [bumi], kalkulator genggam, pompa air, dll. Solar sel (dalam bentuk modul atau panel surya) dapat dipasang di atap gedung di mana mereka berhubungan dengan inverter ke grid listrik dalam sebuah pengaturan net metering. Solar sel dapat dibuat dengan menggunakan material cair ( *liquid* ) dan padat ( *Solid* ). Beberapa kombinasi material yang dapat digunakan untuk membuat solar sel yaitu seperti *homojunction, heterojunction*, metal-semikonduktor dan DSSC. Solar sel dengan bahan semikonduktor intrinsik merupakan semikonduktor yang terdiri atas satu unsur saja, misalnya Si saja atau Ge saja. Pada Kristal semikonduktor Si, 1 atom Si yang memiliki 4 elektron valensi berikatan dengan 4 atom Si lainnya, perhatikan **Gambar-1** di bawah

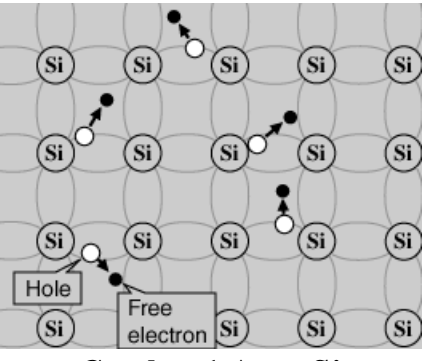

**Gambar-1 Atom Si**

Menurut teori pita energi, pada *T* =0 K pita valensi semikonduktor terisi penuh elektron, sedangkan pita konduksi kosong. Kedua pita tersebut dipisahkan oleh celah energi *Eg*, yakni dalam rentang 0,18 - 3,7 eV. Pada suhu kamar Si dan Ge masing-masing memiliki celah energi 1,11 eV dan 0,66 eV. Bila mendapat cukup energi, misalnya berasal dari energi panas, elektron dapat melepaskan diri dari ikatan kovalen dan tereksitasi menyebrangi celah energi. Elektron valensi pada atom Ge lebih mudah tereksitasi menjadi elektron bebas daripada elektron valensi pada atom Si, karena celah energi Si lebih besar dari pada celah energi Ge. Elektron ini bebas bergerak diantara atom. Sedangkan tempat kekosongan elektron disebut hole. Dengan demikian pita konduksi ditempati oleh elektron, dan puncak pita valensi ditempati oleh hole. Seperti pada **Gambar-2.**

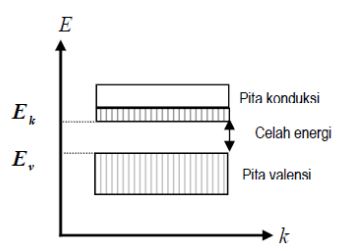

**Gambar-2 Pita Konduksi dan Pita Valensi dengan Celah Energi** *Eg*

Sifat konduktivitas dan konsentrasi ditentukan oleh faktor  $K_B T$ , perbandingan celah energi dengan temperatur. Ketika perbandingan ini besar, konsentrasi sifat instrinsik akan rendah dan konduktivitasnya juga akan rendah. Nilai terbaik dari celah energi diperoleh dari penyerapan optik. Celah energi  $E_a$  merupakan selisih antara energi terendah pada pita konduksi  $E_c$  dengan energi tertinggi pada pita valensi  $E_V$ . Atau secara matematis dapat ditulis

$$
E_g = E_c - E_V
$$

Untuk mengukur besarnya celah energi  $E_q$  dapat dilakukan dengan dua cara, yaitu penyerapan langsung dan penyerapan tidak langsung. Pada penyerapan langsung elektron mengabsorpsi foton dan langsung meloncat ke dalam pita konduksi. Besarnya celah energi  $E_g$  sama dengan besarnya energi foton (gelombang elektromagnetik). Secara matematis dapat dituliskan

$$
E=E_g=\hbar\omega
$$

Dengan  $\omega$  adalah frekuensi anguler dari foton seperti pada **Gambar-3** di bawah

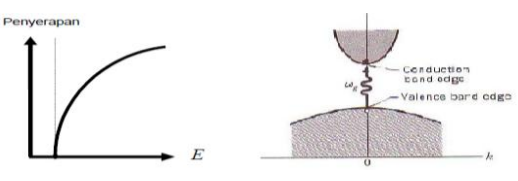

**Gambar-3 Penyerapan Langsung**

## **7.3.Teori Pita Energi**

Sebuah elektron dapat berperilaku berbeda saat berada pada daerah hampa, pada atom ataupun pada Kristal. Dalam rangka untuk memahami dinamika elektron pada Kristal semikonduktor ada gunanya untuk mengetahui perilaku sebuah elektron saat berada pada sebuah lingkungan yang tidak rumit, seperti pada elektron bebas ataupun pada sebuah Kristal berbentuk sumur potensial kotak. Pada kasus elektron bebas, maka sifat elektron tidak terpengaruh oleh lingkungannya dan elektron tersebut bergerak dalam suatu medium dengan potensial yang konstan. Dalam menjabarkan dinamika elektron dapat digunakan mekanika kuantum, khususnnya persamaan Schrodinger, sebagai berikut

$$
\hat{H} = \hat{T} + \hat{V}
$$
  
\n
$$
\hat{H}\psi(x,t) = \hat{T}\psi(x,t) + \hat{V}\psi(x,t)
$$
  
\n
$$
i\hbar \frac{d\psi(x,t)}{dt} = \frac{p^2}{2m}\psi(x,t) + V\psi(x,t)
$$
  
\n
$$
i\hbar \frac{d\psi(x,t)}{dt} = \frac{(-i\hbar d/dx)^2}{2m}\psi(x,t) + V\psi(x,t)
$$
  
\n
$$
i\hbar \frac{d\psi(x,t)}{dt} = -\hbar^2 \frac{d^2\psi(x,t)}{2m dx^2} + V\psi(x,t)
$$

$$
i\hbar \frac{d(XT)}{dt} = -\hbar^2 \frac{d^2(XT)}{2m dx^2} + V\psi(x, t); X = \psi(x) dan T = \psi(t)
$$
  
\n
$$
i\hbar X \frac{d(T)}{dt} = -\hbar^2 T \frac{d^2(X)}{2m dx^2} + V\psi(x, t)
$$
  
\n
$$
i\hbar \frac{d(T)}{T dt} = -\hbar^2 \frac{d^2(X)}{2mX dx^2} + V
$$
  
\n
$$
i\hbar \frac{d(T)}{T dt} = -\hbar^2 \frac{d^2(X)}{2mX dx^2} + V = E
$$

Penyelesaian terhadap waktu adalah

$$
i\hbar \frac{d(T)}{T dt} = E
$$

$$
\frac{d(T)}{dt} = -iET/\hbar
$$

$$
\left(D + \frac{iE}{\hbar}\right)T = 0
$$

$$
T = exp(-iEt/\hbar)
$$

Penyelesaian terhadap posisi adalah

$$
-\hbar^2 \frac{d^2(X)}{2mX} dx^2 + V = E
$$

$$
\frac{d^2(X)}{dx^2} = 2m \frac{V - E}{\hbar^2} X
$$

Jika V=0, maka

$$
\frac{d^2(X)}{dx^2} = -2m\frac{E}{\hbar^2}X
$$

$$
\frac{d^2(X)}{dx^2} + 2m\frac{E}{\hbar^2}X = 0
$$

$$
\left(D^2 + \frac{2mE}{\hbar^2}\right)X = 0
$$

$$
D1, D2 = \pm i\sqrt{\frac{2mE}{\hbar^2}}
$$

$$
\psi(x) = A \exp\left(i\sqrt{\frac{2mE}{\hbar^2}}x\right) + B \exp\left(-i\sqrt{\frac{2mE}{\hbar^2}}x\right)
$$

$$
\psi(x) = A \cos\sqrt{\frac{2mE}{\hbar^2}}x + B \sin\sqrt{\frac{2mE}{\hbar^2}}x
$$

Sehingga penyelesaian umumnya adalah

$$
\psi(x,t) = X(x)exp\left(-\frac{iEt}{\hbar}\right) = Const \exp\left(i\left(\frac{2mE}{\hbar^2}x\right)exp\left(-\frac{iEt}{\hbar}\right)\right)
$$

$$
\psi(x,t) = Const \exp[i(kx - \omega t)] = Const \cos(kx - \omega t)
$$

Dengan besar energi elektron adalah

$$
E = \frac{k^2 \hbar^2}{2m} \quad \text{dan } k = \sqrt{\frac{2mE}{\hbar^2}}
$$

dan besar  $k$  memiliki satuan satu per panjang (sebagai suatu besaran scalar) dan berkaitan dengan indeks Miller pada Kristal ( jika di dalam sebuah Kristal).

Jika sebuah elektron berada pada sebuah Kristal yang membuat elektron hanya bergerak bebas di daerah sepanjang  $a$  dan elektron tidak dapat keluar dari ikatan atom. Dapat diandaikan sebuah elektron yang terkurung dalam suatu sumur potensial tak hingga seperti pada **Gambar-4** di bawah

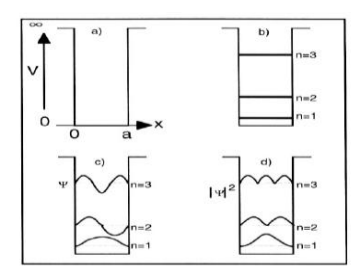

**Gambar-4 Partikel dalam Kotak**

Penyelesaian untuk mendapatkan besar energi elektron dan besar indeks Miller dapat diselesaiakan sebagai berikut

$$
\hat{H} = \hat{T} + \hat{V}
$$
\n
$$
\hat{H}\psi(x,y,z,t) = \hat{T}\psi(x,y,z,t) + \hat{V}\psi(x,y,z,t)
$$
\n
$$
i\hbar \frac{d\psi(x,y,z,t)}{dt} = \frac{p^2}{2m}\psi(x,y,z,t) + V\psi(x,y,z,t)
$$
\n
$$
i\hbar \frac{d\psi(x,y,z,t)}{dt} = \frac{(-i\hbar\nabla)^2}{2m}\psi(x,y,z,t) + V\psi(x,y,z,t)
$$
\n
$$
i\hbar \frac{d\psi(x,y,z,t)}{dt} = -\frac{\hbar^2}{2m}\left(\frac{d^2\psi(x,y,z,t)}{dx^2} + \frac{d^2\psi(x,y,z,t)}{dy^2} + \frac{d^2\psi(x,y,z,t)}{dz^2}\right) + V\psi(x,y,z,t)
$$
\n
$$
i\hbar \frac{d(XYZT)}{dt} = -\frac{\hbar^2}{2m}\left( ZYT \frac{d^2X}{dx^2} + XZT \frac{d^2Y}{dy^2} + XYT \frac{d^2Z}{dz^2} \right) + VXYZT
$$
\n
$$
i\hbar XYZ \frac{d(T)}{dt} = -\frac{\hbar^2}{2m}\left(ZYT \frac{d^2X}{dx^2} + XZT \frac{d^2Y}{dy^2} + XYT \frac{d^2Z}{dz^2} \right) + VXYZT
$$
\n
$$
i\hbar \frac{d(T)}{T} = -\frac{\hbar^2}{2m}\left(\frac{d^2X}{X dx^2} + \frac{d^2Y}{Y dy^2} + \frac{d^2Z}{Z dz^2} \right) + V
$$
\n
$$
i\hbar \frac{d(T)}{T} = -\frac{\hbar^2}{2m}\left(\frac{d^2X}{X dx^2} + \frac{d^2Y}{Y dy^2} + \frac{d^2Z}{Z dz^2} \right) + V = E
$$

Penyelesaian terhadap waktu adalah

$$
i\hbar \frac{d(T)}{T dt} = E
$$

$$
\frac{d(T)}{dt} = -iET/\hbar
$$

Bab.7 Material Semikonduktor dan Konduktor **Material Semikonduktor** dan Konduktor

$$
(D + \frac{iE}{\hbar})T = 0
$$
  

$$
T = exp(-iEt/\hbar)
$$

Sehingga penyelesaian umumnya adalah

$$
\psi(x,y,z,t) = X(x)Y(y)Z(z)exp\left(-\frac{iEt}{\hbar}\right)
$$

Penyelesaian fungsi gelombang terhadap posisi adalah

$$
-\frac{\hbar^2}{2m} \left( \frac{d^2 X}{X dx^2} + \frac{d^2 Y}{Y dy^2} + \frac{d^2 Z}{Z dz^2} \right) + V = E
$$

$$
\left( \frac{d^2 X}{X dx^2} + \frac{d^2 Y}{Y dy^2} + \frac{d^2 Z}{Z dz^2} \right) = -\frac{2mE}{\hbar^2}
$$

$$
\frac{d^2(X)}{X dx^2} = -\frac{d^2 Y}{Y dy^2} - \frac{d^2 Z}{Z dz^2} - \frac{2mE}{\hbar^2} = -k_1^2
$$

$$
\frac{d^2(X)}{dx^2} = -k_1^2 X
$$

Penyelesaian terhadap posisi x adalah

$$
(D2 + k12)X = 0
$$
  

$$
D1, D2 = \pm ik1
$$
  

$$
\psi(x) = Aexp (ik1x) + Bexp (-ik1x)
$$
  

$$
\psi(x) = A cos k1x + B sin k1x
$$

Pemasukkan syarat batas

Syarat pertama adalah : Tidak ada partikel saat batas x=0, karena tidak ada partikel yang dapat menembus dinding

$$
\psi(x=0) = 0 = A\cos k_1 x + B\sin k_1 x
$$

$$
0 = A + 0
$$

Dari rumusan ini akan didapatkan bahwa nilai A akan = 0, agar penyelesaiannya memenuhi syarat batas.

Syarat kedua adalah: Tidak ada partikel saat batas x=*a*, karena tidak ada partikel yang dapat menembus dinding

$$
\psi(x = a) = 0 = A \cos k_1 x + B \sin k_1 x
$$

$$
0 = 0 + B \sin k_1 a
$$

Dari rumusan diatas, maka diharuskan nilai dari sinus adalah suatu nilai yang harus bernilai nol, sehingga

$$
k_1 a = n\pi
$$

$$
k_1 = \frac{n\pi}{a}
$$

Fungsi gelombang terhadap posisi secara umum dituliskan sebagai

$$
\psi(x) = A \cos k_1 x + B \sin k_1 x = B \sin k_1 x
$$

Untuk mencari nilai B dapat dilakukan normalisasi, yaitu dengan cara

$$
\langle \psi | \psi \rangle = \int d^3r \; \psi(r)^{\dagger} \; \psi(r) = 1
$$

Karena pada kasus ini dipandang sebagai kasus 1 dimensi, maka nilai  $d^3r = dx$ 

$$
\langle \psi | \psi \rangle = \int dx \, \psi(x)^{\dagger} \, \psi(x) = 1
$$
  

$$
\langle \psi | \psi \rangle = \int dx \, (B \sin k_1 x)^{\dagger} B \sin k_1 x = 1
$$
  

$$
\langle \psi | \psi \rangle = B^2 \int dx \, (\sin k_1 x)^{\dagger} \sin k_1 x = 1
$$
  

$$
B^2 \int_0^a dx \, (\sin k_1 x)^{\dagger} \sin k_1 x = 1
$$
  

$$
\int_0^a dx \, (\sin k_1 x)^2 = \frac{1}{B^2}
$$

dengan rumus-rumus dasar trigonometri

$$
\cos 2x = \cos^2 x - \sin^2 x
$$

$$
\cos^2 x + \sin^2 x = 1
$$

Maka

$$
\cos 2x = 1 - \sin^2 x - \sin^2 x = 1 - 2\sin^2 x
$$

Atau dengan kata lain

$$
\sin^2 x = \frac{(1 - \cos 2x)}{2}
$$

$$
\int_0^a \frac{(1 - \cos 2k_1 x)}{2} dx = \frac{1}{B^2}
$$

$$
\int_0^a \frac{1}{2} dx - \int_0^a \cos 2k_1 x dx = \frac{1}{B^2}
$$

$$
\frac{a}{2} - \int_0^a \cos \frac{2n\pi x}{a} dx = \frac{1}{B^2}
$$

$$
\frac{a}{2} - 0 = \frac{1}{B^2}
$$

Maka nilai B adalah

$$
B = \sqrt{\frac{2}{a}}
$$
  

$$
-\frac{d^2Y}{Y dy^2} - \frac{d^2Z}{Z dz^2} - \frac{2mE}{\hbar^2} = -k_1^2
$$
  

$$
\frac{d^2Y}{Y dy^2} = -\frac{d^2Z}{Z dz^2} - \frac{2mE}{\hbar^2} + k_1^2 = -k_2^2
$$
  

$$
\frac{d^2(Y)}{dy^2} = -k_2^2Y
$$

Penyelesaian terhadap posisi y adalah

$$
(D2 + k22)Y = 0
$$
  

$$
D1, D2 = \pm ik_2
$$
  

$$
\psi(y) = C \exp(ik_2y) + D \exp(-ik_2y)
$$
  

$$
\psi(y) = C \cos k_2y + D \sin k_2 y
$$

Pemasukkan syarat batas

Syarat pertama adalah : Tidak ada partikel saat batas y=0, karena tidak ada partikel yang dapat menembus dinding

$$
\psi(y=0) = 0 = C \cos k_2 y + D \sin k_2 y
$$

 $0 = C + 0$ 

Dari rumusan ini akan didapatkan bahwa nilai C akan = 0, agar penyelesaiannya memenuhi syarat batas.

Syarat kedua adalah: Tidak ada partikel saat batas y=*b*, karena tidak ada partikel yang dapat menembus dinding

$$
\psi(y = b) = 0 = C \cos k_2 y + D \sin k_2 y
$$

Hasil ini juga harus memenuhi suatu syarat batas, yaitu

$$
k_2 b = n\pi
$$

$$
k_2 = \frac{n\pi}{b}
$$

Fungsi gelombang terhadap posisi secara umum dituliskan sebagai

$$
\psi(y) = C \cos k_2 y + D \sin k_2 y = D \sin k_2 y
$$

Untuk mencari nilai B dapat dilakukan normalisasi, yaitu dengan cara

$$
\langle \psi | \psi \rangle = \int d^3r \, \psi(r)^{\dagger} \, \psi(r) = 1
$$

Karena pada kasus ini dipandang sebagai kasus 1 dimensi, maka nilai  $d^3r = dy$ 

$$
\langle \psi | \psi \rangle = \int dy \, \psi(y)^{\dagger} \, \psi(y) = 1
$$

$$
\langle \psi | \psi \rangle = \int dy \, (D \sin k_2 y)^{\dagger} D \sin k_2 y = 1
$$

$$
\int_0^b dy \, (\sin k_2 y)^2 = \frac{1}{D^2}
$$

$$
\sin^2 x = \frac{(1 - \cos 2x)}{2}
$$

Dengan menggunakan rumus identitas trigonomtetri di atas dan sedikit perhitungan, maka nilai D adalah

$$
D = \sqrt{\frac{2}{b}}
$$

Dari rumusan diatas, maka diharuskan nilai dari sinus adalah suatu nilai yang harus bernilai nol

Fungsi gelombang terhadap posisi secara umum dituliskan sebagai

$$
\psi(y) = C \cos k_2 y + D \sin k_2 y = D \sin k_2 y
$$

$$
\frac{d^2 Z}{Z dz^2} = -\frac{2mE}{\hbar^2} + k_1^2 + k_2^2 = -k_3^2
$$

Dengan cara yang sama, maka akan didapatkan bahwa bentuk fungsi gelombang terhadap sumbu-z adalah

 $\psi(y) = E \cos k_3 y + F \sin k_3 y = F \sin k_3 y$ 

Dengan sedikit perhitungan seperti pada sumbu x dan sumbu y , maka nilai dari F adalah

$$
F = \sqrt{\frac{2}{c}}
$$

Atau dengan kata lain

$$
\frac{2mE}{\hbar^2} = k_1{}^2 + k_2{}^2 + k_3{}^2
$$

Dengan kata lain besar energi E adalah

$$
E = \frac{\hbar^2 (k_1^2 + k_2^2 + k_3^2)}{2m} = \frac{\hbar^2 (k_r^2)}{2m}
$$

$$
E = \frac{\hbar^2 \left( \left(\frac{n\pi}{a}\right)^2 + \left(\frac{n\pi}{b}\right)^2 + \left(\frac{n\pi}{b}\right)^2 \right)}{2m} = \frac{\hbar^2 n^2 \pi^2}{2m} \left(\frac{1}{a^2} + \frac{1}{b^2} + \frac{1}{c^2}\right)
$$

Bentuk fungsi gelombang secara umum adalah

$$
\psi(x, y, z, t) = B \sin(k_1 x) D \sin(k_2 y) F \sin(k_3 z) exp(-i\omega t)
$$

$$
\psi(x, y, z, t) = \sqrt{\frac{2}{a}} \sin(k_1 x) \sqrt{\frac{2}{b}} \sin(k_2 y) \sqrt{\frac{2}{c}} \sin(k_3 z) exp(-i\omega t)
$$

Dengan mempelajari mekanika kuantum maka massa pada elektron bebas dan elektron dalam Kristal dapat diketahui, dari contoh di atas maka dapat diektahui bahwa massa elektron bebas adalah

Bab.7 Material Semikonduktor dan Konduktor **Material Semikonduktor** dan Konduktor

$$
E = \frac{k^2 \hbar^2}{2m}
$$

$$
\frac{dE}{dk} = \frac{k \hbar^2}{m}
$$

$$
\frac{d^2E}{dk^2} = \frac{\hbar^2}{m}
$$

Sehingga didapatkan

$$
m = m_o = \frac{k^2 \hbar^2}{2E} = \frac{\hbar^2}{\frac{d^2 E}{dk^2}} = 9,11.10^{-28} \text{ gram}
$$

Sedangkan massa elektron di dalam Kristal adalah sebesar

$$
m^* = \frac{\hbar^2}{\frac{d^2 E}{dk^2}} = \frac{\hbar^2 n^2 \pi^2}{2E} \left(\frac{1}{a^2} + \frac{1}{b^2} + \frac{1}{c^2}\right)
$$

Berbeda dengan massa elektron di hampa, massa elektron pada Kristal bergantun pada nilai  $k$ . Umumnya alat-alat berbahan semikonduktor dinamika elektron dikaji pada elektron di daerah dekat pita konduksi atau hole pada daerah pita valensi. Pada kasus semikonduktor silicon, massa elektron pada daerah  $k_r = [100]$  adalah sebesar  $m^* = 0.97 m_o$  dan massa elektron pada daerah  $k_v =$ [010], $k_z =$  [001] adalah sebesar  $m_t^* = 0.19m_o$ . secara umum besar energi elektron pada tiap pita Kristal dapat dituliskan sebagai berikut ( untuk kasus  $m_t^* = m^*$ )

$$
E(k) = E_c(0) + \frac{\hbar^2 (k_1^2 + k_2^2 + k_3^2)}{2m} = E_c(0) + \frac{\hbar^2 (k_r^2)}{2m}
$$

Dengan  $E_c(0)$  adalah energi terkecil pada Kristal. Dapat dijabarkan bahwa untuk kasus  $m_t^* \neq m^*$ , maka dapat dituliskan

$$
E(k) = E_c(0) + \frac{\hbar^2 (k_x^{2})}{2m^*} + \frac{\hbar^2 (k_y^{2} + k_z^{2})}{2m_t^{*}}
$$

Pada kasus satu dimensi, maka dapat dituliskan sebagai berikut

Bab.7 Material Semikonduktor dan Konduktor **Material Semikonduktor** dan Konduktor

$$
E(k) \approx E_c(0) + \frac{\hbar^2 (k_x^2)}{2m^*}
$$

Besar energi maksimum sekitar daerah pita valensi dapat dihitung sebagai

$$
E(k) \approx E_{\nu}(0) - \frac{\hbar^2 (k_x^2)}{2m^*}
$$

Persamaan di atas memiliki makna bahwa pada saat di pita konduksi terdapat tambahan energi elektron, maka di pita valensi terdapat pengurangan energi elektron. Dapat diperlihatkan pada **Gambar-5** di bawah

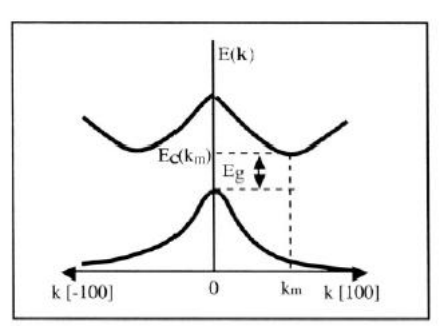

### **Gambar-5 Besar Pita Energi pada Arah Kristal di [-100] hingga[100] Pada Silikon dengan Energi Gap sebesar 1,12 eV**

Jika dimisalkan bahwa pada koordinat-x di sepanjang  $a = L$  (dengan menggunakan pendekatan Born-von Karman, maka panjang  $a = \frac{L_x}{2}$  $\frac{L_x}{2} = \frac{L}{2}$ 2 yaitu dengan membengkokkan kristal)

$$
k_1 = \frac{n_1 \pi}{a} = \frac{n \pi}{L/2} = \frac{2n_1 \pi}{L_1}
$$

Untuk nilai  $n_1=1$  dan  $k_1 = k_2 = k_3$ , maka

$$
k^3 = \frac{(2\pi)^3}{L^3}
$$

Maka besar volume suatu unit sel Kristal adalah  $k^3L^3=(2\pi)^3$ 

#### **7.4. Fungsi Keadaan pada Pita Energi Semikonduktor Intrinsik**

Fungsi keadaan densitas tiap kristal tiap satu satuan volume pada kristal tiga dimensi diberikan oleh fungsi

$$
n(k) = \frac{1}{(2\pi)^3}
$$

Jika  $f(k)$  adalah probabilitas menemukan elektron yang menempati fungsi keadaan ini , maka rapat elektron pada energi  $E_n(k)$  dapat dihitung dengan menggunakan rumus berikut

$$
n = \int n(k)f(k)dk
$$

Dan jumlah hole pada pita energi tersebut diberikan oleh

$$
p = \int n(k)[1 - f(k)]dk
$$

 $f(k)$  adalah fungsi distribusi statistic yang merupakan sebagai fungsi energi  $E_n(k)$ . Pada keadaan setimbang, maka fungsi distribusi statistic tersebut mengikuti fungsi distribusi Fermi-Dirac sebagai berikut

$$
f(k) = \frac{1}{1 + \exp\left(\frac{E_n(k) - E_f}{kT}\right)}
$$

$$
f(E_n(k)) = \frac{1}{1 + \exp\left(\frac{E - E_f}{kT}\right)} \approx \exp\left(-\frac{E - E_f}{kT}\right)
$$

Didapatkan dengan menggunakan deret Maclaurin, yaitu

$$
\frac{1}{1+y} = 1 - y = \exp(-y)
$$

 $E_f$  adalah energi Fermi, sedangkan  $k$  adalah konstanta Boltzman. Jika volume suatu satu satuan volume  $L^3 = 1$  unit sel Kristal dapat digunakan rumus berikut

$$
V=k^3L^3=(2\pi)^3
$$

Bab.7 Material Semikonduktor dan Konduktor **Material Semikonduktor** dan Konduktor

$$
V_{satu \ unit \ sel} = \frac{8\pi^3}{L^3} = 8\pi^3
$$

Pada Kristal dengan volume kulit bola dengan ketebalan  $dk$  pada ruang k dituliskan sebagai berikut

$$
V_{sel\ keseluru\ han} = \frac{4}{3}\pi \left[ (k+dk)^3 - k^3 \right] = \frac{4}{3}\pi \left[ \left[ k \left( 1 + \frac{dk}{k} \right) \right]^3 - k^3 \right]
$$

$$
\approx \frac{4}{3}\pi \left[ \left( 1 + 3\frac{dk}{k} \right)k^3 - k^3 \right] = 4\pi k^2 dk
$$

Jumlah unit sel pada volume sel kristal,  $N(k)dk$ , adalah besar volume Kristal dibagi dengan volume tiap unit sel, yaitu

$$
N(k)dk = \frac{4\pi k^2 dk}{8\pi^3} = \frac{k^2 dk}{2\pi^2}
$$

Mengikuti prinsip Pauli, yang menyatakan bahwa terdapat dua buah elektron pada setiap unit sel di vektor  $k(2N(k))dk = n(k)dk$ ) maka jumlah elektron dapat dituliskan sebagai berikut

$$
2N(k)dk = n(k)dk = \frac{k^2 dk}{\pi^2}
$$

Dengan menggunakan persamaan di atas, maka besar rapat keadaan partikel bermassa m dengan energi antara E hingga  $E + dE$  dan menggunakan fungsi energi pada Kristal, yaitu

$$
E = \frac{k^2 \hbar^2}{2m}
$$

Dengan

$$
k^2 = \frac{2mE}{\hbar^2}
$$

$$
kdk = \frac{mdE}{\hbar^2}
$$

$$
dk = \frac{mdE}{\hbar^2 k} = \frac{mdE}{\hbar^2 \sqrt{\frac{2mE}{\hbar^2}}} = \frac{mdE}{\hbar\sqrt{2mE}} = \frac{m^{1/2}dE}{\hbar\sqrt{2E}}
$$

Dapat ditentukan bahwa  $n(E)dE$ , yaitu

Bab.7 Material Semikonduktor dan Konduktor Hal. 98

$$
n(E(k))dE(k) = \frac{k^2 dk}{\pi^2} = \frac{\left(\frac{2mE}{\hbar^2}\right) m^{1/2} dE}{\pi^2} = \frac{(2^{3/2}) m^{3/2} E^{1/2} dE}{2\pi^2} \nn(E(k))dE(k) = \frac{1}{2\pi^2 \hbar^3} (2m)^{3/2} E^{1/2} dE \n\int n(k)f(k)dk = \frac{1}{2\pi^2 \hbar^3} (2m_e^*)^{\frac{3}{2}} \int E^{\frac{1}{2}} e^{-\left(\frac{E-E_f}{kT}\right)} dE \n\propto \frac{1}{2\pi^2 \hbar^3} (2m_e^*)^{\frac{3}{2}} \int E^{\frac{1}{2}} e^{-\left(E\right)} dE \n= \frac{1}{2\pi^2 \hbar^3} (2m_e^*)^{\frac{3}{2}} \left(\frac{\sqrt{\pi}}{2}\right)
$$

Dengan

$$
\int_0^\infty x^n e^{-\alpha x^m} dx = \frac{1}{m\alpha^{\frac{n+1}{m}}}\Gamma\left(\frac{n+1}{m}\right)
$$

Pada kasus elektron yang bermassa  $m$  yang berada pada bagian dasar pada pita konduksi  $E_c$ , maka didapatkan bahwa besar rapat keadaan elektron bermassa m dengan energi antara E hingga  $E + dE$ 

$$
n(E(k))dE(k) = \frac{1}{2\pi^2\hbar^3}(2m)^{3/2}(E-E_c)^{1/2}dE
$$

Sedangkan besar rapat keadaan hole bermassa m dengan energi antara E hingga  $E + dE$ 

$$
p(E(k))dE(k) = \frac{1}{2\pi^2\hbar^3} (2m)^{3/2} (E_v - E)^{1/2} dE
$$

Sehingga

$$
n = \int n(k)f(k)dk = \int \frac{f(k)}{2\pi^2 \hbar^3} (2m)^{\frac{3}{2}} (E - E_c)^{\frac{1}{2}} dE
$$

$$
n = \int \frac{1}{2\pi^2 \hbar^3} (2m)^{3/2} \left[ \frac{1}{1 + \exp\left(\frac{E - E_f}{kT}\right)} \right] (E - E_c)^{1/2} dE
$$

$$
n = \frac{1}{2\pi^2 \hbar^3} (2m_e^*)^{3/2} \int (E - E_c)^{1/2} e^{-\left(\frac{E - E_f}{kT}\right)} dE
$$
  

$$
= \frac{1}{2\pi^2 \hbar^3} (2m_e^* kT)^{3/2} \exp\left[-\frac{E_c - E_F}{kT}\right] \int_0^\infty y^{1/2} \exp(-y) dy
$$
  

$$
= \frac{1}{2\pi^2 \hbar^3} (2m_e^* kT)^{3/2} \exp\left[-\frac{E_c - E_F}{kT}\right] \frac{\sqrt{\pi}}{2}
$$

Dengan

$$
n = N_c \exp\left[-\frac{E_c - E_f}{kT}\right]
$$

 $N_c$  adalah rapat keadaan efektif pada pita konduksi, yang berkaitan dengan jumlah elektron pada pita konduksi. Dengan cara yang sama didapatkan bahwa

$$
p = N_v \exp\left[-\frac{E_f - E_v}{kT}\right]
$$

Hasil kali

$$
np = N_c \exp\left[-\frac{E_c - E_f}{kT}\right] N_v \exp\left[-\frac{E_f - E_v}{kT}\right]
$$
  
=  $N_c N_v \exp\left[\frac{-E_c + E_f - E_f + E_v}{kT}\right]$   
=  $N_i^2 \exp\left[\frac{-E_c + E_v}{kT}\right] = N_i^2 \exp\left[\frac{-E_g}{kT}\right] = n_i^2$ 

 $n_i$  adalah konsentrasi pembawa intrinsik. Sebuah semikonduktor dikatakan intrinsik, jika mayoritas pembawa muatan bebas ( hole dan elektron) berasal dari atom semikonduktor tersebut sendiri. Hasil persamaan di atas dapat dijelaskan sebagai **Gambar-6 .** Semakin besar suhu yang diberikan pada semikonduktor tersebut, maka akan terdaapt kenaikan jumlah pembawa, sehingga daapt diperlihatkan bahwa jumlah arus akan meningkat. Semakin besar jumlah pembawanya, maka akan semakin besar konduktifitas bahan, sehingga konduktifitas semikonduktor akan naik seiring dengan kenaikan suhu.

Bab.7 Material Semikonduktor dan Konduktor **Material Semikonduktor** dan Konduktor

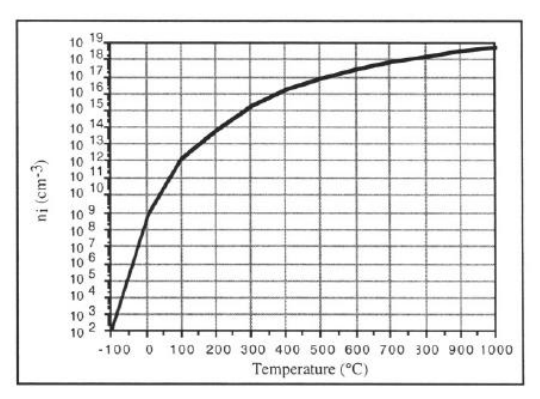

**Gambar-6 Hubungan Jumlah Pembawa terhadap Suhu**

Besar konsentrasi pembawa ( elektron atau hole ) dapat digunakan rumus

$$
n = N_c \exp\left[-\frac{E_c - E_f}{kT}\right]
$$

$$
p = N_v \exp\left[-\frac{E_f - E_v}{kT}\right]
$$

Dengan

$$
n_i = n = p = N_c \exp\left[-\frac{E_c - E_f}{kT}\right] = N_v \exp\left[-\frac{E_f - E_v}{kT}\right]
$$

**7.5.Persamaan Kontinuitas pada Arus Listrik**

Arus listrik didefinisikan sebagai jumlah muatan elektron yang dikeluarkan dari suatu bahan dan mengalir tiap satuan waktu.  $I=-\frac{dQ}{dt}$  $\frac{dQ}{dt}$ . Arus listrik adalah suatu besaran vektor.

$$
I = -\frac{dQ}{dt} = -\int \frac{\partial \rho}{\partial t} dV
$$

Sedangkan

$$
I=\int \boldsymbol{J}.\,d\boldsymbol{S}
$$

Maka dapat dituliskan

$$
-\int \frac{\partial \rho}{\partial t} dV = \int \mathbf{J} \cdot d\mathbf{S}
$$

$$
-\int \frac{\partial \rho}{\partial t} dV = \int \nabla \cdot \mathbf{J} dV
$$

Maka persamaan kontinuitas dapat dituliskan sebagai berikut

$$
\nabla \mathbf{J} + \frac{\partial \rho}{\partial t} = 0
$$

#### **7.6.Material Konduktor**

Material konduktor atau magnetik akan sangat banyak digunakan diberbagai rangkaian listrik, terutama pada rangkaian listrik AC, sebagai motor AC, rangkaian saklar dan relay dsb. Hukum Biot-Savart adalah hukum dasar yang digunakan untuk mengetahui besar gaya magnet  $F$  yang ditimbulkan material yang dapat mengalirkan arus listrik sebesar  $I$  dengan besar induksi magnetik  $\bm{B}$  sepanjang dl

$$
F = I \, dl \times B
$$

$$
F = I \, dl \times \int \frac{\mu o \, J dV}{4\pi R^2} \times R
$$

Untuk suatu kawat lurus berarus, maka

$$
F = I \, dl \times \int \frac{\mu o \, Idl}{4\pi R^2} \times \hat{R}
$$
  

$$
F = I \, dl \times \int \frac{\mu o \, \frac{dQ}{dt} dl}{4\pi R^2} \times \hat{R} = I \, dl
$$
  

$$
\times \int \frac{\mu o dQ \bar{v}}{4\pi R^2} \times \hat{R} = I \, dl \times \int \frac{\mu o \rho \bar{v} \, dV}{4\pi R^2} \times \hat{R}
$$

Besar rapat arus adalah  $dI_{\text{grus}} = IdS$  dan bengan besar  $Idl = KdS$  $IdV$ 

$$
F = I \, dl \times \int \frac{\mu o \, I dl}{4\pi R^2} \times \hat{R} = I \, dl \times \int \frac{\mu o \, J dV}{4\pi R^2} \times \hat{R}
$$

$$
= I \, dl \times \int \frac{\mu o \, K dS}{4\pi R^2} \times \hat{R}
$$

Bab.7 Material Semikonduktor dan Konduktor **Hal. 102** 

Sebagai contoh material magnetik adalah kawat konduktif yang dialiri arus (Sebuah kawat lurus dengan panjang tak hingga dan berarus listrik I), maka besar medan induksi magnet yang ditimbulkan pada daerah pusatnya yang berjarak  $\rho$  dari kawat dengan arah sumbu-z adalah

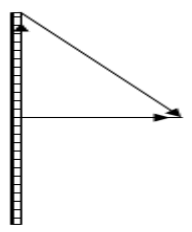

**Gambar-7 Kawat Konduktif Dialiri Arus**

Besar medan induksi magnetik adalah

$$
B = \frac{\mu o}{4\pi} \int \frac{dl_{kawat}}{R^2} \times \hat{R}
$$
  
\n
$$
\bar{R} = \rho \hat{\rho} - z\hat{z}
$$
  
\n
$$
B = \frac{\mu o}{4\pi} \int \frac{l \ dl \hat{l}}{R^2} \times \hat{R}
$$
  
\n
$$
B = \frac{\mu o}{4\pi} \int \frac{l (d\rho \hat{\rho} + \rho d\varphi \hat{\varphi} + dz\hat{z})}{(\rho^2 + z^2)^{3/2}} \times (\rho \hat{\rho} - z\hat{z})
$$
  
\n
$$
B = \frac{\mu o}{4\pi} \int \frac{l dz\hat{z}}{(\rho^2 + z^2)^{3/2}} (\rho \hat{\rho} - z\hat{z})
$$
  
\n
$$
B = \frac{\mu o}{4\pi} \int \frac{l dz}{(\rho^2 + z^2)^{3/2}} (\rho \hat{\varphi})
$$
  
\n
$$
B = \frac{\mu o \rho l}{4\pi} \int \frac{dz}{(\rho^2 + z^2)^{3/2}} (\hat{\varphi})
$$
  
\n
$$
B = \frac{\mu o \rho l}{4\pi} \hat{\varphi} \int_{-\infty}^{\infty} \frac{dz}{(\rho^2 + z^2)^{3/2}}
$$
  
\n
$$
B = \frac{\mu o \rho l}{4\pi} \left[ \frac{z}{\rho^2 \sqrt{\rho^2 + z^2}} \right] = \frac{\mu o l}{2\pi \rho} \hat{\varphi}
$$
  
\n
$$
dF = I dI \times B
$$

Bab.7 Material Semikonduktor dan Konduktor **Material Semikonduktor** Hal. 103
$$
d\boldsymbol{F} = I dz \hat{z} \times \frac{\mu o I}{2\pi \rho} \hat{\varphi} = -\frac{\mu o I^2}{2\pi \rho} dz \hat{\rho}
$$

Maka besar gaya per satuan panjang adalah

$$
\frac{dF}{dz} = -\frac{\mu o I^2}{2\pi\rho}\hat{\rho}
$$

Contoh lain adalah Sebuah kawat melingkar berarus listrik I dengan jari-jari  $a$ , tentukan besar medan induksi magnet yang ditimbulkan pada daerah pusat dari kawat tersebut!

$$
\mathbf{B} = \frac{\mu o}{4\pi} \int I \frac{dl}{R^2} \times \hat{R}
$$
  

$$
\mathbf{B} = \frac{\mu o}{4\pi} \int I \frac{(d\rho \hat{\rho} + \rho d\varphi \hat{\varphi} + dz\hat{z})}{R^2} \times \hat{R}
$$
  

$$
\mathbf{B} = \frac{\mu o}{4\pi} \int \frac{I(ad\varphi \hat{\varphi})}{(a^2 + z^2)^{\frac{3}{2}}} \times (z\hat{z} - a\hat{\rho})
$$
  

$$
\mathbf{B} = \frac{\mu o}{4\pi} \int \frac{Ia \, d\varphi}{(a^2 + z^2)^{\frac{3}{2}}} (z\hat{r} + a\hat{z})
$$

Karena arus yang diametris bersebrangan maka komponenkomponen pada  $\hat{r}$  akan saling menghilangkan

$$
B = \frac{\mu o}{4\pi} \int \frac{Ia \, d\varphi}{(a^2 + z^2)^{\frac{3}{2}}} (a\hat{z})
$$
  
\n
$$
B = \frac{\mu o}{4\pi} \int \frac{Ia \, d\varphi}{(a^2 + z^2)^{\frac{3}{2}}} (a\hat{z})
$$
  
\n
$$
B = \frac{\mu o I}{4\pi} \frac{2\pi a^2}{(a^2 + z^2)^{\frac{3}{2}}} \hat{z} = \frac{\mu o I}{2} \frac{a^2 \hat{z}}{(R^2)^{\frac{3}{2}}} = \frac{\mu o I a^2 \hat{z}}{2 R^3}
$$
  
\n
$$
B = \frac{\mu o I}{2R} \cos^2(\measuredangle a, R) = \frac{\mu o I}{2\sqrt{(a^2 + z^2)}} \cos^2(\measuredangle a, R)
$$

Jika z=0, maka

Bab.7 Material Semikonduktor dan Konduktor enter alleh Hal. 104

$$
B = \frac{\mu o I}{4\pi} \frac{2\pi a^2}{(a^2 + z^2)^{\frac{3}{2}}} \hat{z} = \frac{\mu o I}{2a} \hat{z}
$$

Untuk jarak  $z \gg a$ , maka

$$
\boldsymbol{B} = \frac{\mu o I}{2R} \cos^2(\measuredangle a, R) \approx \frac{\mu o I a^2}{2 z^2} \hat{z}
$$

Solenoid adalah Suatu silinder dengan panjang  $L$  dengan keliling tampang lintang dengan berjejari  $R = a$  dan dililit oleh sebuah kawat  $s$ eragam disekelilingnya hingga  $N$  putaran, maka besar medan induksi magnetik pada ujung silinder dapat diselesaikan dengan cara berikut:

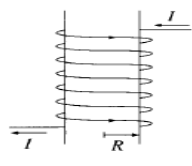

#### **Gambar-8 Piranti Solenoid**

Besar medan induksi magnetik untuk satu kawat melingkar adalah

$$
B = \frac{\mu o I}{4\pi} \frac{2\pi a^2}{(a^2 + z^2)^{\frac{3}{2}}} \hat{z}
$$

Besar induksi magnetik tiap satuan panjang yang dipasangkan pada silinder adalah:

$$
\frac{dB}{dz} = \frac{\mu oIN}{4\pi L} \frac{2\pi a^2}{\left(a^2 + z^2\right)^{\frac{3}{2}}} \hat{z}
$$

Maka

$$
dB = \frac{\mu o I N}{4\pi L} \frac{2\pi a^2}{(a^2 + z^2)^{\frac{3}{2}}} dz
$$

$$
B = \int_{z=0}^{L} \frac{\mu o I N}{4\pi L} \frac{2\pi a^2}{(a^2 + z^2)^{\frac{3}{2}}} dz
$$

$$
B = \frac{\mu o N a^2}{2L} \int \frac{dz}{(a^2 + z^2)^{\frac{3}{2}}} = \frac{\mu o N a^2}{2L} \left(\frac{1}{a^2} cos\theta\right)
$$

$$
B = \frac{\mu o N}{2L} cos\theta = \frac{\mu o N}{2L} \left(\frac{L}{\sqrt{(a^2 + L^2)}}\right) \hat{z}
$$

Untuk di tengah silinder dan silinder sangat panjang, maka besar medan induksi magnetik adalah

$$
B = \int_{-z_o}^{z} \frac{\mu o I N}{4 \pi L} \frac{2 \pi a^2}{(a^2 + z^2)^{\frac{3}{2}}} dz = \frac{\mu o I N}{2L} \left( \frac{z}{\sqrt{(a^2 + z^2)}} + \frac{z_o}{\sqrt{(a^2 + z_o^2)}} \right) \hat{z}
$$
  
=  $\frac{\mu o I N}{2L} (cos \theta + cos \theta_o) \hat{z} = \frac{\mu o I N}{L} \hat{z}$ 

#### **7.7.Hukum Ampere**

Dapat dijelaskan penggunaan hukum Ampere untuk menyelesaikan kasus magnetik pada suatu bahan.

$$
\nabla \times \mathbf{B} = \mu o \mathbf{J}
$$
  

$$
\oint \mathbf{B}. \, d\mathbf{l} = \mu o \int \mathbf{J}. \, d\mathbf{S} = \mu o I_{enc}
$$

Dengan **J** adalah rapat arus dengan arah seperti pada arah arus mengalir, sedangkan **B** adalah medan induksi magnetik dengan arah tegak lurus arah arus. Sebagai contoh adalah besar medan induksi magnetik  $B\hat{\varphi}$  dengan rapat arus arus  $\hat{z}$  pada luar dan dalam silinder adalah: Pada bagian luar silinder, besar medan induksi magnetik adalah

$$
\nabla \times \mathbf{B} = \mu o \mathbf{J}
$$
  

$$
\oint \mathbf{B} \cdot d\mathbf{l} = \mu o \int \mathbf{J} \cdot d\mathbf{S}
$$
  

$$
\oint B\hat{\varphi} \cdot (d\rho \hat{\rho} + \rho d\varphi \hat{\varphi} + dz\hat{z}) = \mu o \int \mathbf{J} \cdot d\mathbf{S}
$$
  

$$
\oint B\hat{\varphi} \cdot (d\rho \hat{\rho} + \rho d\varphi \hat{\varphi} + dz\hat{z}) = \mu o \int_{\rho=0}^{a} J\hat{z} \cdot (\rho d\rho d\varphi) \hat{z}
$$

Sehingga

Bab.7 Material Semikonduktor dan Konduktor enter alleh Hal. 106

$$
2\pi \rho B = \mu \sigma \pi a^2 J
$$
  
Karena *I*. *dI* = *J dV*, maka *I dz* = *J*  $\rho d\rho d\varphi dz$  dengan *I dz* = *J*  $\pi a^2 dz$   

$$
B = \frac{\mu \sigma \pi a^2 J}{2\pi \rho} = \frac{\mu \sigma \pi a^2 I}{2\pi \rho (\pi a^2)} = \frac{\mu \sigma I}{2\pi \rho}
$$

Dengan arah

$$
\boldsymbol{B} = \frac{\mu o I}{2\pi\rho} \hat{\varphi}
$$

Besar medan induksi magnetik untuk daerah di dalam silinder

$$
2\pi \rho B = \mu \sigma \int_{\rho=0}^{\rho} J\hat{z} \cdot (\rho d\rho d\varphi) \hat{z}
$$

$$
2\pi \rho B = \mu \sigma J \pi \rho^{2}
$$

$$
B = \frac{\mu \sigma J \pi \rho^{2}}{2\pi \rho} = \frac{\mu \sigma I \pi \rho^{2}}{2\pi \rho (\pi a^{2})} = \frac{\mu \sigma I \rho}{2\pi a^{2}}
$$

#### **Gambar-9 Medan Induksi Magnetik pada Kawat**

Besar medan induksi magnetik pada solenoid berjejari  $\rho$  dapat dikerjakan sebagai berikut: jika dianggap bahwa arus mengalir pada permukaan silinder (solenoid) sehingga hukum Ampere dapat dituliskan sebagai berikut. Karena arus pada solenoid mengalir ke sumbu  $\hat{\varphi}$ , maka medan induksi magnetic berada pada sumbu  $\hat{z}$  dengan nilai  $B\hat{z}$ .

$$
\nabla \times \mathbf{B} = \mu o \mathbf{J}
$$
  

$$
\oint \mathbf{B} \cdot d\mathbf{l} = \mu o \int \mathbf{K} \cdot d\mathbf{l} = \mu o \int K \hat{\varphi} \cdot \rho d\varphi \hat{\varphi}
$$
  

$$
\oint B \hat{z} \cdot (d\rho \hat{\rho} + \rho d\varphi \hat{\varphi} + dz \hat{z}) = \mu o \int K \hat{\varphi} \cdot \rho d\varphi \hat{\varphi}
$$
  

$$
\oint B dz = \mu o 2\pi \rho K
$$

Bab.7 Material Semikonduktor dan Konduktor **Hal. 107** 

Dengan besar arus untuk semua lilitan adalah

$$
NI = K\rho d\varphi
$$

$$
K = \frac{NI}{2\pi\rho}
$$

Sehingga

$$
\oint B \, dz = \mu o 2\pi \rho K
$$
\n
$$
BL = \mu o NI
$$
\n
$$
B = \frac{\mu o NI}{L}
$$

Dengan besar vektor medan induksi  $\mathbf{B} = \frac{\mu oNI}{I}$  $\frac{dN}{L} \hat{Z}$ 

Besar medan induksi magnetik pada toronoidal dapat diselesaikan sebagai berikut: dapat diperlihatkan pada Gambar-10 bentuk koordinat torus

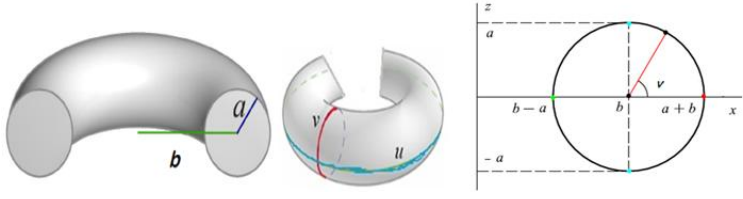

#### **Gambar-10 Koordinat Torus**

Dengan menggunakan cara pada Bab.1, maka didapatkan bahwa  $S = (x, y, z) = (r, u, v)$ 

$$
S = (x, y, z) = ((\rho + r \cos \nu) \cos u, (\rho + r \cos \nu) \sin u, r \sin \nu)
$$

Dengan panjnag elemen kuadrat adalah

$$
dS^{2} = (dx^{2} + dy^{2} + dz^{2}) = ((b + r \cos v)^{2} du^{2} + r^{2} dv^{2} + dr^{2})
$$

Jika arus mengalir pada sumbu-*v* dan medan induksi magnetik berada pada sumbu-*u,* maka

$$
\oint \boldsymbol{B}.\,dl = \mu o \int \boldsymbol{K}.\,dl
$$

$$
\oint B\hat{u}.\left(b + r\cos v\right)du\hat{u} = \mu o \int K\hat{v}.\,r dv\hat{v}
$$
\n
$$
\oint B(b + r\cos v)du = \mu o \int Kr dv
$$
\n
$$
B2\pi(b + r\cos v) = \mu oKr2\pi
$$

Dengan nilai

$$
NI = Kr2\pi
$$

Maka untuk  $cos v = 1$ 

$$
B = \frac{\mu oNI}{2\pi (b + r cos \nu)} = \frac{\mu oNI}{2\pi (b + r)}
$$

Jika jejari  $r = a$  konstan, maka

$$
B = \frac{\mu oNI}{2\pi(b+a)}\hat{u}
$$

Jika  $h \gg a$ 

$$
B \approx \frac{\mu oNI}{2\pi b} \hat{u}
$$

### **7.8. Vektor Potensial**

Medan induksi magnetik dapat dihubungkan dengan sebuah vektor potensial dengan menggunakan relasi sebagai berikut

$$
B=\nabla\times A
$$

Suatu medan vektor A disebut sebagai vektor potensial. Besar medan vektor  $\boldsymbol{A}$  adalah

$$
A = \int \frac{\mu o \, J dV}{4\pi R} = \int \frac{\mu o \, K dS}{4\pi R} = \int \frac{\mu o \, I dI}{4\pi R}
$$

Sehingga

$$
\nabla \times \mathbf{B} = \mu o \mathbf{J}
$$
  

$$
\nabla \times (\nabla \times \mathbf{A}) = \nabla (\nabla \cdot \mathbf{A}) - \nabla^2 \mathbf{A} = -\nabla^2 \mathbf{A}
$$
  

$$
-\nabla^2 \mathbf{A} = \mu o \mathbf{J}
$$

#### **7.9. Induktansi**

Garis gaya listrik dapat dirumuskan sebagai berikut

Bab.7 Material Semikonduktor dan Konduktor **Hal.** 109

$$
\mathcal{E} = -\frac{d\Phi}{dt} = -\frac{d}{dt}\int \mathbf{B}.\,d\mathbf{S}
$$

Dengan menggunakan Persamaan Maxwell, yaitu

$$
\nabla \times \boldsymbol{E} = -\frac{d\boldsymbol{B}}{dt}
$$

Maka

$$
\int (\nabla \times \mathbf{E}) \cdot d\mathbf{S} = -\frac{d}{dt} \int \mathbf{B} \cdot d\mathbf{S}
$$

$$
\int (\nabla \times \mathbf{E}) \cdot d\mathbf{S} = -\frac{d}{dt} \int \mathbf{B} \cdot d\mathbf{S}
$$

$$
\int \mathbf{E} \cdot d\mathbf{l} = \int \mathbf{E}_c \cdot d\mathbf{l} + \int \mathbf{E}_{nc} \cdot d\mathbf{l} = -\frac{d}{dt} \int \mathbf{B} \cdot d\mathbf{S}
$$

$$
\int \mathbf{E}_{nc} \cdot d\mathbf{l} = -\frac{d}{dt} \int \mathbf{B} \cdot d\mathbf{S}
$$

 $E_{nc}$  adalah medan listrik induksi (medan listrik non konservatif). Dengan menghubungkannya ke vektor potensial, maka besar medan listrik static total ( gabungan antara medan konservatif dan non konservatif ) dapat dijabarkan sebagai berikut

$$
\nabla \times \boldsymbol{E} = -\frac{d\boldsymbol{B}}{dt}
$$

$$
\nabla \times \boldsymbol{E} = -\frac{d(\nabla \times \boldsymbol{A})}{dt}
$$

$$
\nabla \times (\boldsymbol{E} + \frac{d\mathbf{A}}{dt}) = \mathbf{0}
$$

Karena  $\mathbf{E} = -\nabla \varphi$ , maka

$$
\nabla \times (-\nabla \phi) = 0
$$

Sehingga

$$
E = -\nabla \varphi - \frac{d\mathbf{A}}{dt}
$$

Saat pada elektrostatik, maka nilai  $\frac{d\mathbf{A}}{dt} = 0$ , sehingga medan listrik E akan menjadi medan listrik konservatif. Besar Induktansi suatu bahan didapatkan menggunakan rumus berikut

$$
\mathcal{E} = -\frac{d\Phi}{dt} = -\frac{d}{dt} \int \mathbf{B} \cdot d\mathbf{S}
$$
  

$$
\mathcal{E} = -\frac{d\Phi}{dt} = -\frac{d}{dt} \int \mathbf{B} \cdot d\mathbf{S}
$$
  

$$
\mathcal{E} = -\frac{d}{dt} \int (\nabla \times \mathbf{A}) \cdot d\mathbf{S} = -\frac{d}{dt} \int \mathbf{A}_k \cdot d\mathbf{l}_j
$$
  

$$
\mathcal{E} = -\frac{d}{dt} \int \mathbf{A}_k \cdot d\mathbf{l}_j = -\frac{d}{dt} \int \int \frac{\mu o \, I_k \, d\mathbf{l}_k}{4\pi R} \cdot d\mathbf{l}_j
$$
  

$$
\mathcal{E} = -\frac{d}{dt} \int \int I_k \frac{\mu o \, d\mathbf{l}_k \cdot d\mathbf{l}_j}{4\pi R}
$$
  

$$
\mathcal{E} = -\frac{d(L_{kj} I_k)}{dt} = -L_{kj} \frac{d(I_k)}{dt}
$$
  

$$
\Phi_j = \int \mathbf{B} \cdot d\mathbf{S} = L_{kj} I_k
$$

 $L_{kj}$  adalah Induktansi. Sebagai contoh dapat diukur induktansi pada solenoid berjejar  $\rho$  dan panjnag L denganjumlah N lilitan sebagai berikut:

$$
L_{kj} = \frac{\Phi_j}{I_k} = \frac{N\Phi_{\text{lilitan}}}{I_k} = \frac{N\int \mathbf{B} \cdot d\mathbf{S}}{I} = \frac{\mu o N^2 \pi \rho^2}{L}
$$

#### **7.10. Latihan Soal**

- 1. Buktikan bahwa  $\int_{0}^{\infty} x^{n} e^{-\alpha x^{m}} dx = \frac{1}{\sqrt{2}}$  $m\alpha \frac{n+1}{m}$ m  $\Gamma\left(\frac{n+1}{n}\right)$  $\int_{0}^{\infty} x^{n} e^{-\alpha x^{m}} dx = \frac{1}{\sqrt{m} \cdot \sqrt{m}} \Gamma\left(\frac{n+1}{m}\right)$ 0
- 2. Diode Led adalah salah satu aplikasi alat pada penggunaan semikonduktor, carilah bagaimana prinsip kerja diode Led berdasarkan prinsip semikonduktor!

# **BAB 8 APLIKASI ELEKTRODINAMIKA PADA MIKROKONTROLLER-SENSOR**

## **8.1 Pendahuluan**

Pada bab-bab sebelumnya telah dijelaskan teori-teori elektrodinamika mulai dari listrik statis hingga listrik dinamis serta material semikonduktor dan magnetik. Pada bab ini akan dibahas penggunaan rangkaian elektrodinamika pada aplikasi mikrokontroller dengan Arduino. Mikrokontroller Arduino dikatakan sebagai sebuah platform dari physical computing yang bersifat open source. Pertamatama perlu dipahami bahwa kata "platform" di sini adalah sebuah pilihan kata yang tepat. Arduino tidak hanya sekedar sebuah alat pengembangan, tetapi ia adalah kombinasi dari hardware, bahasa pemrograman dan *Integrated Development Environment* (IDE) yang canggih. IDE adalah sebuah software yang sangat berperan untuk menulis program, meng-*compile* menjadi kode biner dan meng*upload* ke dalam *memory* mikrokontroller. Ada banyak projek dan alat-alat dikembangkan oleh akademisi dan profesional dengan menggunakan Arduino, selain itu juga ada banyak modul-modul pendukung (sensor, tampilan, penggerak dan sebagainya) yang dibuat oleh pihak lain untuk bisa disambungkan dengan Arduino.

## **8.2. . Jenis Mikrokontroller**

Saat ini ada beberapa alat pengembangan prototype berbasis mikrokontroller yang cukup populer, misalnya:

Arduino

I-CubeX

Arieh Robotics Project Junior

Dwengo EmbeddedLab GP3

Dari beberapa mikrokontroller tersebut, arduino adalah salah satu yang sering digunakan dalam pengembangan mesin-mesin otomasi di industri dan di perguruan tinggi bahkan di lembaga penelitian. Saat ini ada bermacam-macam bentuk papan Arduino yang disesuaikan dengan peruntukannya seperti diperlihatkan berikut ini ( **Gambar-1**):

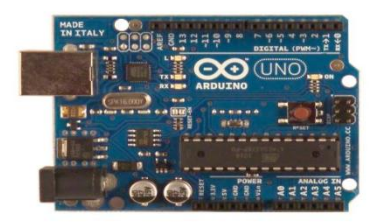

## **Gambar-1 Bentuk Papan Arduino**

Berbagai jenis papan arduino dapat dibedakan sebagai berikut

- Arduino Uno
- Arduino Duemilanove
- Arduino Diecimila
- Arduino NG Rev. C
- Arduino NG (Nuova Generazione)
- Arduino Extreme dan Arduino Extreme v2

Komponen utama di dalam papan Arduino adalah sebuah mikrocontroller 8 bit dengan merk ATmega yang dibuat oleh perusahaan Atmel Corporation. Berbagai papan Arduino menggunakan tipe ATmega yang berbeda-beda tergantung dari spesifikasinya, sebagai contoh Arduino Uno menggunakan ATmega328 sedangkan Arduino Mega 2560 yang lebih canggih menggunakan ATmega2560. Dengan mengambil contoh sebuah papan Arduino tipe USB, bagian-bagiannya dapat dijelaskan sebagai

berikut ( **Gambar-2**):

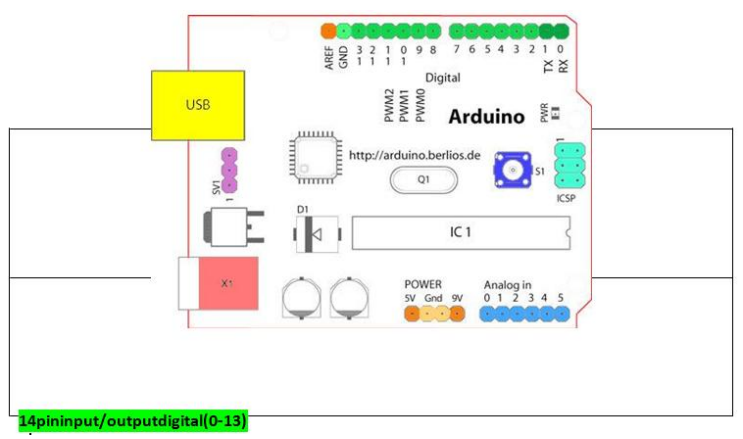

**Gambar-2 Papan Arduino Uno**

## **14 pininput/outputdigital(0-13)**

Berfungsi sebagai input atau output, dapat diatur oleh program. Khusus untuk 6 buah pin 3, 5, 6, 9, 10 dan 11, dapat juga berfungsi sebagai pin analog output dimana tegangan output-nya dapat diatur. Nilai sebuah pin output analog dapat diprogram antara  $0 - 255$ . dimana hal itu mewakili nilai tegangan 0 – 5V.

## **Tombol Reset**

Digunakan untuk mereset papan sehingga program akan mulai lagi dari awal. begitu sebuah papan Arduino dikeluarkan dari kotak pembungkusnya ia dapat langsung disambungkan ke sebuah komputer melalui kabel USB. Selain berfungsi sebagai penghubung untuk pertukaran data, kabel USB ini juga akan mengalirkan arus DC 5 Volt kepada papan Arduino sehingga praktis tidak diperlukan sumber daya dari luar. Saat mendapat suplai daya, lampu LED indikator daya pada papan Arduino akan menyala menandakan bahwa arduino siap bekerja. ( **Gambar-3**)

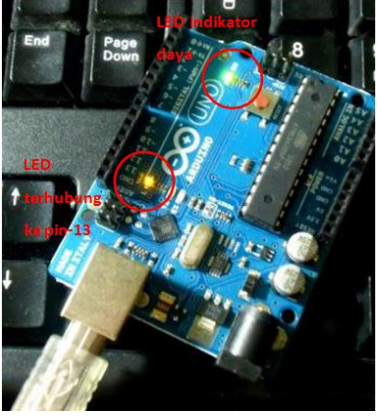

**Gambar-3 Indikasi Arduino bekerja**

## **8.3.Peralatan Mikrokontroller dengan Arduino**

1) Mikrokontroller Arduino Uno

Seperangkat Mikrokontroller Arduino Uno seperti pada **Gambar-4** di bawah

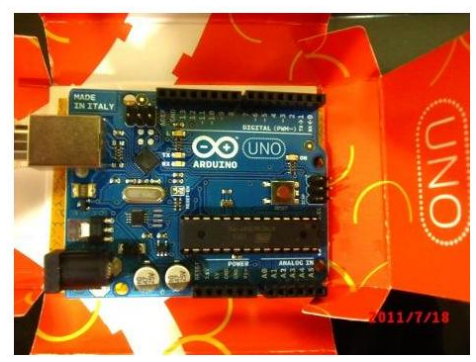

**Gambar-4 Arduino Uno**

- 2) Seperangkat Kabel penghubung dan papan sirkuit
- 3) Seperangkat Diode Led

Diode led ( **Gambar-5**) digunakan untuk melakukan pemrograman dasar sebagai dasar untuk belajar bahasa pemrograman arduino uno.

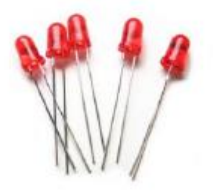

**Gambar-5 Diode Led**

## **8.4. Menginstall Arduino Uno**

File instalasi software Arduino dapat diperoleh pada alamat situs web di bawah ini yang tersedia untuk sistem operasi Windows, Mac dan Linux: [http://arduino.cc/en/Main/Software.](http://arduino.cc/en/Main/Software) File instalasi ini berbentuk kompresi. Untuk menjalankan software-software Arduino maka file tersebut harus diekstrak ke dalam sebuah direktori. Beberapa software Arduino ditulis menggunakan bahasa pemrograman Java termasuk IDEnya, sehingga ia tidak perlu diinstal seperti software pada umumnya tapi dapat langsung dijalankan selama komputer Anda telah terinstall Java *runtime*. IDE ini bisa langsung digunakan untuk membuat program namun untuk saat ini belum bisa dipakai untuk berkomunikasi dengan papan Arduino karena driver harus diinstal terlebih dahulu.

Pada topik ini akan dijelaskan langkah-langkah instalasi driver USB pada Windows XP. Sambungkan papan Arduino dengan sebuah komputer melalui kabel USB. Dengan segera komputer akan mendeteksi kehadiran sebuah perangkat baru yang belum ia kenal dan Windows akan menampilkan sebuah window wizard seperti **Gambar-6**

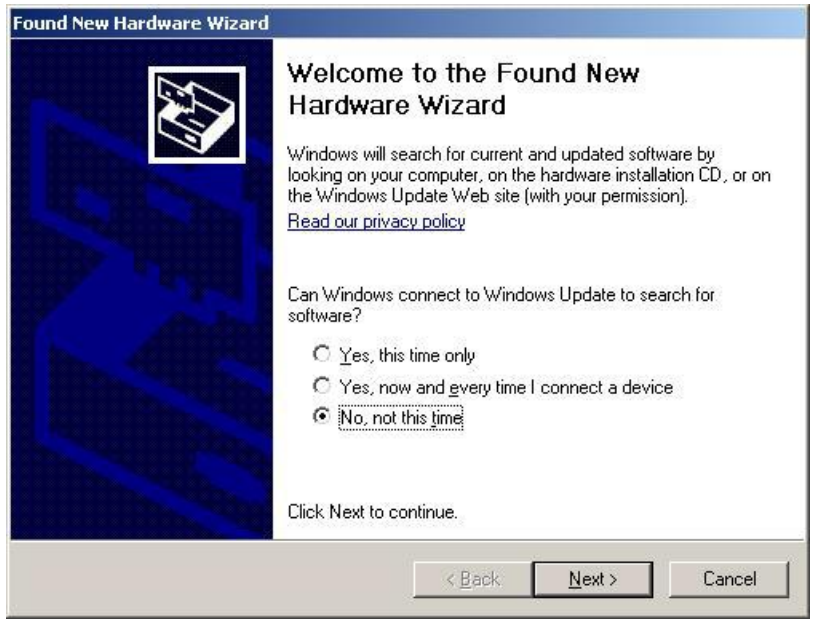

**Gambar-6 Tampilan Window Wizzard**

Jawab dengan "**No, not this time**" dan tekan **Next**.

Wizard akan mencari software driver untuk perangkat tersebut. Silakan menjawab dengan "Install from a list or specific location (Advance)". Lanjutkan dengan Next. (**Gambar-7**)

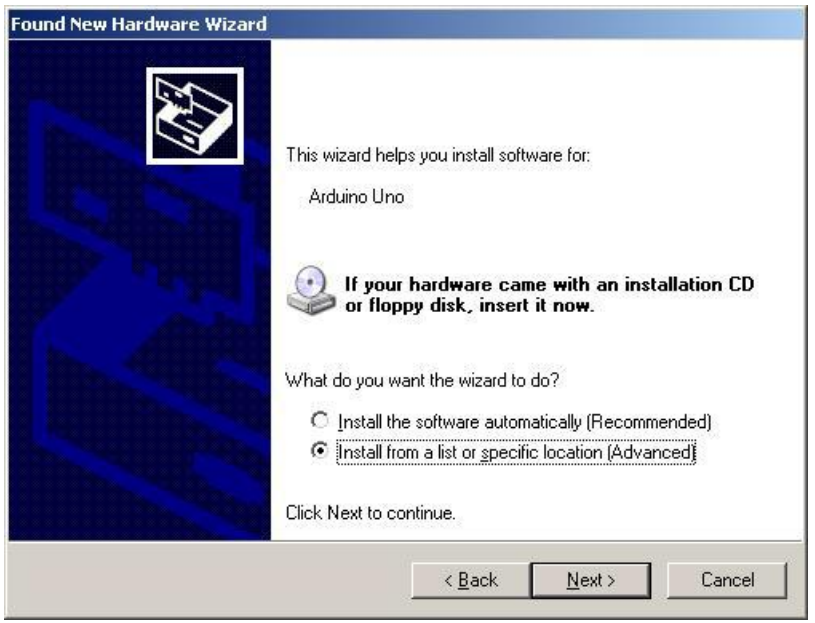

**Gambar-7 Tampilan Menu Window Tahap ke-2**

Tentukan lokasi dimana software Arduino ditempatkan pada komputer, pada contoh gambar di bawah ini adalah C:\arduino-0022. Silakan sesuaikan lokasinya sesuai dengan hasil ekstrak software Arduino pada komputer Anda. Di dalam lokasi tersebut terdapat sebuah direktori bernama **drivers**, arahkan wizard untuk mencari driver di dalam direktori tersebut (**Gambar-8**)

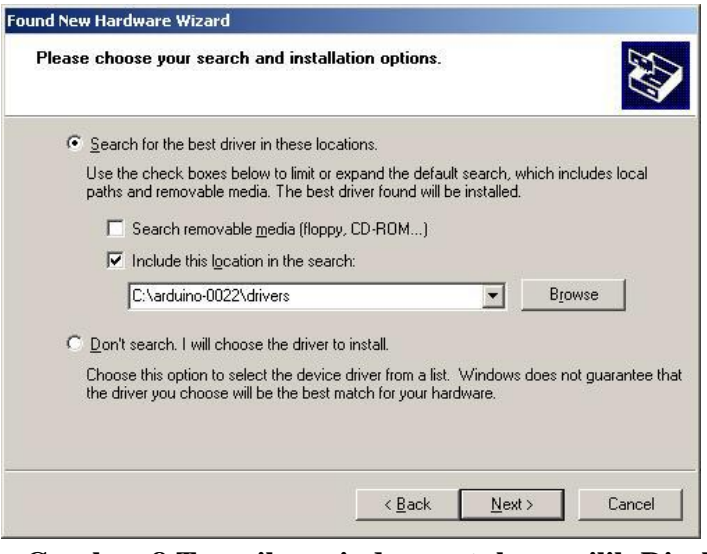

**Gambar-8 Tampilan window untuk memilih Direktori Driver**

Klik **Next** untuk melanjutkan. Jika muncul sebuah window peringatan seperti di bawah

ini, jawab dengan "**Continue Anyway**".

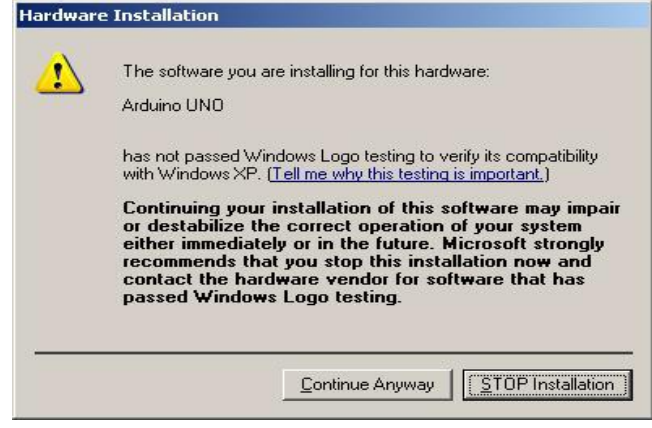

**Gambar-9 Menu Hardware Installation**

Jika driver Arduino selesai diinstal pada komputer maka pada akhir proses akan tampil sebuah pesan berhasil seperti berikut ini.

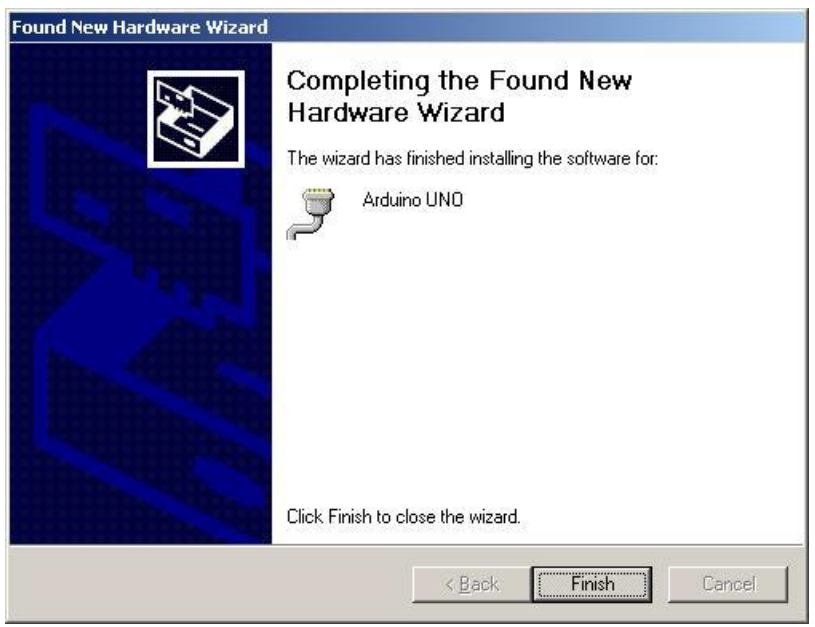

**Gambar-10 Tampilan Arduino berhasil diinstall**

Tekan **Finish** untuk menutup wizard. Driver telah berhasil diinstal.

## **8.5. Menjalankan Program Arduino Uno**

Jika anda mengklik icon arduino uno yang telah terinstall, maka pada layar kerja menu arduino uno akan tampak seperti pada Gambar di bawah (Gambar-11)

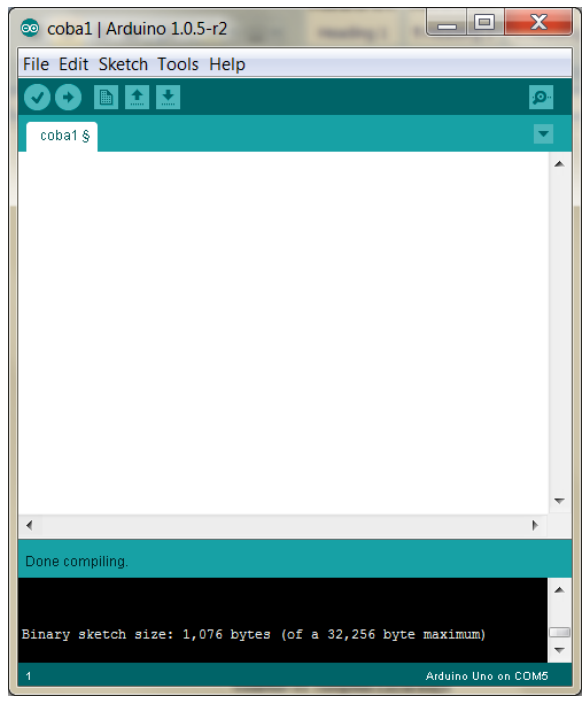

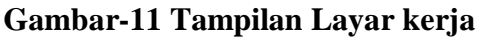

Menjalankan Program "Mata Cantik Led" dengan menggunakan Led dapat dilakukan dengan menuliskan listing program berikut

```
// Made in Physics Lab Politeknik STTT Bandung
const int PIN13 = 13;// arduino berada pada port 13
void setup () {
pinMode (PIN13, OUTPUT);
}
void loop () {
digitalWrite (PIN13, HIGH);//pada pin 13 lampu led akan menyala
delay (1000); // waktu nyala adalah 1000ms atau 1 s
digitalWrite (PIN13, LOW);
delay (1000);// lampu led akan padam selama 1 s
}
```
Pada layar jendela kerja dapat dilihat ( **Gambar-12**) saat listing program kita benar, maka saat dilakukan verify akan muncul tulisan done compiling. Tulisan akan keluar jika program kita benar. Setelah tulisan tersebut muncul, maka anda dapat mengupload program tersebut ke modul arduino, sehingga akan tampak bahwa led akan berkedip setiap satu sekon.

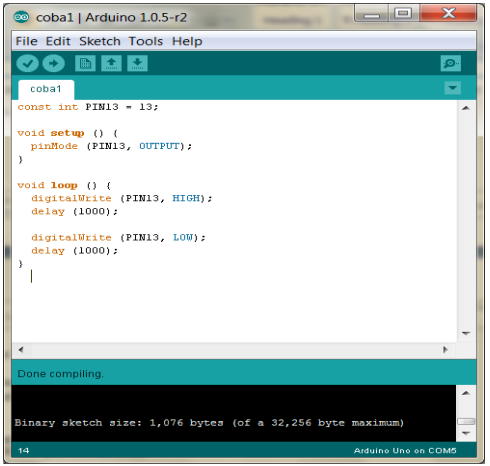

## **Gambar-12** Tampilan Layar kerja

Menjalankan program SOS dapat digunakan program berikut

```
// Made in Physics Lab Politeknik STTT Bandung
// sos - untuk mengirimkan isyarat SOS secara berulang
const int PIN 12 = 12;
const int TUNDA_PENDEK = 300;
const int TUNDA_PANJANG = 900;
const int TUNDA_HURUF = 400;
void setup() {
pinMode(PIN_12, OUTPUT);
}
void loop() {
// Kirim tiga tanda pendek (Huruf S)
digitalWrite(PIN_12, HIGH);
```
delay(TUNDA\_PENDEK); digitalWrite(PIN\_12, LOW); delay(100); digitalWrite(PIN\_12, HIGH); delay(TUNDA\_PENDEK); digitalWrite(PIN\_12, LOW); delay(100); digitalWrite(PIN\_12, HIGH); delay(TUNDA\_PENDEK); digitalWrite(PIN\_12, LOW); delay(100); // Tunda untuk pergantian huruf delay(TUNDA\_HURUF); // Kirim 3 tanda panjang digitalWrite(PIN\_12, HIGH); delay(TUNDA\_PANJANG); digitalWrite(PIN\_12, LOW); delay(100); digitalWrite(PIN\_12, HIGH); delay(TUNDA\_PANJANG); digitalWrite(PIN\_12, LOW); delay(100); digitalWrite(PIN\_12, HIGH); delay(TUNDA\_PANJANG); digitalWrite(PIN\_12, LOW); delay(100); // Tunda untuk pergantian huruf delay(TUNDA\_HURUF); // Kirim tiga tanda pendek (Huruf S) digitalWrite(PIN\_12, HIGH); delay(TUNDA\_PENDEK); digitalWrite(PIN\_12, LOW); delay(100); digitalWrite(PIN\_12, HIGH); delay(TUNDA\_PENDEK); digitalWrite(PIN\_12, LOW); delay(100); digitalWrite(PIN\_12, HIGH); delay(TUNDA\_PENDEK);

Menjalankan Program Lampu Bang Jo ( Lampu Lalu Lintas) dengan menggunakan 3 Led dapat dilakukan sebagai berikut

```
// Made in Physics Lab Politeknik STTT Bandung
// bangjo – simulasi lampu lalu lintas
const int PIN_MERAH = 12;// berada pada port 12
const int PIN_KUNING = 11; // berada pada port 11
const int PIN HIJAU = 10; // berada pada port 10
const int TUNDA_MERAH = 8000;
const int TUNDA_KUNING = 1000;
const int TUNDA_HIJAU = 3000;
void setup() {
pinMode(PIN_MERAH, OUTPUT);
pinMode(PIN_KUNING, OUTPUT);
pinMode(PIN_HIJAU, OUTPUT);
}
void loop() {
// LED hijau menyala
digitalWrite(PIN_HIJAU, HIGH);
delay(TUNDA_HIJAU);// bisa juga dituliskan delay(3000); 
// LED hijau padam
digitalWrite(PIN_HIJAU, LOW);
// LED kuning menyala
digitalWrite(PIN_KUNING, HIGH);
delay(TUNDA_KUNING); // bisa juga dituliskan delay(1000);
// LED kuning padam
digitalWrite(PIN_KUNING, LOW);
// LED merah menyala
digitalWrite(PIN_MERAH, HIGH);
delay(TUNDA_MERAH); // bisa juga dituliskan delay(8000);
// LED merah padam
digitalWrite(PIN_MERAH, LOW);
}
```
Menjalankan Program " Romantic Lamp" dapat dituliskan dengan menggunakan listing program berikut

```
/*
Made in Physics Lab Politeknik STTT Bandung 
Romantic Lamp adalah program menggunakan port analog dengan keluaran
Adalah analogwrite yang berbeda dengan digitalwrite
*/
int led = 9; \frac{1}{2} port arduino ke papan 9
int kecerahan = 0; // tingkat terang Led
int fadeAmount = 5; // jumlah hitung terang
void setup() { 
  pinMode(led, OUTPUT);
} 
void loop() { 
   analogWrite(led, kecerahan); 
   kecerahan = kecerahan + fadeAmount;
  // reverse the direction of the fading at the ends of the fade: 
 if (kecerahan == 0 \mid \mid kecerahan == 255) {
   fadeAmount = -fadeAmount ; 
  } 
   delay(30);// delay 30 ms 
}
```
Menjalankan program saklar button

```
const int buttonPin = 13; // No pushbutton pin
const int ledPin = 10; // No LED pin
int buttonState = 0; \frac{1}{2} // variable for reading the pushbutton status
void setup() {
 // initialize the LED pin as an output:
  pinMode(ledPin, OUTPUT); 
 // initialize the pushbutton pin as an input:
```
pinMode(buttonPin, INPUT);

}

```
void loop(){
  // read the state of the pushbutton value:
  buttonState = digitalRead(buttonPin);
  // check if the pushbutton is pressed.
  // if it is, the buttonState is HIGH:
  if (buttonState == HIGH) { 
  // turn LED on: 
   digitalWrite(ledPin, HIGH); 
  } 
  else {
   // turn LED off:
   digitalWrite(ledPin, LOW); 
  }
}
```
Menjalankan program sensor digital

```
// Made in Physics Lab Politeknik STTT Bandung
int sensor = 2; 
int nilai = 0:
void setup (){ 
pinMode (sensor, INPUT); 
Serial.begin(9600); 
} 
void loop (){ 
nilai = digitalRead(sensor); 
if (nilai == LOW) {
Serial.println("0");} 
else { 
Serial.println("100");} 
delay(100); 
}
```
Menjalankan Program " Gabungan sensor" dapat dituliskan dengan menggunakan listing program berikut

```
//made in physics lab Politeknik STTT Bandung
#include <OneWire.h>
#include <DallasTemperature.h>
#define kakisensor 2
OneWire oneWire(kakisensor);
DallasTemperature sensors(&oneWire);
const int ledPin = 9; //tambahan
void setup(void){
Serial.begin(9600);
sensors.begin();
pinMode(ledPin, OUTPUT); // tambahan
}
void loop(void){
sensors.requestTemperatures();
float tempC = sensors.getTempCByIndex(0);
Serial.println(tempC);
delay(1000);
if (tempC >28) { // tambahan 
  // turn LED on:
   digitalWrite(ledPin, HIGH);
  }
  else {
  // turn LED off:
   digitalWrite(ledPin, LOW);
  }
}
```

```
// Made by Physics Lab Politeknik STTT Bandung
const int PIN 7 = 7;// nama lampu led di port 7
int sensor = 2;// nama sensor di port 2
int nilai = 0:
void setup (){
  pinMode(PIN_7, OUTPUT);
  pinMode (sensor, INPUT);
Serial.begin(9600);
}
void loop (){
```

```
nilai = digitalRead(sensor);
// syarat pertama untuk keadaan agar muncul di serial monitor
if (nilai == LOW) {
Serial.println("minimal");}
else {
Serial.println("maksimal"); }
//syarat kedua agar muncul tanda di led
   if (nilai== LOW){
   digitalWrite(PIN_7, HIGH);}
  else {
  digitalWrite(PIN_7, LOW);}
delay(100); // waktu delay 100 ms
}
```
Membuat "angka skor pertandingan dengan seven segmen"

```
// empat - Menampilkan angka 4 di penampil 7-segmen
// Berlaku untuk common anode
const int PIN A = 2:
const int PIN B = 3;
const int PIN C = 4;
const int PIN D = 5;
const int PIN E = 6:
const int PIN F = 7;
const int PIN G = 8;
const int PIN DP = 9:
void setup() {
for (byte pin = PIN A; pin <= PIN DP; pin++) {
pinMode(pin, OUTPUT);
digitalWrite(pin, HIGH);
}
}
void loop() {
digitalWrite(PIN_F, LOW);
digitalWrite(PIN_G, LOW);
digitalWrite(PIN_B, LOW);
digitalWrite(PIN_C, LOW);
```
Membuat angka hitung mundur dengan menggunakan seven segmen

```
// mundur - Menampilkan hitungan mundur di penampil 7-segmen
// Berlaku untuk common anode
byte pin[]=\{2, 3, 4, 5, 6, 7, 8, 9\};
byte angka[10][8] = \{// A B C D E F G DP
{1, 1, 1, 1, 1, 1, 0, 0}, // 0
{0, 1, 1, 0, 0, 0, 0, 0}, // 1
{1, 1, 0, 1, 1, 0, 1, 0}, // 2
{1, 1, 1, 1, 0, 0, 1, 0}, // 3
{0, 1, 1, 0, 0, 1, 1, 0}, // 4
{1, 0, 1, 1, 0, 1, 1, 0}, // 5
{1, 0, 1, 1, 1, 1, 1, 0}, // 6
{1, 1, 1, 0, 0, 0, 0, 0}, // 7
{1, 1, 1, 1, 1, 1, 1, 0}, // 8
{1, 1, 1, 1, 0, 1, 1, 0} // 9
};
void setup() {
for (byte indeks = 0; indeks <8; indeks++) {
pinMode(pin[indeks], OUTPUT);
digitalWrite(pin[indeks], HIGH);
}
Serial.begin(9600);
}
void loop() {
int bil, indeks;
for (bil = 9; bil >= 0; bil--) {
Serial.println(bil);
// Matikan semua segmen
for (indeks = 0; indeks < 8; indeks++)
digitalWrite(pin[indeks], HIGH);
// Tampilkan angka
for (indeks = 0; indeks < 8; indeks++)if (angka[bil][indeks] == 1)
digitalWrite(pin[indeks], LOW);
delay(500); // Tunda
}
}
```
Percobaan menggunakan motor DC

```
// putaran - mengatur putaran motor DC melalui potensiometer
const int PIN BASE = 11;
const int PIN AO = 0;
void setup() {
pinMode(PIN_BASE, OUTPUT);
Serial.begin(9600);
}
void loop() {
// Baca posisi potensiometer
int nilai = analogRead(PIN_A0) / 4;
// atur kecepatan motor
analogWrite(PIN_BASE, nilai);
Serial.println(nilai);
}
```
Percobaan dengan menggunakan sensor suhu

```
//TMP36 Pin Variables
int sensorPin = 0; //the analog pin the TMP36's Vout (sense) pin is connected to
              //the resolution is 10 mV / degree centigrade with a
              //500 mV offset to allow for negative temperatures
/*
* setup() - this function runs once when you turn your Arduino on
* We initialize the serial connection with the computer
*/
void setup()
{
  Serial.begin(9600); //Start the serial connection with the computer
             //to view the result open the serial monitor 
}
void loop() \frac{1}{2} run over and over again
{
//getting the voltage reading from the temperature sensor
int reading = analogRead(sensorPin);
```

```
// converting that reading to voltage, for 3.3v arduino use 3.3
float voltage = reading * 5.0;
voltage /= 1024.0; 
 // print out the voltage
Serial.print(voltage); Serial.println(" volts");
// now print out the temperature
float temperatureC = (voltage - 0.5) * 100 : //converting from 10 my per degree wit
500 mV offset
                          //to degrees ((voltage - 500mV) times 100)
Serial.print(temperatureC); Serial.println(" degrees C");
// now convert to Fahrenheit
float temperatureF = (temperatureC * 9.0 / 5.0) + 32.0;
Serial.print(temperatureF); Serial.println(" degrees F");
delay(1000); //waiting a second
```

```
// suhuser - mengirimkan data suhu ke port serial
const int PIN_SUHU = 0;
void setup() {
analogReference(INTERNAL);
Serial.begin(9600);
Serial.println("Hasil sensor LM35DZ:");
}
void loop() {
// float celcius = 0.48828125 * analogRead(PIN_SUHU);
float celcius = analogRead(PIN_SUHU) / 9.31;
Serial.print("Suhu: ");
Serial.println(celcius);
delay(2000);
}
```
#### Atau dapat pula menggunakan menu Library sebagai berikut

```
#include <OneWire.h> 
#include <DallasTemperature.h>
```
}

#define kakisensor 2 OneWire oneWire(kakisensor); DallasTemperature sensors(&oneWire); void setup(void){ Serial.begin(9600); sensors.begin();} void loop(void){ sensors.requestTemperatures(); float tempC = sensors.getTempCByIndex(0); Serial.println(tempC); delay(1000);}

Percobaan Piezo Buzzer dapat digunakan listing program berikut

```
/*
Piezo
  This example shows how to run a Piezo Buzzer on pin 9
using the analogWrite() function.
It beeps 3 times fast at startup, waits a second then beeps continuously
at a slower pace
*/
void setup() { 
 // declare pin 9 to be an output:
  pinMode(9, OUTPUT);
  beep(50);
  beep(50);
  beep(50);
delay(1000);
} 
void loop() { 
  beep(200); 
}
void beep(unsigned char delayms){
 analogWrite(9, 20); // Almost any value can be used except 0 and 255
               // experiment to get the best tone
  delay(delayms); // wait for a delayms ms
```
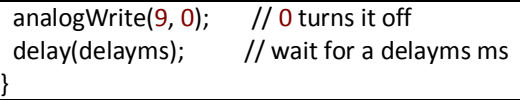

Gabungan antara sensor dengan button

```
const int buttonPin = 2; \frac{1}{1} the number of the pushbutton pin
const int ledPin = 13: // the number of the LED pin
// variables will change:
int buttonState = 0; \frac{1}{2} variable for reading the pushbutton status
void setup() {
 // initialize the LED pin as an output:
  pinMode(ledPin, OUTPUT); 
  // initialize the pushbutton pin as an input:
  pinMode(buttonPin, INPUT); 
}
void loop(){
 // read the state of the pushbutton value:
  buttonState = digitalRead(buttonPin);
 // check if the pushbutton is pressed.
 // if it is, the buttonState is HIGH:
  if (buttonState == HIGH) { 
  // turn LED on: 
   digitalWrite(ledPin, HIGH); 
  } 
  else {
   // turn LED off:
   digitalWrite(ledPin, LOW); 
  }
}
```
## **8.6.Latihan Soal**

1. Buatlah sebuah proyek aplikasi elektrodinamika dengan menggabungkan rangkaian listrik, material sensor semikonduktor dan juga mikrokontroller !!

2. Mengapa pada rangkaian untuk mengendalikan Led dengan button dibutuhkan resistor  $R_2$  seperti pada Gambar di bawah dan buktikan bahwa jika pada tombol ditambahkan sebuah resistor

| $R_{Button}$ | $\ll$ | $R_2$ maka $V_1 = \frac{R_2}{R_2 + R_{Button}}$ | $\leq$ | $\leq$ |
|--------------|-------|-------------------------------------------------|--------|--------|
| 3.1          |       | 1.5                                             |        |        |
| 3.1          |       | 1.5                                             |        |        |
| 3.1          |       | 1.5                                             |        |        |
| 3.1          |       | 1.5                                             |        |        |
| 3.1          |       | 1.5                                             |        |        |
| 3.1          |       | 1.5                                             |        |        |
| 3.1          |       | 1.5                                             |        |        |
| 3.1          |       | 1.5                                             |        |        |
| 3.1          |       | 1.5                                             |        |        |
| 3.1          |       | 1.5                                             |        |        |
| 3.1          |       | 1.5                                             |        |        |
| 3.1          |       | 1.5                                             |        |        |
| 3.1          |       | 1.5                                             |        |        |
| 3.1          |       | 1.5                                             |        |        |
| 3.1          |       | 1.5                                             |        |        |
| 3.1          |       | 1.5                                             |        |        |
| 3.1          |       | 1.5                                             |        |        |
| 4.1          |       | 1.5                                             |        |        |
| 4.1          |       | 1.5                                             |        |        |
| 4.1          |       | 1.5                                             |        |        |
| 4.1          |       | 1.5                                             |        |        |
| 4.1          |       | 1.5                                             |        |        |
| 4.1          |       | 1.5                                             |        |        |
| 4.1          |       | 1.5                                             |        |        |

3. Sensor analog umumnya bekerja dengan menggunakan rangkaian pembagi tegangan seperti pada Gambar di bawah. Jika tegngan masukan adalah  $5V$  dari arduino

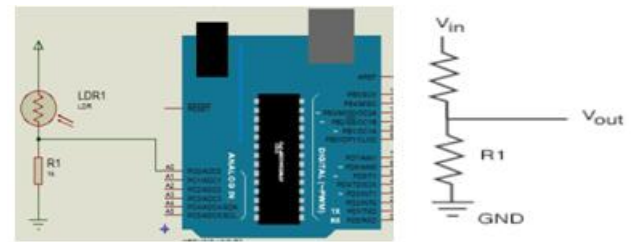

Tentukan berapakah besar tegangan keluaran yang diterima oleh pin A0 arduino! ( buktikan bahwa  $V_1 = \frac{R_1}{R_1 + R_2}$  $\frac{1}{R_1 + R_{LDR}}$ 5)

## **BAB 9. PENGANTAR PLC**

### **9.1. Pendahuluan**

*Programmable Logic Controller* (PLC) adalah elemen sistem kendali berbasis mikroprosessor yang sistem pengendaliannya dapat diprogram sesuai kebutuhan.Pemrograman PLC pada awalnya dilakukan dengan menggunakan console dimana program yang dimasukkan dalam bentuk kode mnemonic,akan tetapi untuk mempermudah proses pemrograman sekarang ini pembuatan program PLC dapat dilakukan melalui komputer dengan software yang sesuai merk dan jenis PLC yang digunakan. Sebagai contoh PLC Omron dapat menggunakan software Syswin, PLC Siemens S7-200 menggunakan software Step7-Micro/Win.

Secara umum perangkat keras PLC tersusun dari empat komponen utama, yaitu: prosessor, memori, power suplai, modul input dan output.

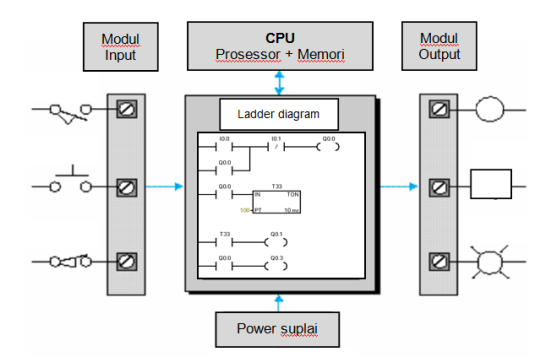

**Gambar-1**. **Susunan Komponen Utama PLC**

## **9.2 Jenis- Jenis PLC**

Jenis- jenis PLC apabila dilihat berdasarkan ukuran dibedakan menjadi dua tipe, yaitu:

1. Tipe *Compact*

PLC tipe *compact*disebut juga sebagai micro PLC apabila dilihat dari bentuknya pada tipe *compact* seluruh komponen (power suplai, CPU, modul input- ouput menjadi satu danumumnya PLC ini berukuran kecil, serta mempunyai modul input-output yang relatif sedikit dan jumlah analog *expansion modul* input-output nya terbatas, sebagai contoh dapat dilihat pada PLC Siemens berikut.

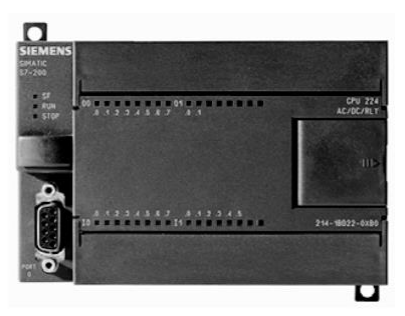

**Gambar-2. PLC Siemens S7-200**

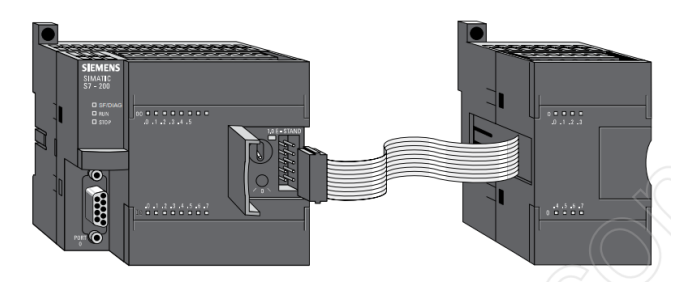

**Gambar-3. PLC Siemens S7-200 dan Analog Expansion Module**

2. Tipe Modular

Komponen utama (power suplai, CPU, modul input- ouput) PLC tipe modular terdapat didalam modul yang terpisah-pisah, PLC ini memiliki ukuran yang besar sehingga memungkinkan memiliki jumlah input-output yang lebih banyak.

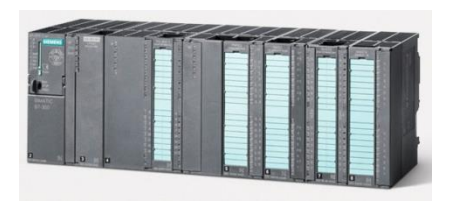

**Gambar-4. Siemens Modular PLC**

## **9.3 Komponen PLC**

Secara umum PLC terdiri dari Power Suplai, CPU (Prosessor dan memori), modul input-output dan indikator status.

1. Power suplai

Power suplai berfungsi sebagai penyedia daya bagi PLC, bisa berupa tegangan AC (misal 120/ 240 V) atau tegangan DC (misal 24 V). PLC juga mempunyai power suplai internal yang dapat digunakan untuk menyediakan daya bagi modul inputoutput PLC.

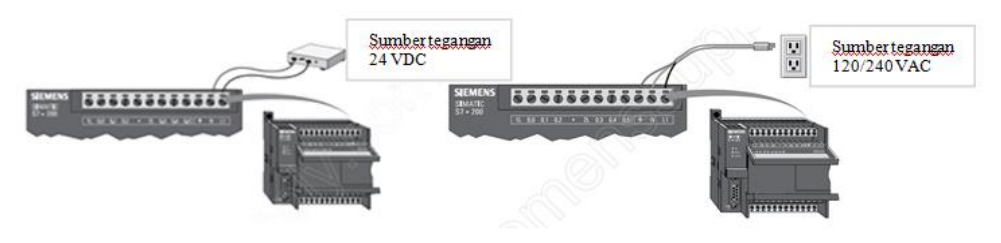

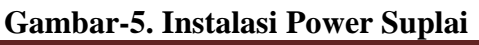

 $2$  CPU

CPU merupakan otak dari sebuah PLC, CPU berfungsi untuk melakukan komunikasi dengan console atau komputer, interkoneksi dengan komponen- komponen PLC yang lain, menscan program serta mengatur input dan output dari sistem yang sudah dibuat. CPU dilengkapi dengan indikator run dan stop program serta status dari input dan output.

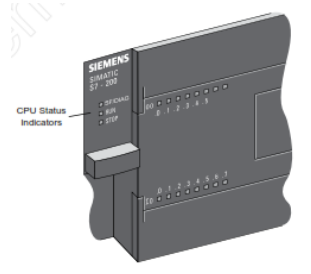

**Gambar 6. Indikator CPU pada PLC compact**

3. Modul Input-output

Modul input dan output pada sebuah PLC berfungsi sebagai penghubung dengan komponen luar, untuk PLC modular modul input dan output nya terpisah dari CPU tetapi untuk PLC compact modul input dan outputnya sudah jadi satu dengan CPU. Semakin banyak Input dan output sebuah PLC akan semakin besar atau komplek program yang dapat kita buat, akan tetapi ukuran PLC akan semakin besar pula.

Modul input dan output terbagi menjadi dua :

- Digital input atau output module
- Analog input atau ouput module

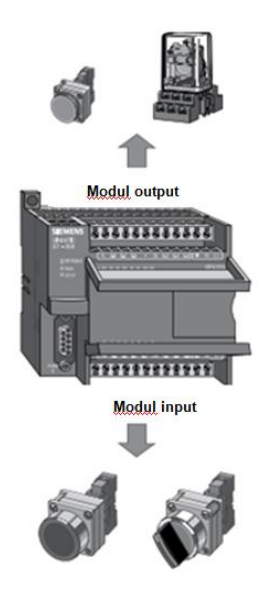

**Gambar 7. Modul Input dan Ouput** 

## **9.4. Alat pemrogram PLC**

Alat pemrogram PLC yang umum digunakan ada dua yaitu dengan console dan dengan komputer. Console mempunyai kelebihan karena bentuknya yang kecil akan tetapi akan menjadi kendala pada saat pengecekan program secara keseluruhan karena program yang ditampilkan pada layar console hanya perbaris.

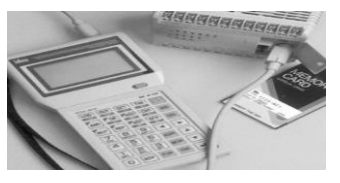

**Gambar-8. Console (IDEC Corporation)**
Proses pemrograman PLC semakin mudah karena dapat diprogram menggunakan komputer, misalkan saja untuk PLC Siemens S7-200 siemens sudah menyediakan software Step 7-Micro/Win yang dapat digunakan untuk membuat program ladder diagram pada PLC Siemens S7-200. Software ini dapat mempermudah pembuatan dan pengontrollan sistem otomasi yang akan dijalankan pada sistem karena desain sistem kontrolnya menggunakan ladder diagram dan dapat langsung dimonitoring di software. Pada umumnya *interface* antara komputer dengan PLC dengan menggunakan port RS 232.

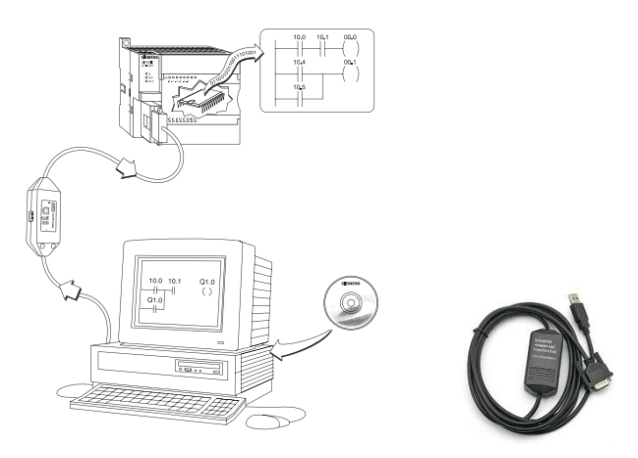

**Gambar 9. Interkoneksi Komputer ke PLC**

### **9.5. Pemrograman PLC**

Badan standarisasi dunia dalam bidang teknik elektro IEC 61131-3 (International Electrotechnical Commision) menyatakan ada beberapa metode pemrograman PLC dan salah satunya adalah *ladder diagram*. *Ladder diagram* merupakan bahasa pemrograman PLC yang paling populer karena pertama kali diciptakan bahasa *ladder diagram* yang digunakan. Istilah ladder digunakan karena bentuk dari program ini mirip dengan susunan tangga (ladder).

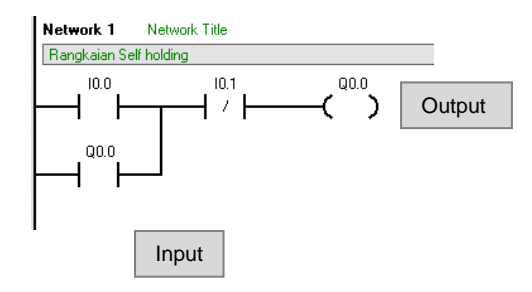

**Gambar 10. Contoh Ladder Diagram**

*Ladder diagram* diatas merupakan rangkaian *self holding* dari sebuah relay. Sebagai input yaitu kontak I0.0 (NO), kontak I0.1 (NC), Q0.0 (NO) kontak dari relay dan Outputnya berupa coil Q0.0. Ada beberapa hal yang perlu diperhatikan dalam pemrograman dengan *ladder diagram*, antara lain :

- 1. Dibaca dari kiri kekanan dan dari atas kebawah.
- 2. Input dan output sebuah simbol dilihat dari kode alamatnya.
- 3. Output dapat menjadi input tetapi input tidak dapat menjadi output.
- 4. Input dapat muncul berkali- kali bahkan bisa tak terbatas karena tergantung dari memory sedangkan ouput hanya bisa digunakan satu kali.
- 5. Penulisan kode alamat I/O harus disesuaikan dengan data dari PLC yang digunakan baik jenis ataupun merk PLC.

Komponen- komponen dasar dari *ladder diagram* antara lain :

- 1. Kontak input berupa NO (*Normally Open*) dan NC (*Normally Close*)
- 2. Kontak output berupa relay output dan internal relay.
- 3. Counter
- 4. Timer

Contoh *ladder diagram* untuk pembuktian aljabar bolean

1. OR

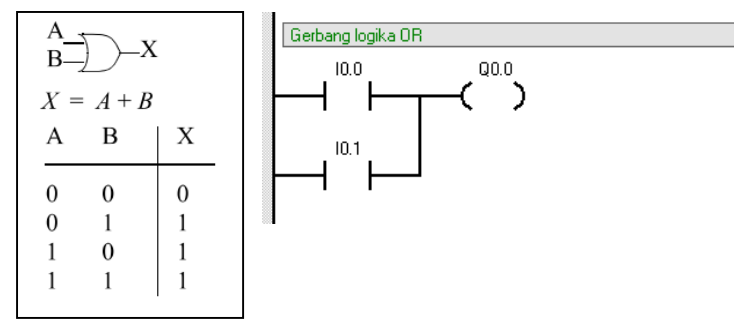

### **Gambar-11. Ladder Diagram OR**

2. AND

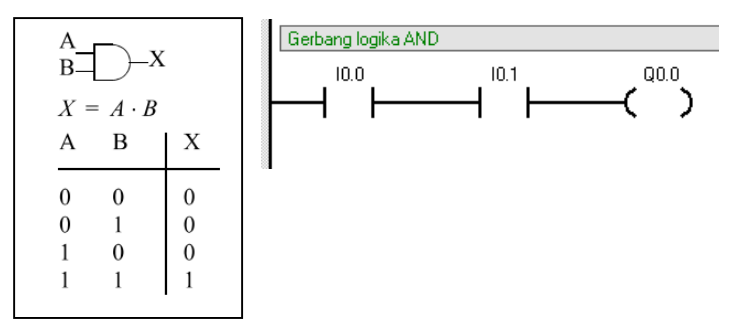

### **Gambar-12. Ladder Diagram AND**

3. NOT

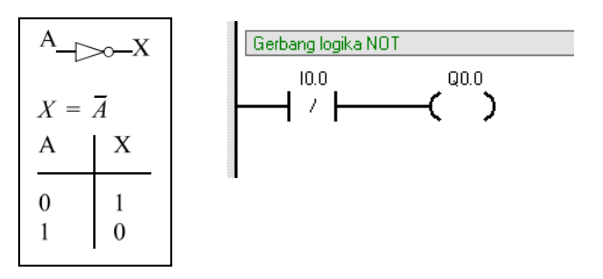

### **Gambar-13. Ladder Diagram NOT**

4. NOR

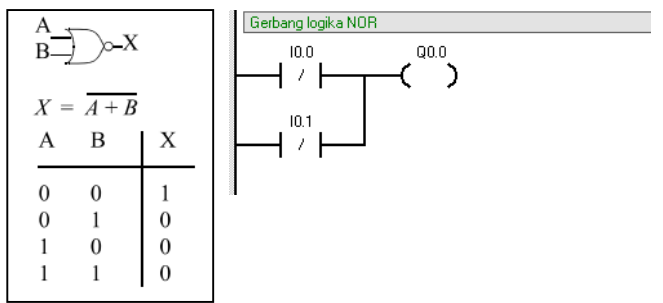

### **Gambar-14. Ladder Diagram NOR**

5. NAND

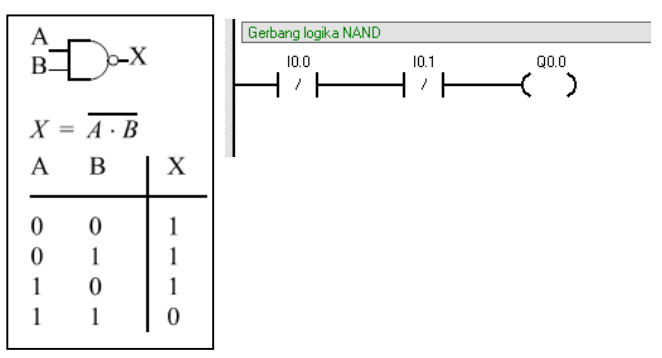

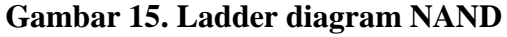

6. EX-OR

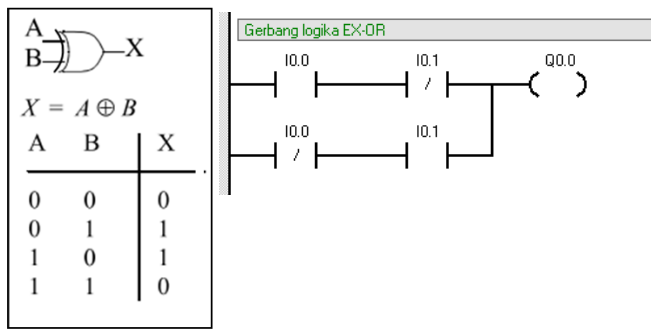

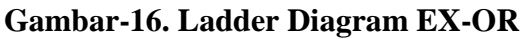

Contoh program ladder diagram dengan menggunakan software Step 7- Micro/Win.

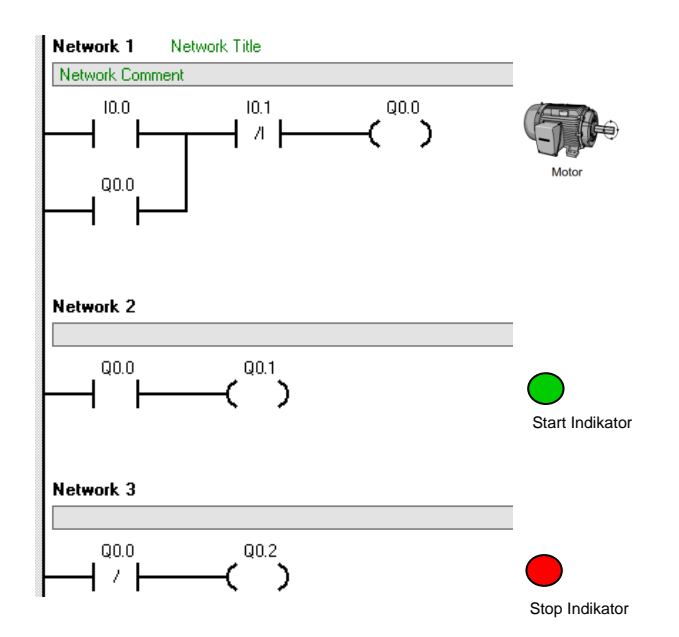

1. Start dan stop motor

**Gambar-17. Ladder Diagram Program Start dan Stop Motor**

Cara kerja program diatas adalah apabila saklar I0.0 ditekan maka motor akan berputar dan lampu indikator start akan menyala dan pada saat saklar I0.1 ditekan maka motor akan berhenti dan lampu indikator stop akan menyala sedangkan lampu indidator start akan padam.

2. Pembuatan program dengan fungsi Timer. Fungsi timer pada program SIMATIC terdapat tiga tipe : On-delay timer (TON

- Retentive On-delay timer (TONR)

OFF-DELAY TIMER (TOF)

Timer Siemens S7-200 memiliki tiga jenis resolusi 1 millisecond, 10 millisecond dan 100 millisecond. Pada simbol timer resolusi tersebut terletak di bagian sudut kanan bawah.

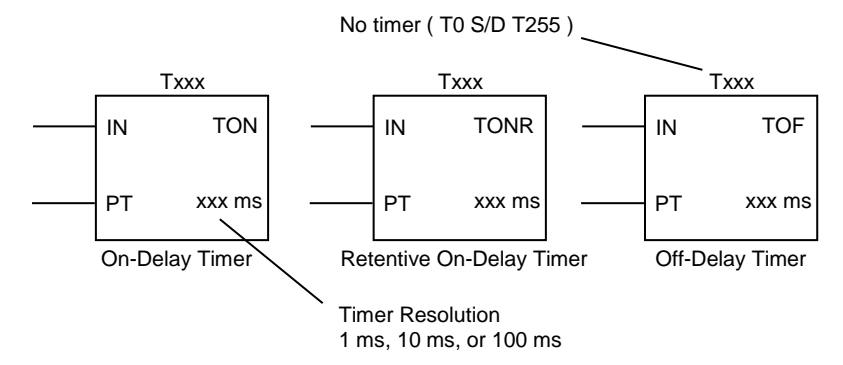

### **Gambar-18. SIMATIC Timer**

### **Tabel-1 Tipe Timer**

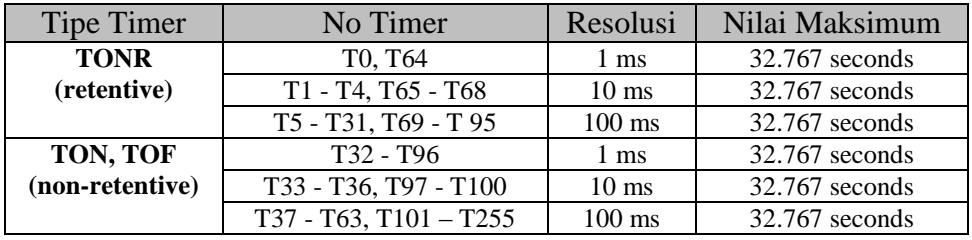

Contoh program flip- flop dengan menggunakan fungsi timer.

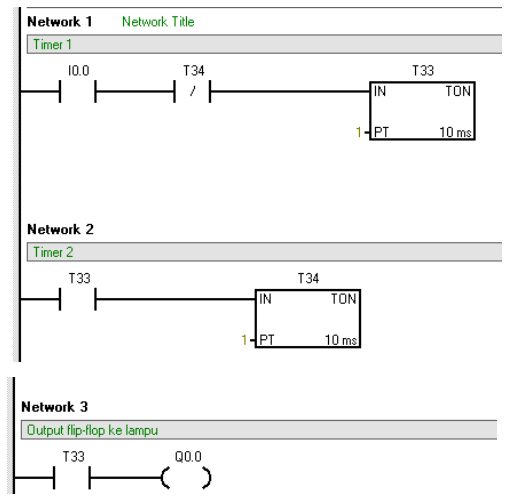

### **Gambar-19. Ladder Diagram Flip-Flop Dengan Menggunakan Timer**

- 3. Pembuatan program dengan menggunakan fungsi counter. Counter adalah fungsi yang digunakan untuk menghitung, Counter yang umum digunakan ada tiga tipe yaitu :
	- Up counter : untuk menghitung maju 1,2,3...
	- Down counter : untuk menghitung mundur 8,7,6...
	- Up Down counter : untuk menghitung maju dan mundur 1,2,3,4,3,2…

Counter pada Siemens S7-200 terdapat 256 d ari C0 sampai dengan C255.

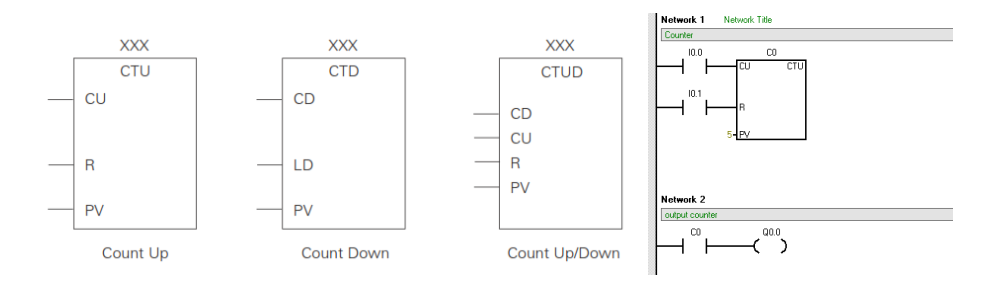

### **Gambar-20. Ladder Diagram Counter**

### **9.6.Latihan Soal**

1. Buatlah sebuah proyek aplikasi control program dengan menggunakan Programmable Logic Control !!

2.

#### **DAFTAR PUSTAKA**

- [1]Halliday, D., Resnick, R., Walker, *Fundamenthal of Physics-Extended, 5th ,* John Wiley & Sons, New York, 1997.
- [2]Boas, M.L, *Mathematical Methods in The Physical Sciences*, *John Wiley and Sons Inc*, Canada, 1983.
- [3] Clarke, D.A. *A Primer on Tensor Calculus,* Saint Mary's University, Halifax NS, 2011.
- [4]Hilgert dan Karl, *Structure and Geometry of Lie Group*, Springer, New York. 2010
- [5] Levrino, *Elastic Continua as Seen from Cosmology*, Thesis, Politecnico Di Torino, Turin, 2011.
- [6] Mal, A.K., & Sarva, *Deformation of Elastic Solid*, Prentice Hall, Inc, New Jersey, 1991.
- [7] Moore, E.N., *Theoretical Mechanics,* John Wiley &Sons, New York , 1934.
- [8] Schleicer, *Hausdroff Dimension, Its Properties and Its Surprise*, John Wiley &Sons, New York, 2007.
- [9]Waner, *Introduction to Differential Geometry & General Relativity,* Department of Mathematics and Physics, Hofstra University, New York, 2005.
- [10]Weinberg, *Gravitation and Cosmology: Principles and Application of The general Theory of Relativity*, John Wiley & Sons Inc, New York, 1971.
- [11]Wangness, R.K, Electromagnetic fields, John Wiley & Sons Inc, New York, 1979.

# *BIOGRAFI PENULIS*

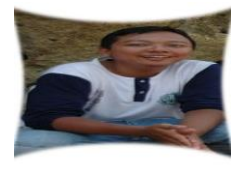

**Valentinus Galih V.P., M.Sc.S.Si** lahir di desa Wedi, Kabupaten Klaten, Jawa Tengah pada tanggal 4 Maret 1987. Pendidikan dasar sampai menengah diselesaikan di kota kecil Bekasi, Jawa Barat.

Penulis menamatkan pendidikan starta satu (S-1) dan Master (S-2) Fisika di Fakultas Matematika dan Ilmu Pengetahuan Alam FMIPA UGM. Saat ini penulis sedang melanjutkan ke program Doktor di universitas yang sama.

Kegiatan Organisasi dan Riwayat pekerjaan penulis:

- 1. Asisten Tugas Lab I, II dan III di Laboratorium Fisika UGM (2007-2009).
- 2. Tim panitia Lomba Fisika Nasional (TOP COP UGM), UGM, Yogyakarta( 2007).
- 3. Tim Koordinator Lomba cerdas cermat KKN-PPM UGM, Yogyakarta di Purworejo (2008).
- 4. Anggota Keluarga Mahasiswa Katolik (KMKath), UGM, Yogyakarta (2005- 2010).
- 5. Pengajar Fisika dan Matematika SMA, LBB SSC, Yogyakarta (2010-2012).
- 6. Pengajar Olimpiade Sains Nasional Fisika SMA De Britto,Yogyakarta dan SMP IPH School, Surabaya (2011-2013).
- 7. Asisten dosen Mata Kuliah Fisika Matematika, Prodi Geofisika, Jurusan Fisika UGM, Yogyakarta (2012).
- 8. Dosen Fakultas Teknik Informatika Universitas Dian Nuswantoro, Semarang, Mata kuliah: Fisika dasar I dan 2, Pengantar Elektronika Dasar, (2012-2013).
- 9. Dosen Fisika, Politeknik STTT, Bandung, Mata Kuliah: Utilitas I, Otomasi, Mekatronika Tekstil, Praktikum Mekatronika Tekstil, Praktikum Fisika Dasar I dan 2 (2014-sekarang).

Biografi Penulis **Hal. 165** 

Kegiatan Ilmiah yang pernah diikuti:

- 1. Indonesian Textile Conference, Seminar NasionalTekstil2014
- 2. Seminar Nasional Pekan Ilmiah Fisika XXV
- 3. The 2nd International Conference on Kinematics, Mechanics of Rigid Bodies and Materials ( MECHKINEMATICS 2014)
- 4. The 4<sup>th</sup> International Conference on Theoretical and Applied Physics (ICTAP) 2014

Karya Ilmiah yang pernah ditulis:

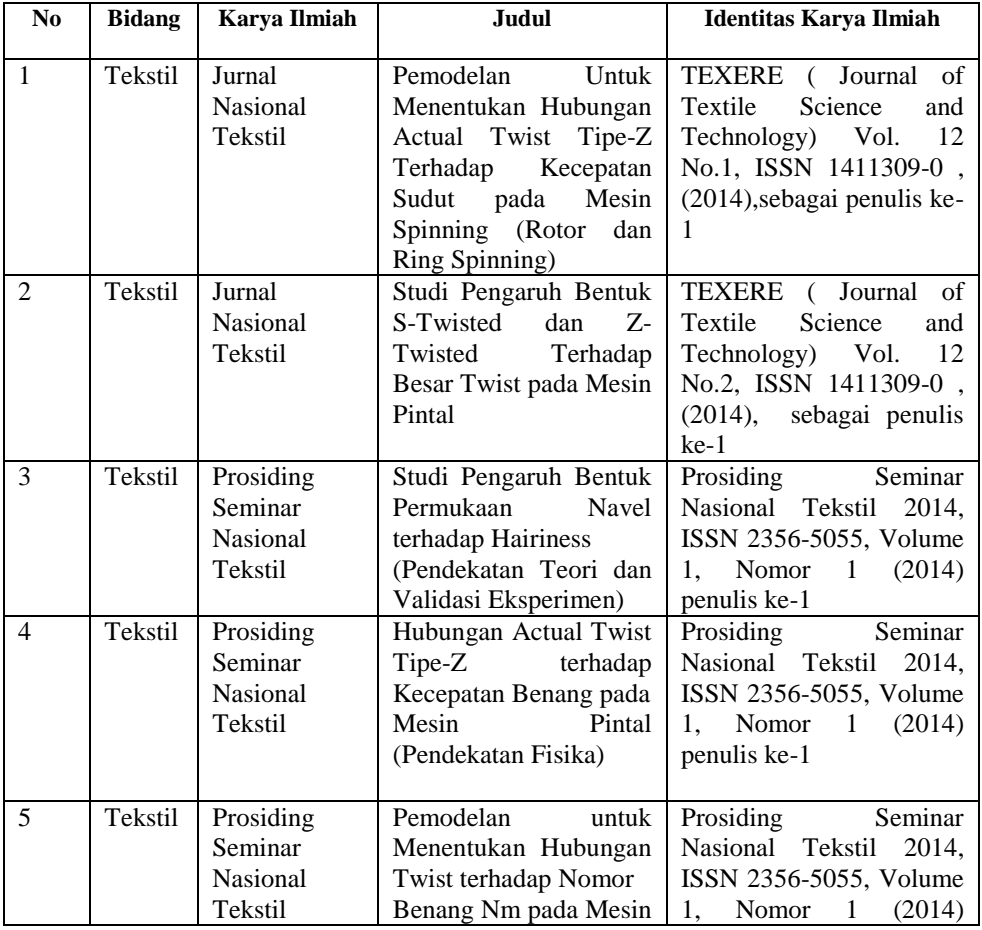

Biografi Penulis **Hal. 166** 

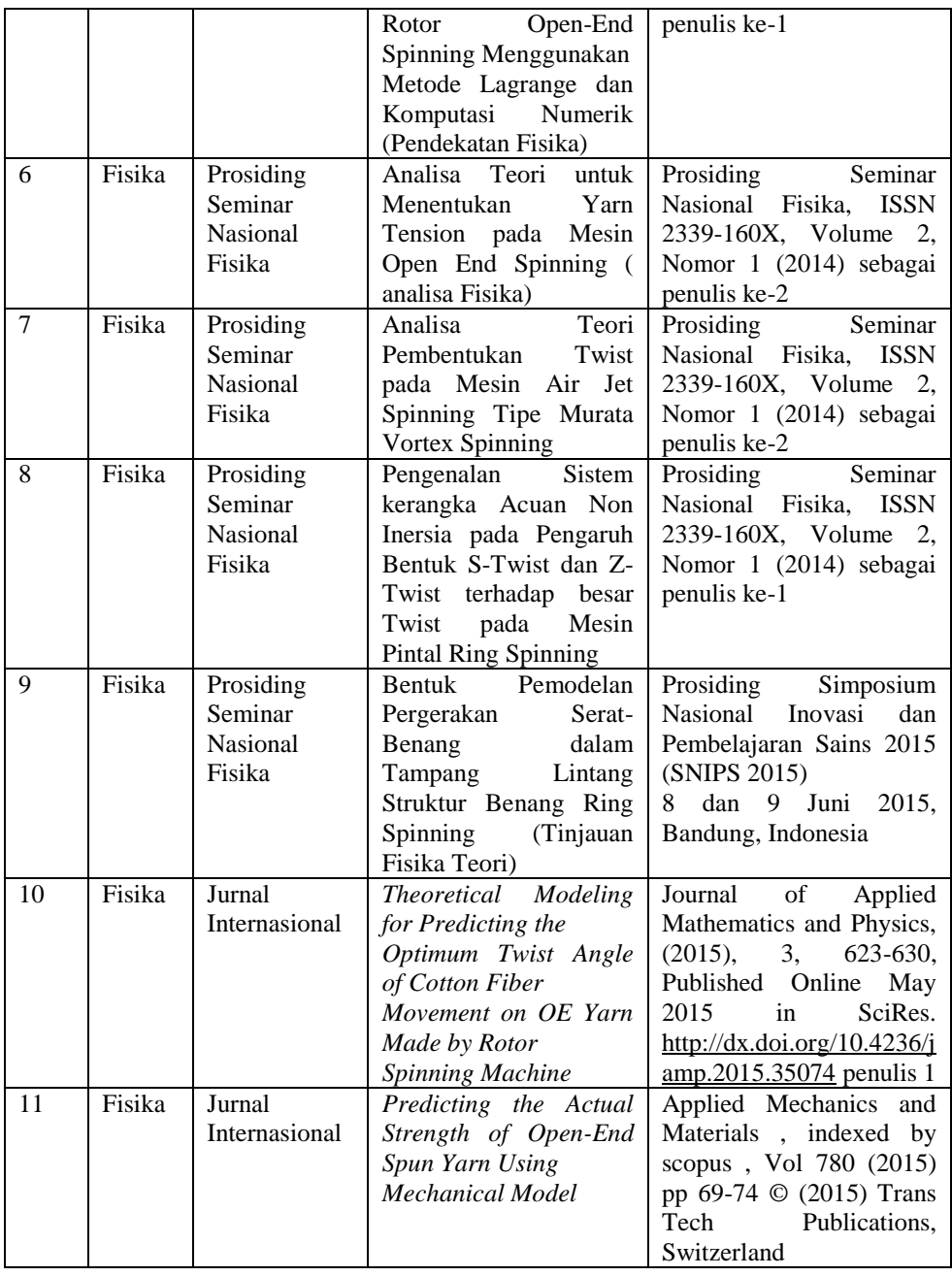

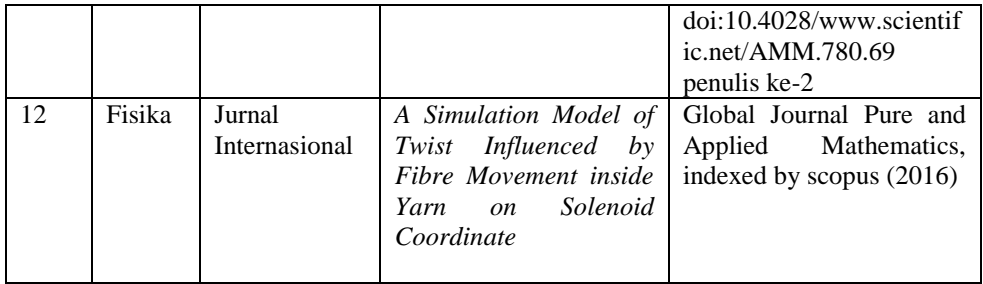

# *BIOGRAFI PENULIS*

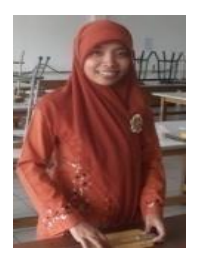

Endah Purnomosari, ST. dilahirkan di kota kecil Cepu, Kabupaten Blora, Jawa Tengah pada tanggal 30 Desember 1984. Pendidikan SD sampai SMP diselesaikan di kota asalnya. Kemudian melanjutkan pendidikan SMK Telkom di kota Purwokerto, Jawa Tengah. Penulis menamatkan pendidikan diploma III Teknik Elektro (DIII) di

Politeknik Negeri Semarang, Jawa Tengah dan (S-1) Teknik Elektro di Sekolah Tinggi Teknologi Mandala di Bandung, Jawa Barat sambil bekerja sebagai Pranata Laboratorium Pendidikan dan dosen Fisika di Laboratorium Fisika Dasar di Politeknik STT Tekstil Bandung.

Kegiatan Ilmiah yang pernah diikuti:

- 1. Indonesian Textile Conference, Seminar Nasional Tekstil 2014
- 2. Seminar Nasional SPIRIT 2015 Kementerian Perindustrian 2015

Riwayat Pekerjaan

- 1. Dosen Fisika, Politeknik STTT, Bandung, Mata Kuliah: Praktikum Fisika Dasar I dan 2 (2010-sekarang).
- 2. Pranata Laboratorium Pendidikan, Politeknik STTT, Bandung (2010 sekarang)

Karya Ilmiah

1. Pengantar Eksperimen Fisika ( untuk SMA/ S-1), CV Mulia Jaya, Yogyakarta, 2015

# *BIOGRAFI PENULIS*

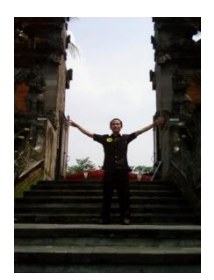

Ngadiyono, ST. dilahirkan di kota Semarang, Jawa Tengah pada tanggal 2 Maret 1986. Pendidikan dasar sampai dengan diploma III diselesaikan di kota Semarang. Penulis menamatkan pendidikan diploma III Teknik Elektro (DIII) di Politeknik Negeri Semarang dan (S-1) Teknik Elektro di Sekolah Tinggi Teknologi Mandala di Bandung Jawa Barat,

dan sambil bekerja sebagai Pranata Laboratorium Pendidikan dan dosen di Politeknik STT Tekstil Bandung.

Riwayat Pekerjaan

- 1. Dosen di Politeknik STTT, Bandung, Mata Kuliah:
	- Praktikum Fisika Dasar I dan 2 (2011-2013).
	- Praktikum Perajutan I dan II (2012- sekarang)
	- Praktikum Mekatronika Tekstil
- 2. Pranata Laboratorium Pendidikan, Politeknik STTT, Bandung (2011 sekarang)

Karya Ilmiah

1. Modul Praktikum Perajutan II, Politeknik STTT, Bandung, 2014

## **LAMPIRAN-1**

#### **L.1. Teori Himpunan**

Pada lampiran ini akan dijelaskan ini tentang teori himpunan dan dijelaskan tentang notasi dasar pada teori himpunan. Umumnya himpunan dinotasikan dengan huruf besar, seperti  $U, V$ , sedangkan anggota- anggota dari himpuanan tersebut dinotasikan dengan huruf kecil, seperti  $u, v$ , sehingga dapat dituliskan bahwa  $u \in U$  dan  $v \in V$ , yang bermakna bahwa  $u$  adalah anggota dari himpunan  $U$  dan  $v$  adalah anggota dari himpunan V, sedangkan  $v \notin U$  memiliki arti bahwa v bukan anggota himpunan dari U. Lambang "  $=$  " merupakan lambang *identity logical*, sehingga jika dituliskan bahwa  $u = v$ , maka anggota  $u$ dan v adalah suatu objek yang sama. Contoh  $u = \frac{1}{3}$  $rac{1}{2}$  dan  $v = \frac{2}{4}$  $\frac{2}{4}$ , maka dapat dituliskan bahwa  $u = v$ , jika u dan v adalah objek yang berbeda, maka dapat dituliskan  $u \neq v$ . Jika U adalah sub himpunan dari V, maka dapat dituliskan bahwa  $U \subset V$ , sedangkan untuk notasi  $U \subseteq V$ bermakna bahwa *U* adalah sub himpunan dari *V* atau *U* sama dengan *V*. Untuk menuliskan bahwa anggota-anggota  $u_1, u_2, u_3$  adalah elemen dari himpunan U, maka dapat dituliskan  $U = \{u_1, u_2, u_3\}$ , dan jika ternyata anggota  $u_i$  adalah anggota-anggota dari himpunan bilangan bulat, maka dapat dituliskan  $U = \{u_i | u_i \text{ adalah bil. } bulat\}.$ 

**Himpunan Union** "∪ " diartikan sebagai kata **"atau"**, sebagai contoh  $A \cup B$ , maka dapat diartikan bahwa  $A \cup B = \{x | x \in A \text{ atau } x \in \mathbb{R}\}$  $B$ }, yang dibahasakan yaitu x, dimana x adalah anggota himpunan A atau x anggota himpunan B. Dapat dijelaskan dengan Gambar-1 sebagai berikut

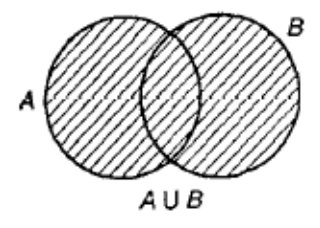

Gambar-1  $A \cup B = \{x | x \in A \text{ atau } x \in B\}$ 

**Irisan/** *intersection* **dari himpunan** dapat diartikan sebagai **"dan"** sebagai contoh  $A \cap B$ , maka dapat diartikan bahwa  $A \cap B =$  ${x \mid x \in A}$  dan  $x \in B$ , yang dibahasakan yaitu x, dimana x adalah anggota himpunan  $A$  dan  $x$  anggota himpunan  $B$ . Dapat dijelaskan dengan **Gambar-2**, sedangkan  $A \cap \overline{A} = \emptyset$  menyatakan bahwa A dan  $\overline{A}$ adalah disjoint ( tidak selibat). Himpunan kosong ∅ adalahh himpunan yang tidak memiliki elemen ( **Gambar-3**).

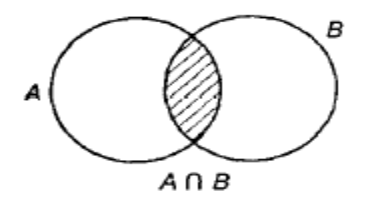

Gambar-2  $A \cap B = \{x | x \in A \text{ dan } x \in B\}$ 

Dapat diperlihatkan pada **Gambar-3** suatu himpunan kosong. Dinotasikan  $A \cap \emptyset = \emptyset$ , sedangkan  $A \cup \emptyset = A$ 

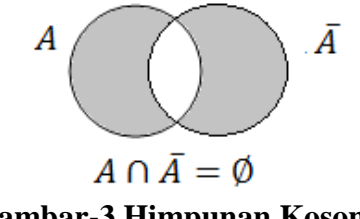

**Gambar-3 Himpunan Kosong**

Perbedaan dari dua buah himpunan dapat dinotasikan sebagai  $A - B$ dan dapat diperlihatkan pada **Gambar-4** di bawah

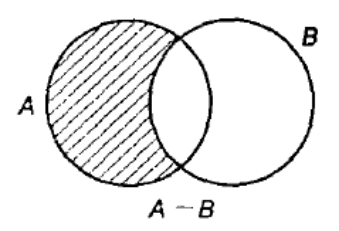

**Gambar-4 Perbedaan dari Dua Himpunan**

Munkres, J.R. (1999) dan Hilgert dan Karl, (2010) menyatakan bahwa **relasi ekivalensi**,  $E \subseteq E'$ , merupakan bentuk relasi kelas ekivalensi, yaitu dijelaskan sebagai berikut: jika diberikan suatu subhimpunan dari himpunan  $A$ , yaitu  $E$  dan  $E'$ , maka jika relasi ekivalensi pada  $E$  ditentukan dengan sebuah elemen titik  $x$  dan relasi ekivalensi pada  $E'$  ditentukan dengan sebuah elemen titik  $x'$  dan andaikan  $E \cap E' \neq \emptyset$ , dan sebuah titik y adalah titik pada irisan  $E \cap E'$ , maka  $E \subseteq E'$  ( **Gambar-5**)

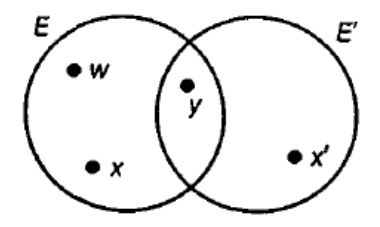

**Gambar-5 Relasi Ekivalensi**

Dari definisi jika  $y \sim x$ , notasi ∼ menunjukkan kelas ekivalensi, dan  $v \sim x'$  dengan menggunakan sifat simetri, maka dapat dituliskan bahwa  $x \sim y$  dan  $x' \sim y$ , sehingga  $x \sim x'$  dan jika sebuah titik lain  $w \in$ E, maka dapat dituliskan bahwa  $w \sim x$  dan  $w \sim x'$ , sehingga dapat disimpulkan bahwa  $E \subset E'$ , dari sifat kesimetrian maka dapat disimpukan juga bahwa  $E' \subset E$ , atau dapat dituliskan bahwa  $E = E'$ , sehingga dapat dituliskan baha  $E' \subseteq E$  dan sebaliknya.

### **L.2. Operasi Himpunan**

Jika terdapat tiga buah himpunan, yaitu  $A, B, C$  dan terdapat suatu operasi himpunan sebagai berikut  $A \cup (B \cap C)$  serta  $(A \cup B) \cap C$ , maka dapat diperlihatkan pada **Gambar-6** hasil operasi himpunan tersebut

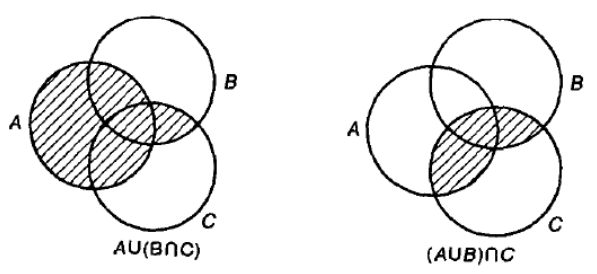

**Gambar-6 Operasi Himpunan**

Jika sebuah objek  $\alpha$  adalah sebuah anggota/ elemen dari himpunan  $A$ dan  $R = \{a\}$ ,  $S = \{b\}$ ,  $T = \{c\}$  adalah sub himpunan dari himpunan A, jika A adalah himpunan dari semua sub himpunan  $\wp(A) = \{a, b, c\},\$ maka pernyataan di atas dapat dituliskan

 $a \in A, \{a\} \subset A$  atau  $R \subset A, \{a\} \in \mathcal{P}(A)$ 

### **L.3. Fungsi**

Munkres, J.R. (1999) menyatakan bahwa suatu fungsi didefinisikan sebagai kaedah atau cara penyerahan suatu sub himpunan,  $U \subset \mathcal{R}$ , bersama dengan sebuah himpunan  $V$  yang terdiri dari suatu himpunan bayangan dari sub himpunan . **Domain** ℜ dari sub himpunan *U* disebut sebagai **domain dari fungsi f**, sedangkan bayangan dari sub himpunan  $U$  disebut sebagai bayangan dari fungsi  $f$ dan himpunan *V* disebut sebagai *range* fungsi *f*.

Lampiran-1 Hal. 152

Jika suatu fungsi memiliki domain  $U$  dan range  $V$ , maka dapat dituliskan sebagai  $F: U \rightarrow V$ . Fungsi f dapat diartikan sebagai pemetaan dari *U* ke *V* atau fungsi dari *U* ke *V*. Jika  $F: U \rightarrow V$  dan  $a \in U$ , maka dapat dituliskan bahwa  $f(a) \in V$  dengan  $f(a)$  adalah suatu elemen yang unik dari elemen  $V$ . jika dinotasikan bahwa  $\Re$  adalah himpunan real dan suatu fungsi *f* memetakan suatu anggota  $x \in \mathcal{R}$  ke suatu range  $\mathfrak{R}$ , maka dapat dituliskan sebagai berikut  $f: \mathfrak{R} \to \mathfrak{R}$  dan fungsinya dapat dituliskan sebagai  $f(x)$ . Hilgert dan Karl (2010) menyatakan menyatakan jika  $U \subseteq \mathbb{R}^n$  dan  $V \subseteq \mathbb{R}^m$  dan terdapat suatu pemetaan  $f: U \to V$ , maka disebut pemetaan C<sup>k</sup> jika  $f: U \to \mathbb{R}^m$ , dan dapat disebut pemetaan  $C^k$  diffeomorphism jika terdapat pemetaan  $C^k$  dengan  $f: U \to V$  dan terdapat pemetaan C<sup>k</sup> yaitu  $g: V \to U$  dengan  $f \circ g =$  $id_v$  dan  $gof = id_u$ , dengan fungsi f memiliki sifat bikontinu ( bijektif, kontinu), inversibel dan differensiabel, seperti pada **Gambar-7** di bawah. Dapat disimpulkan bahwa jika terdapat suatu diffeomorphism pada suatu pemetaan, maka domain *U* dan *V* disebut *C k* diffeomorphic. Jika pemetaan *C*  $C^k$  memiliki  $k = 0$ , maka pemetaannya bersifat homeomorphis/ topological isomorphism ( karena tidak differensiabel).

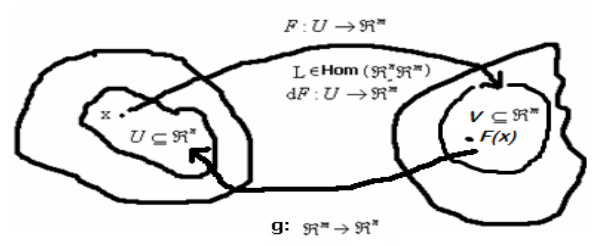

**Gambar-7 Pemetaan Suatu Himpunan**

Dapat diketahui penjabaran aturan rantai ( *chain rule*), yang mengharuskan bahwa suatu pemetaan peta *f* memetakan suatu titik di  $U \subseteq \mathbb{R}^n$ , yaitu x ke  $V \subseteq \mathbb{R}^m$ , dengan  $f: U \to V$  terdapat pemetaan  $g: V \to \mathbb{R}^B$  yang merupakan pemetaan diferensiabel, maka pemetaan *g(f(x))*=*gof(x)* adalah pemetaan yang diferensiabel (**Gambar-8**)

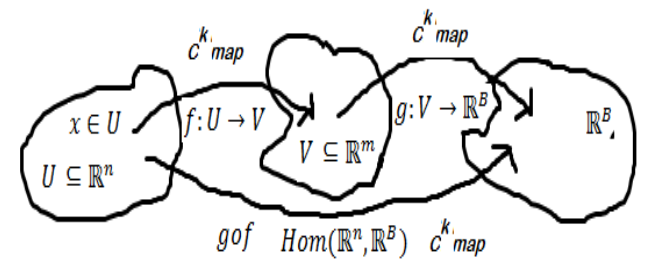

**Gambar-8Aturan Rantai**

Suatu fungsi didefinisikan sebagai injektif ( *one-to-one*) jika setiap pasangan titik yang **berbeda di**  akan memiliki suatu bayangan titik dalam pengaruh fungsi f yang **berbeda juga di B**. Dapat dinyatakan bahwa bayangan dari pemetaan hanya akan memetakan satu elemen yang berbeda pada domain di A, untuk mempermudah dalam pemahaman, maka dapat dimisalkan fungsi yang memiliki sifat seperti ini adalah sebagai fungsi "jomblo". (**Gambar-9**) di bawah

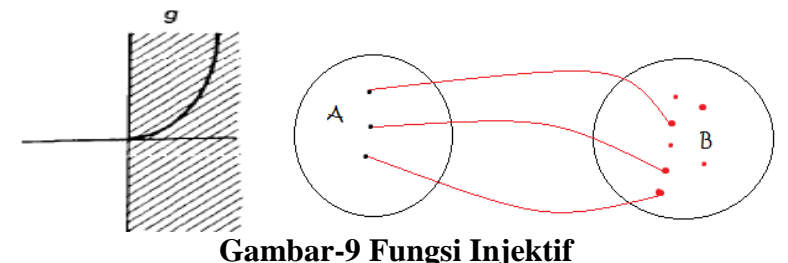

Suatu fungsi dikatakan surjektif jika setiap titik pada elemen B adalah bayangan dari elemen A, dapat dimisalkan sebagai fungsi "poligami" ( **Gambar-10**) sebagai berikut

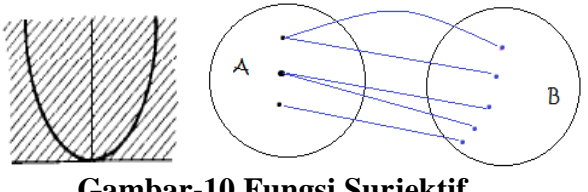

**Gambar-10 Fungsi Surjektif**

Suatu fungsi memiliki sifat injektif dan surjektif, maka dapat dikatakan sebagai fungsi bijektif atau *one-to-one correspondence* dan dapat dimisalkan sebagai fungsi "keadaan ideal" ( **Gambar-11**)

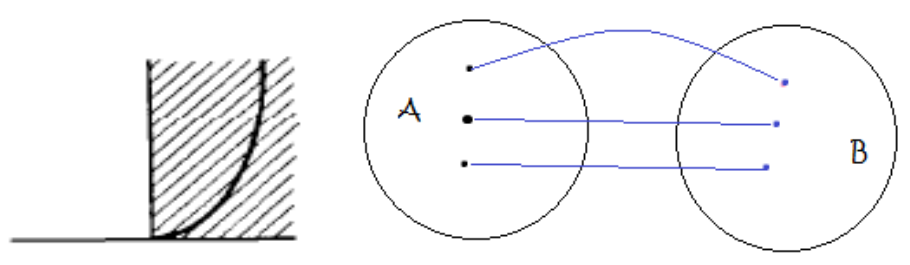

**Gambar-11 Fungsi Bijektif**

Jika  $f: A \rightarrow B$  adalah fungsi bijektif (*one-to-one correspondence*), maka akan terdapat suatu pemetaan dari B ke A, yaitu  $f^{-1}: B \to A$  yang bijektif. Suatu istilah Homomorphism adalah suatu pemetaan yang menjaga struktur yang dipilih diantara dua buah struktur aljabar dan Isomorphism ( bijektif homomorphism) didefinisikan sebagai suatu pemetaan yang memiliki sifat injektif dan surjektif ( bijektif), inversibel, sedangkan Homoemorphism adalah "**isomorphism secara topologi**" yang memiliki sifat pemetaan isomorphism dan fungsi kontinu.

#### **L.4. Fungsi Kontinu**

Jika X dan Y adalah suatu ruang topologi, sebuah fungsi  $f: X \rightarrow Y$ dikatakan kontinu jika masing-masing sub himpunan terbuka  $V$  pada  $Y$ atau  $V \subset Y$ , maka himpunan  $f^{-1}(V)$  dengan  $f^{-1}: V \to X$  adalah suatu sub himpunan terbuka pada  $X$ . pada teori kalkulus dijelaskan sifat kontinuitas dari berbagai macam fungsi, sebagai contoh adalah suatu fungsi kurva pada kurva lain atau pada permukaan  $f: \mathbb{R} \to \mathbb{R}$  atau

Lampiran-1 Hal. 155

 $f: \mathfrak{R} \to \mathfrak{R}^2$  dan fungsi kurva pada ruang  $f: \mathfrak{R} \to \mathfrak{R}^3$ , serta medan vektor pada permukaan  $f: \mathbb{R}^2 \to \mathbb{R}^2$  dsb (catatan suatu fungsi kontinu umumnya memiliki domain minimal sama dengan range, jika daerah range lebih kecil dari domain, maka fungsi tersebut tidak kontinu sifat *inclusion*). Kondisi bahwa f<sup>-1</sup> adalah fungsi kontinu adalah bahwa untuk masing-masing himpunan terbuka *U* pada *X* atau  $U ⊆ X$ , maka invers bayangan dari U dengan pemetaan  $f^{-1}: Y \to X$  terbuka di Y, tetapi invers bayangan dari U, yaitu  $f^{-1}(U)$ dengan pemetaan  $f^{-1}: Y \to X$  akan sama dengan bayangan U,  $f(U)$  dengan pemetaan  $f: X \rightarrow Y$ .

Syarat suatu fungsi kontinu pada suatu ruang topologi  $X, Y, Z$ :

- Suatu fungsi konstan,  $f: X \rightarrow Y$  dengan semua pemetaan pada X akan menuju ke sebuah titik tunggal  $y_0$  pada Y, sebagai contoh  $f: X \to Y$ , dengan fungsi  $f(x) = \frac{d}{dx}$  $\frac{u}{dx}$ ,  $X = \{x | x \text{ adalah bil. real}\}$ dan  $Y = \{ v | v \text{ adalah bil.} \text{ real} \}$ , maka  $f(x) = 0$  untuk semua nilai  $x \in X$ .
- *Inclusion.* Jika suatu fungsi  $A \subset X$ , maka  $f: A \to X$  adalah suatu fungsi yang kontinu, contoh  $A = \{1,3\}$  dan  $X =$  ${x|x}$  adalah bil bulat positif}, maka untuk  $f(x) = 2x + 1$  akan ditemukan bahwa  $f: A \to X$  dengan invers  $f^{-1}: X \to A$ .
- *Composite* atau gabungan. Jika suatu fungsi-fungsi kontinu  $f: X \to Y$  dan  $g: Y \to Z$ , maka  $g \circ f: X \to Z$  adalah fungsi kontinu.
- *Restricting*. Suatu fungsi dikatakan kontinu jika  $A \subset X$  dan  $f: X \to Y$ , maka fungsi yang dibatasi,  $g := f | A: A \to Y$  adalah fungsi yang kontinu.
- Kontinu pada masing-masing titik, yaitu jika suatu fungsi  $f^{-1}$ untuk masing-masing himpunan terbuka U pada  $\mathbb{R}^n$  atau  $U \subseteq$  $\mathfrak{R}^n$ , dan  $V \subseteq \mathfrak{R}^m$  maka pemetaan  $g := f^{-1} \colon \mathfrak{R}^m \to \mathfrak{R}^n$  terbuka

di  $\mathbb{R}^m$ , sehingga jika terdapat pemetaan dengan  $f: U \to V$  dan terdapat pemetaan  $q: V \to U$  dengan  $F \circ q = id_V$  dan  $q \circ F =$ , seperti pada **Gambar-12**

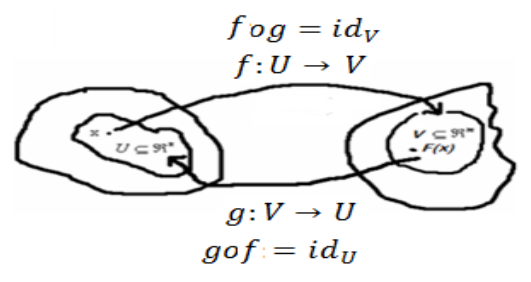

**Gambar-12 Fungsi Kontinu**

**Homeomorphism** adalah suatu fungsi yang memiliki pemetaan dengan syarat kontinu, bijektif dan inversibel. Andaikan  $X, Y$  adalah ruang topologi dan  $f: X \to Y$  adalah fungsi yang bijektif dan jika baik  $f: X \to Y$  ataupun  $f^{-1}: Y \to X$  kontinu, maka fungsi f disebut homeomorphism . Munkres, J.R. (1999)

Kondisi bahwa  $f^{-1}$  adalah fungsi kontinu adalah bahwa untuk masing-masing himpunan terbuka *U* pada *X* atau  $U \subseteq X$ , maka invers bayangan dari U dengan pemetaan  $f^{-1}: Y \to X$  terbuka di Y, tetapi invers bayangan dari U dengan pemetaan  $f^{-1}: Y \to X$  akan sama dengan bayangan *U* dengan pemetaan  $f: X \rightarrow Y$ , seperti pada **Gambar-13** di bawah , dengan kata lain suatu fungsi dikatakan homeomorphism jika memiliki hubungan kebersesuaian secara bijektif  $f: X \rightarrow Y$ , yaitu jika  $f(U)$  terbuka bila dan hanya bila  $U$  terbuka

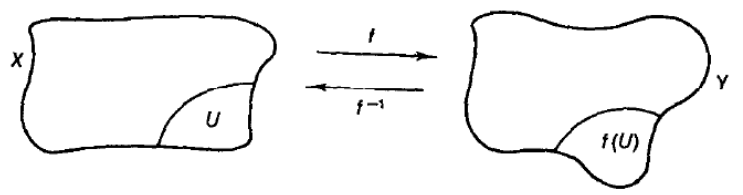

**Gambar-13 Fungsi Homeomorphism** 

Lampiran-1 Hal. 157

Jika suatu fungsi memiliki hubungan kebersesuaian secara bijektif  $f: X \rightarrow Y$  yang tidak hanya di ruang topologi X dan Y, tetapi juga kumpulan semua himpunan terbuka  $X, Y$ . Sebagai contoh buktikan jika  $X = \{x | x \text{ adalah bil. real}\}$  dan  $Y = \{y | y \text{ adalah bil. real}\}$  serta terdapat suatu fungsi  $f: X \to Y$  dengan  $f(x) = 3x + 1$ , maka akan terdapat invers  $g: = f^{-1}: Y \to X$  dengan  $g(y) = \frac{1}{2}$  $\frac{1}{3}(y-1)$ , sehingga dapat ditentukan bahwa fungsi  $f$  tersebut adalah homeomorphism. Pernyataan tersebut dapat dijelaskan sebagai berikut: **Homeomorphism** adalah suatu fungsi yang memiliki pemetaan dengan syarat kontinu, bijektif dan inversibel. Suatu fungsi yang bijektif dan memiliki hubungan kebersesuaian secara bijektif, maka akan bersifat kontinu dan bijektif. Suatu fungsi yang bijektif akan memiliki sifat inversibel, sehingga jika dapat dibuktikan bahwa sifatnya bijektif dan terdapat inversibel, maka fungsi tersebut dapat dikatakan homeomorphism.  $f(0) = 1, f(1) =$  $4, f(2) = 7$  sedangkan  $f^{-1}(1) = 1, f^{-1}(4) = 1, f^{-1}(7) = 2$  dengan kata lain dapat dituliskan bahwa  $f^{-1} = f$  yag merupakan suatu fungsi kontinu seperti pada **Gambar-14** di bawah

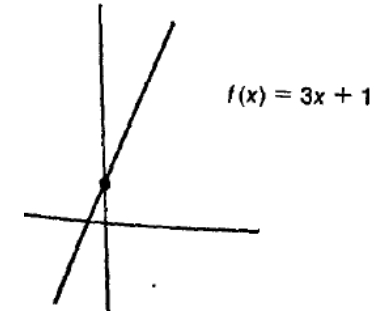

**Gambar-14 Contoh Fungsi Homeomorphism** 

## **LAMPIRAN-2**

### **L.1 Penyelesaian dengan MATLAB**

Pada lampiran ini akan dipelajari penggunaan MATLAB untuk menyelesaikan persamaan-persamaan matematik serta pemodelan dengan menggunakan simulink.

Sebagai contoh terdapat suatu persamaan deferensial sebagai berikut

$$
\frac{d^2y}{dx^2} = \mu(1 - y^2)\frac{dy}{dx} - y
$$

Maka pemodelan dengan menggunakan simulink dapat didesain sebagai berikut di bawah ( **Gambar-1**)

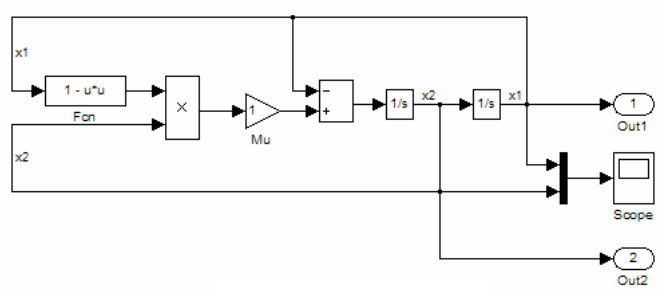

**Gambar-**1 **Pemodelan dengan Menggunakan Mux**

Hasil keluaran dapat diperlihatkan pada **Gambar-2** di bawah

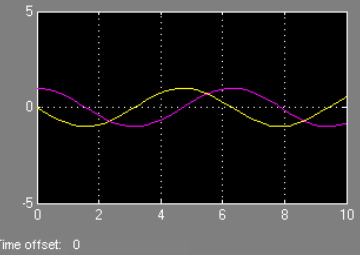

**Gambar-2 Hasil Keluaran dengan Menggunakan Mux**

Lampiran-2 Hal. 159

MATLAb juga dapat digunakan untuk menganalisa suatu gerbang logika pada rangkaian listrik seperti pada Gambar di bawah

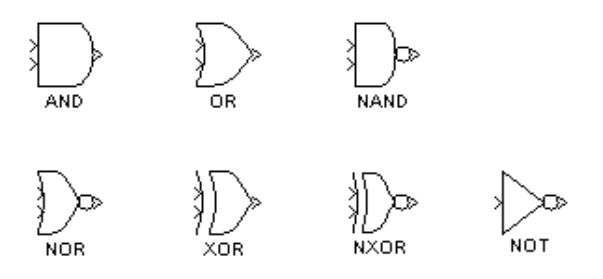

**Gambar-3 Gerbang Logika pada Rangkaian IC**

Dapat diperlihatkan suatu gerbang logika menggunakan MATLAB menggunakan menu seperti pada **Gambar-4** di bawah

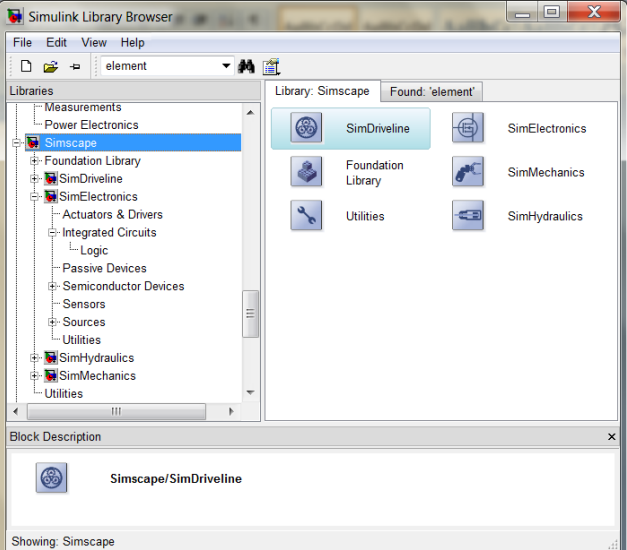

### **Gambar-4 Menu Gerbang Logika**

Contoh penggunaan simulink dengan menggunakan MATLAB pada gerbang logika dapat diperlihatkan pada **Gambar-5** di bawah

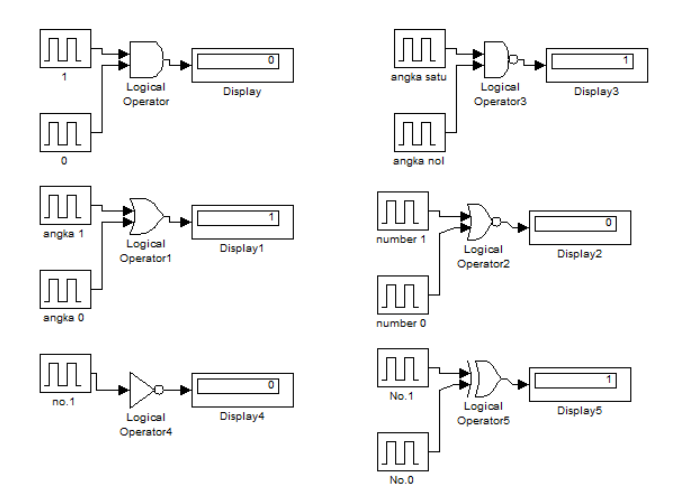

**Gambar-5 Gerbang Logika pada Rangkaian IC dengan MATLAB**

MATLAB juga menyediakan suatu simulink untuk menganalisa rangkaian listrik, yaitu pada menu Simulink di Library, seperti pada **Gambar-6**

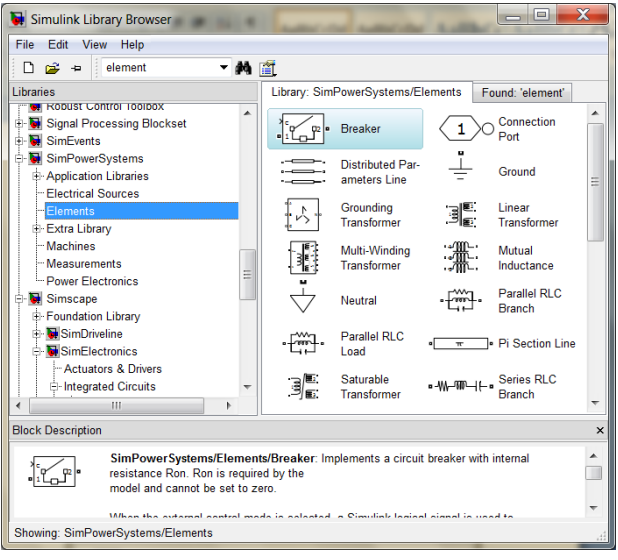

**Gambar-6 Menu Rangkaian Listrik pada MATLAB**

Lampiran-2 Hal. 161

Sebagai contoh akan digunakan menu simulink untuk menganalisa rangkaian sederhana. Dalam membuat skema, terlebih dahulu harus digunakan powergui dan dipilih menu *configure parameters* yang dapat diambil pada menu seperti pada **Gambar-7** di bawah

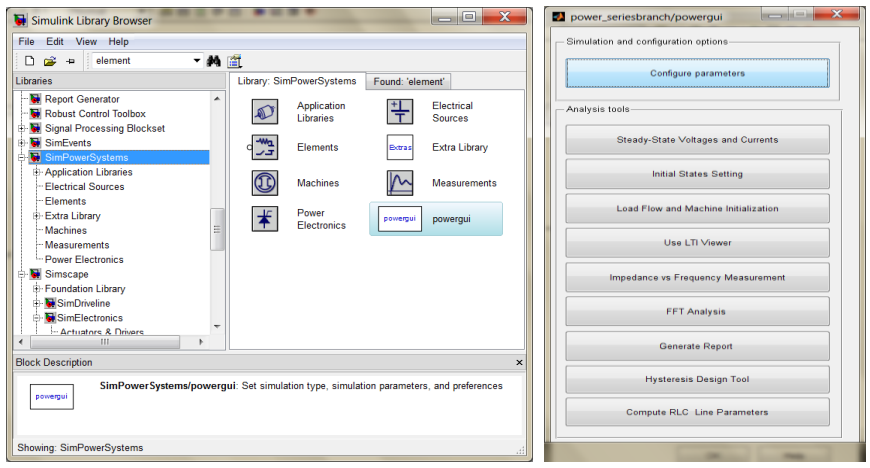

**Gambar-7 Menu Powergui**

Menu tampilan skema listrik yang akan dipasang dapat dijalankan dan hasil program dapat ditampilkan pada layar seperti pada **Gambar-8** di bawah

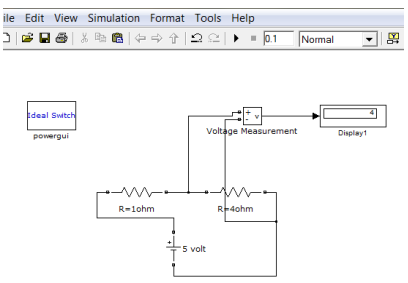

**Gambar-8 Contoh Program MATLAB**

MATLAB juga menyediakan menu untuk menyelesaikan bentuk persamaan matematis suatu rangkaian elektronika, seperti rangkaian R-C yaitu sebagai berikut

$$
\sum V = 0
$$
  

$$
IR + \frac{Q}{C} = V_{DC}
$$
  

$$
IR + \frac{1}{C} \int I dt = V_{DC} = \varepsilon
$$
  

$$
V_R = \varepsilon - \frac{1}{C} \int I dt
$$

Dapat diselesaikan dengan MATLAB jika nilai  $R = C = 1$ , seperti pada **Gambar-9**

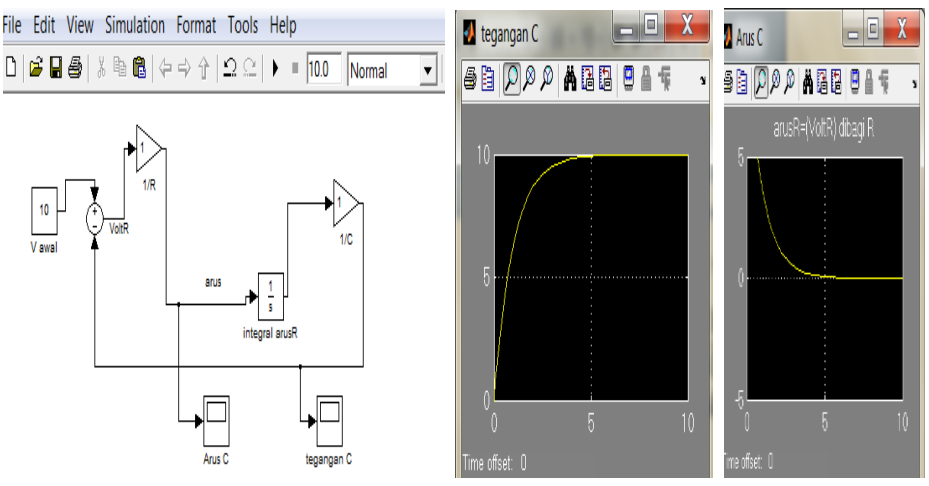

**Gambar-9 Simulasi MATLAB Rangkaian RC**

Untuk rangkaian RLC maka dapat dibuat sebuah listing program sebagai berikut

$$
\sum V = 0
$$

$$
IR + \frac{Q}{C} + L\frac{dI}{dt} = V_{DC}
$$
  

$$
IR + \frac{1}{C} \int I dt + L\frac{dI}{dt} = \varepsilon
$$
  

$$
V_R = \varepsilon - \frac{1}{C} \int I dt - L\frac{dI}{dt}
$$

Hasil simulasi memperlihatkan sebagai berikut **Gambar-10** jika  $R =$  $L = C = 1$ 

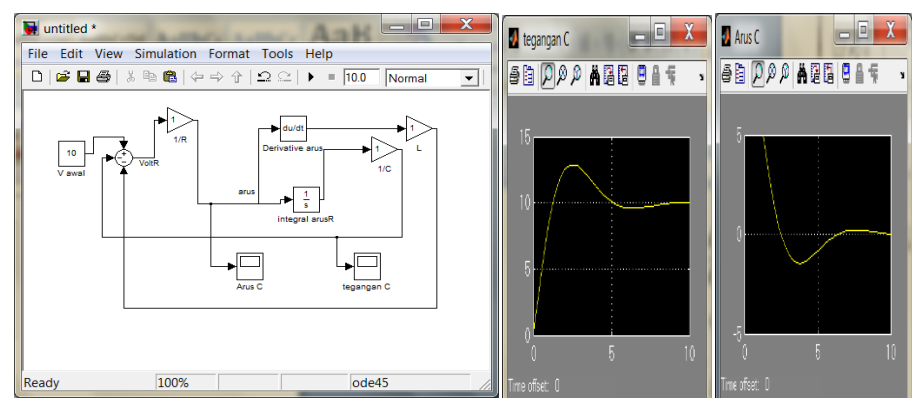

**Gambar-10 Simulasi MATLAB Rangkaian RLC**

- L.2. Latihan Soal
- 1. Buatlah persamaan Fisika yang mewakili gambar berikut

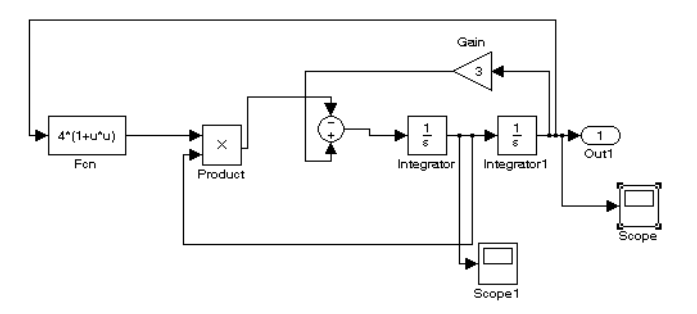